UNIVERSIDADE FEDERAL DE MINAS GERAIS ESCOLA DE CIÊNCIA DA INFORMAÇÃO

GRACIELLE MENDONÇA RODRIGUES GOMES

# **UM ESTUDO SOBRE A INTERAÇÃO DOS USUÁRIOS COM A INTERFACE E O SISTEMA DE BUSCA DO PORTAL DE PERIÓDICOS DA CAPES**

Belo Horizonte 2014

GRACIELLE MENDONÇA RODRIGUES GOMES

# **UM ESTUDO SOBRE A INTERAÇÃO DOS USUÁRIOSCOM A INTERFACE E O SISTEMA DE BUSCA DO PORTAL DE PERIÓDICOS DA CAPES**

Dissertação apresentada ao Programa de Pós-Graduação em Ciência da Informação da Escola de Ciência da Informação da Universidade Federal de Minas Gerais para obtenção do grau de Mestre em Ciência da Informação.

Linha de Pesquisa: Organização e Uso da Informação

Orientadora: Profª. Drª. Beatriz Valadares Cendón

Co-orientadora: Profª. Drª. Raquel Oliveira Prates

BELO HORIZONTE 2014

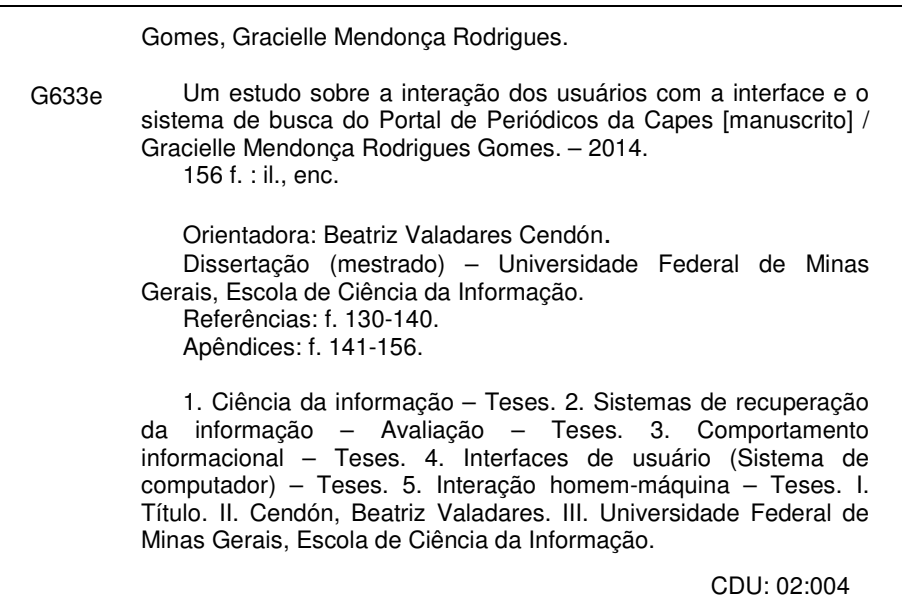

Ficha catalográfica: Biblioteca Profª Etelvina Lima, Escola de Ciência da Informação da UFMG

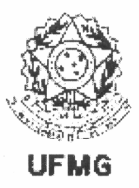

# Universidade Federal de Minas Gerais Escola de Ciência da Informação Programa de Pós-Graduação em Ciência da Informação

#### FOLHA DE APROVAÇÃO

"UM ESTUDO SOBRE A INTERAÇÃO DOS USUÁRIOS COM A INTERFACE E O SISTEMA DE BUSCA DO PORTAL DE PERIÓDICOS DA CAPES"

Gracielle Mendonça Rodrigues Gomes

Dissertação submetida à Banca Examinadora, designada pelo Colegiado do Programa de Pós-Graduação em Ciência da Informação da Universidade Federal de Minas Gerais, como parte dos requisitos à obtenção do título de "Mestre em Ciência da Informação", linha de pesquisa "Organização e Uso da Informação".

Dissertação aprovada em: 01 de outubro de 2014.

 $Por:$ 

Beurdon

Profa. Dra. Beatriz Valadares Cendón - ECI/UFMG (Orientadora)

 $G_{1}C_{2}$ 

Prof. Dr. Luiz Cláudio Gomes Maia - FUMEC

Profa. Drd. Júlia Gonçalves da Silveira - ECI/UFMG

Aprovada pelo Colegiado do PPGCI

Profa. Renata Maria Abrantes Baracho Porto Coordenadora

Versão final Aprovada por

Profa. Beatriz Valadares Cendón Orientadora

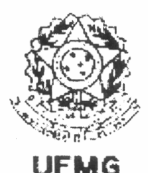

### Universidade Federal de Minas Gerais Escola de Ciência da Informação Programa de Pós-Graduação em Ciência da Informação

ATA DA DEFESA DE DISSERTAÇÃO DE GRACIELLE MENDONÇA RODRIGUES **GOMES.** matricula: 2012753765

Às 14:00 horas do dia 01 de outubro de 2014, reuniu-se na Escola de Ciência da Informação da UFMG a Comissão Examinadora aprovada pelo Colegiado do Programa de Pós-Graduação em Ciência da Informação em 01/09/2014, para julgar, em exame final, o trabalho intitulado Um estudo sobre a interação dos usuários com a interface e o sistema de busca do Portal de Periódicos da CAPES, requisito final para obtenção do Grau de MESTRE em CIÊNCIA DA INFORMAÇÃO, área de concentração: Produção, Organização e Utilização da Informação, Linha de Pesquisa: Organização e Uso da Informação. Abrindo a sessão, a Presidente da Comissão, Profa. Dra. Beatriz Valadares Cendón, após dar conhecimento aos presentes do teor das Normas Regulamentares do Trabalho Final, passou a palavra à candidata para apresentação de seu trabalho. Seguiu-se a argüição pelos examinadores com a respectiva defesa da candidata. Logo após, a Comissão se reuniu sem a presença da candidata e do público, para julgamento e expedição do resultado final. Foram atribuídas as seguintes indicações:

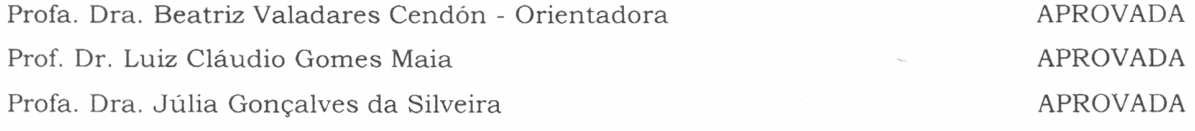

Pelas indicações, a candidata foi considerada APROVADA.

O resultado final foi comunicado publicamente à candidata pela Presidente da Comissão. Nada mais havendo a tratar, a Presidente encerrou a sessão, da qual foi lavrada a presente ATA que será assinada por todos os membros participantes da Comissão Examinadora.

Profa. Dra Beatriz Valadares Cendón ECI/UFMG

Prof. Dr. Luiz Claudio Gomes Maia **FUMEC** 

Profa. Dra. Vúlia Goncalves da Silveira ECI/UFMG

Profla). Renata Maria Athantes Baracho Porto Coordenadora do Programa de Pós-Graduação em Ciência da Informação

Belo/Horizonte, 01 de outubro de 2014

Obs: Este documento não terá validade sem a assinatura e carimbo da Coordenadora.

Av. Antônio Carlos, 6627 - Sala 2003 - Campus Pampulha - Cx. Postal 1606 - CEP: 30161-970 - Belo Horizonte - MG Telefone: (31)3409-6103 - Fax: (31)3409-5207 - www.eci.ufmg.br/ppgci - e-mail: ppgci@eci.ufmg.br

#### **AGRADECIMENTOS**

Agradeço a minha querida família que sempre cuida, com amor e dedicação, para que eu progrida, supere os desafios e consiga alcançar meus objetivos.

A minha orientadora Professora Beatriz Valadares Cendón pela atenção, dedicação, competência e sabedoria para possibilitar a realização desta pesquisa e auxiliar para que esta etapa da minha caminhada acadêmica fosse tão enriquecedora.

A minha co-orientadora Professora Raquel Oliveira Prates pela generosidade e competência para me capacitar a compreender os fenômenos envolvidos na avaliação de interfaces e pelas contribuições metodológicas.

À direção da Escola de Ciência da Informação e a todas as pessoas relacionadas com o Programa de Pós-Graduação da Escola de Ciência da Informação, em especial aos professores pelo conhecimento fornecido e às secretárias pelos serviços prestados.

A estimada equipe do Programa Carro-Biblioteca pela cooperação e pelo comprometimento profissional tornando mais fácil esta trajetória.

À Fernanda Gomes de Almeida e Maria Clarice Lima Batista, responsáveis pelo Setor de Apoio aos Usuários do Portal de Periódicos da CAPES na UFMG, pelas informações disponibilizadas para o desenvolvimento desta pesquisa.

Aos amigos e colegas de mestrado, em especial, Diego Augusto de Faria Barros pelas parcerias realizadas, Wellington Marçal de Carvalho e Luiz Antônio Lopes Mesquita pelos conselhos oferecidos.

Aos pesquisadores das Ciências Exatas e Engenharias, Ciências Humanas, Linguística, Letras e Artes e Ciências Biológicas, e aos bibliotecários da UFMG que cederam horas de seus tempos para participar desta pesquisa.

Minha gratidão a todos que direta ou indiretamente colaboraram com esta pesquisa.

#### **RESUMO**

O Portal de Periódicos da CAPES é altamente relevante para o ensino superior e para a ciência brasileira por proporcionar acesso a importantes fontes de informação científica. Desde o seu lançamento, passou por várias modificações em sua interface, seu layout e seus sistemas e recursos de busca num esforço constante para facilitar a navegação e melhorar os serviços oferecidos aos usuários. Em virtude deste contexto aponta-se a seguinte necessidade: Como a interface e o sistema de busca do Portal de Periódicos da CAPES tem suportado as atividades de interação, busca e recuperação da informação de seus usuários? Para investigar esta questão, o presente estudo almejou integrar a Ciência da Informação da Ciência da Computação para analisar o processo de busca da informação no Portal de Periódicos da CAPES, identificar problemas existiam na interface e no sistema de busca que impedem ou dificultam a interação e a busca de informação, e propor possíveis soluções para aperfeiçoar este sistema. Como lastro teórico, apresentam-se a evolução dos mecanismos de busca e os desafios da Recuperação da Informação na Web, os modelos de Comportamento de Busca de Informação em Sistemas de Recuperação da Informação e a área de Interação Humano-Computador baseada na Engenharia Semiótica. Analisa a integração das áreas de Recuperação da Informação, Information Search Behaviour e Interação Humano-Computador para projetos de interface em SRIs e a busca de informação nas comunidades científicas através das TICs. Caracteriza-se com um estudo de caráter exploratório e descritivo, sob a abordagem metodológica qualitativa. Tem como sujeitos da pesquisa alunos de doutorado das áreas de Ciências Humanas, Linguística, Letras e Artes, Ciências Biológicas, Ciências Exatas e bibliotecários da Universidade Federal de Minas Gerais (UFMG). Na coleta de dados, aplicam-se dois métodos de avaliação. O primeiro, realizado por especialistas, é denominado Método de Inspeção Semiótica (MIS). O segundo método é realizado com usuários, denominado Método de Explicitação do Discurso Subjacente (MEDS), e foi fundamentado por modelos que representam a busca de informação em SRIs. A partir dos resultados, foi possível identificar as dificuldades e os problemas existentes na interface e no sistema de busca; observar táticas, julgamentos e mudanças de estratégias realizadas durante um episódio de busca; conhecer o que o usuário pensa a respeito da interface e o sistema de busca, e quais características são do seu agrado ou desagrado; propor recomendações para melhoria da interface do Portal de Periódicos da CAPES, e apresentar as conclusões almejando progredir o entendimento dos processos de interação do usuário com os SRIs e contribuir para o desenvolvimento da área de Recuperação da Informação Interativa.

**Palavras-chave:** Portal de Periódicos da CAPES. Sistemas de Recuperação da Informação - Avaliação e Uso. Comportamento de Busca de Informação em SRI. Satisfação do Usuário. Recuperação da Informação Interativa. Interação Humano-Computador. Método de Inspeção Semiótica.

#### **ABSTRACT**

The CAPES Portal of E-Journals is highly relevant for higher education and for Brazilian science as it provides access to important sources of scientific information. Since it was launched, it has under gone several changes in its interface, layout and search resources and system in a constant effort to facilitate navigation and improve the services offered to users. Under this context, the following research question was raised: How the interface and search system of the CAPES Portal of E-Journals has supported the activities of interaction, search and retrieval of information? To investigate this issue, this study integrates perspectives of the field of Information Science and of Computer Science to achieve a more complete analysis of the information search process in CAPES Portal of E-Journals, to identify what problems in the interface and search system preventor hinder user interaction and information retrieval, and to propose possible solutions to improve this system. The literature review presents the evolution of search engines and the challenges of Information Retrieval on the Web, models of Information Seeking Behavior in Information Retrieval Systems (IRS) and the area of Human-Computer Interaction based on Semiotics Engineering. In addition, there view a analyses the integration of the areas of Information Retrieval, Information Search Behaviour and Human-Computer Interaction for IRS interface design and information in scientific communities. This research is characterized as study of exploratory and descriptive nature, using qualitative approach. The sample will be composed of doctoral students in the areas of Humanities, Linguistics, ,Language and Arts, Biological Sciences, Physical Sciences and librarians of the Federal University of Minas Gerais (UFMG). For data collection and analysis the study applies methods of evaluation. The first, performed by specialists, is denominated Semiotic Inspection Method (SIM). The second, carried out with users, is called Method Explanation of Underlying Discourse (MEDS) and was adapted to be based n models for representing the search for information in IRS the results allowed the identification of the difficulties and problems in the interface and search system; the observation of tactics, judgments and changes in strategies used during an episode search; the knowledge of what the users think about the interface and the search engine, and of what characteristics are to their liking or dislike and the proposition of recommendations for improving the CAPES Portal of E-Journals interface. The study suggests that the findings aim at advancing the understanding of the processes of user interaction with the Information Retrieval Systems, and at contributing to the development of the area of Interactive Information Retrieval.

**Keywords:** Portal de Periódicos da CAPES. Information Retrieval Systems – Evaluation and Use. Information Search Behaviour. User Satisfaction. Interactive Information Retrieval. Human-Computer Interaction. Semiotic Inspection Method.

## **LISTA DE FIGURAS**

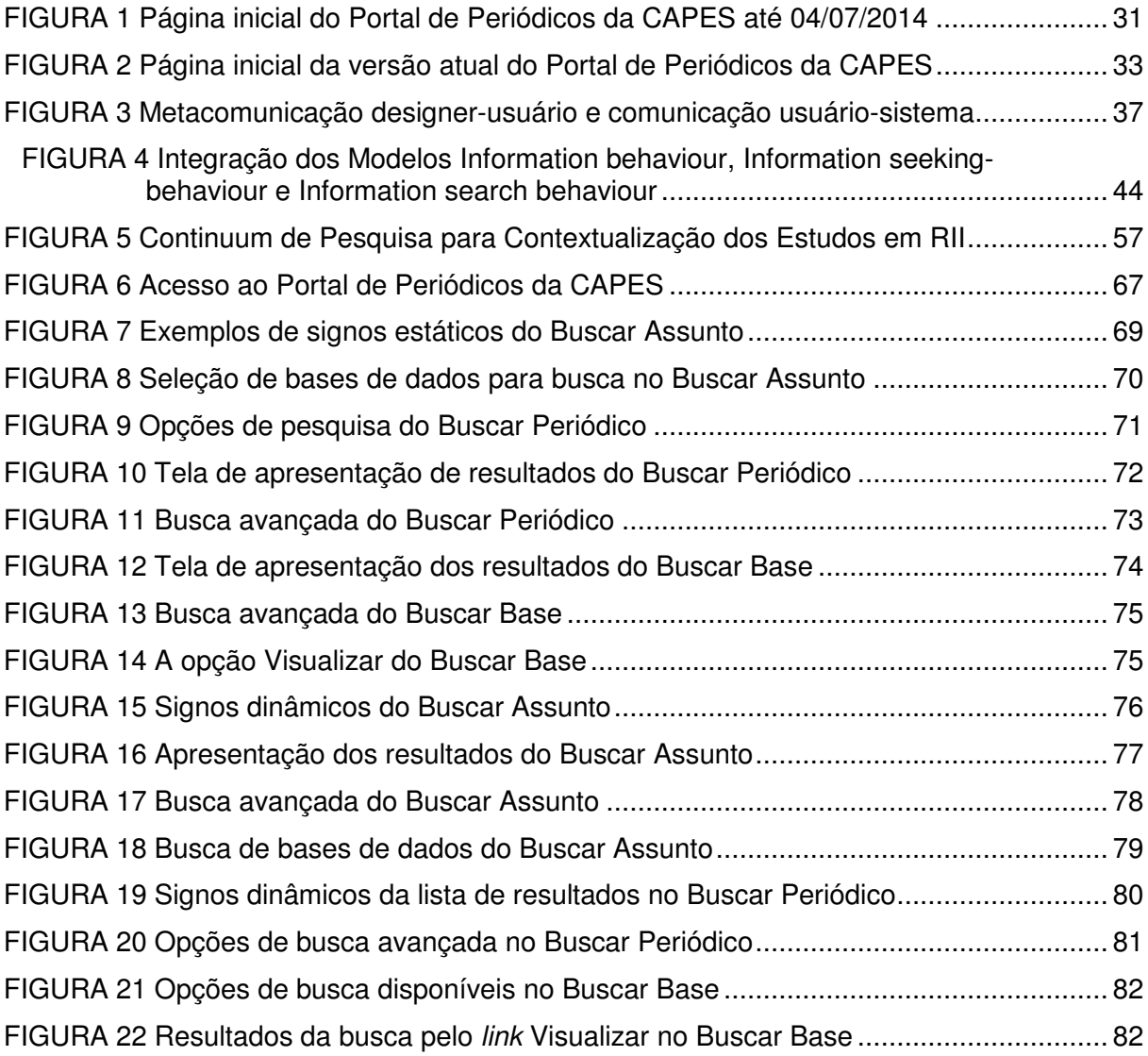

## **LISTA DE QUADROS**

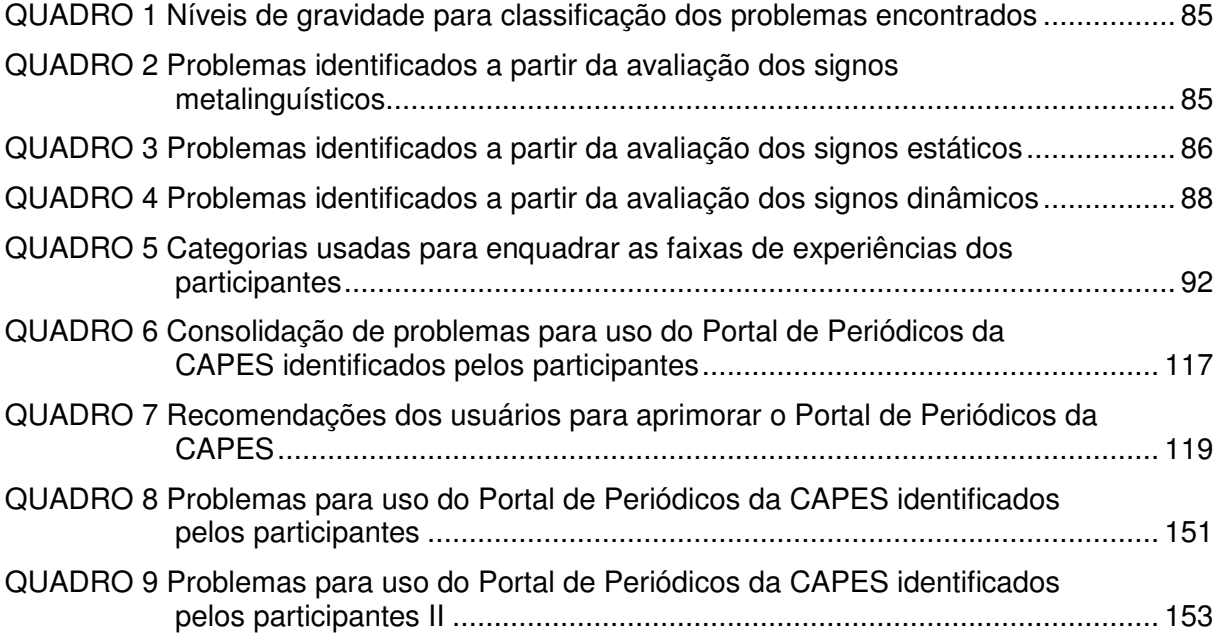

## **LISTA DE ABREVIATURAS**

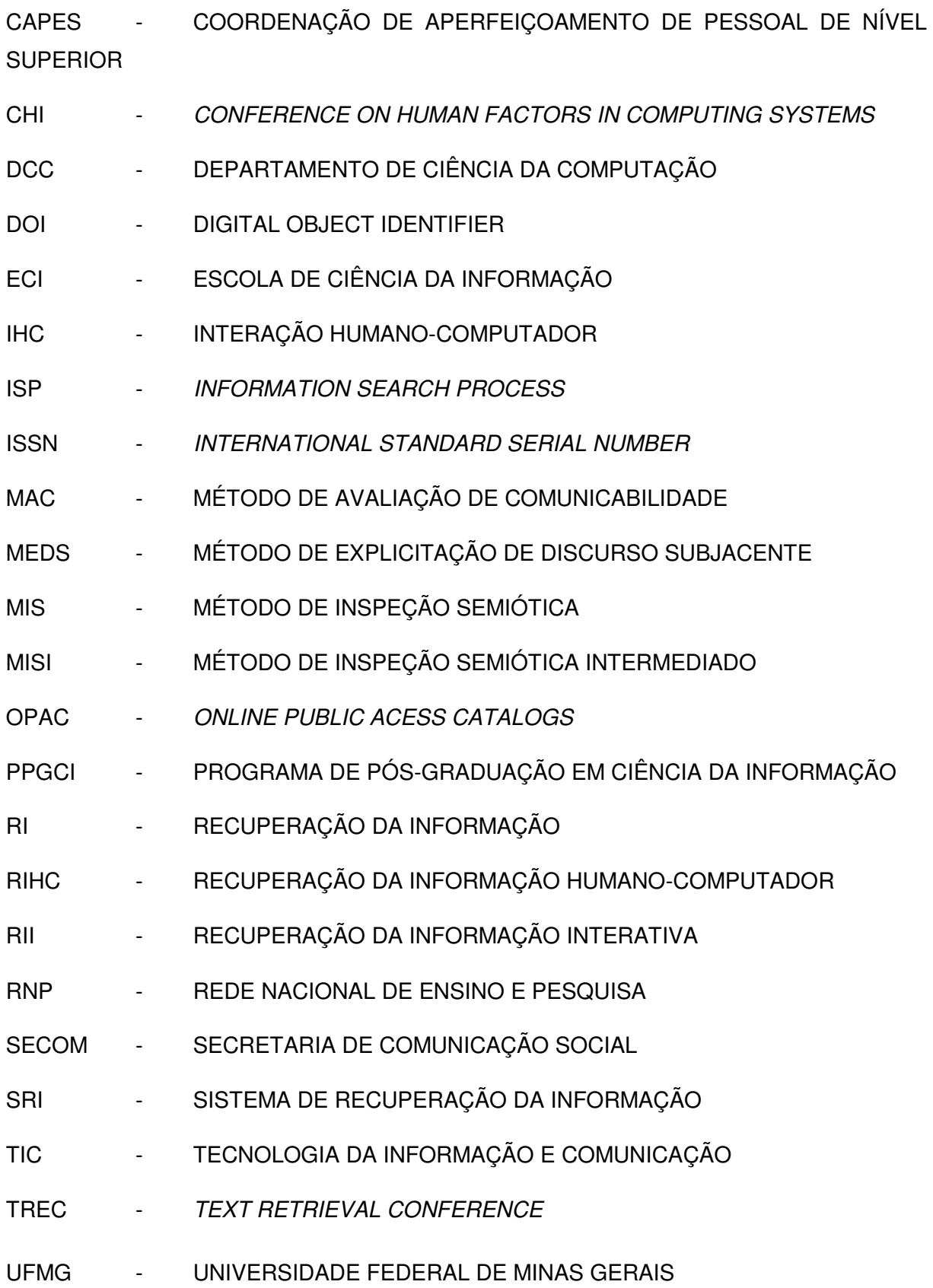

# **SUMÁRIO**

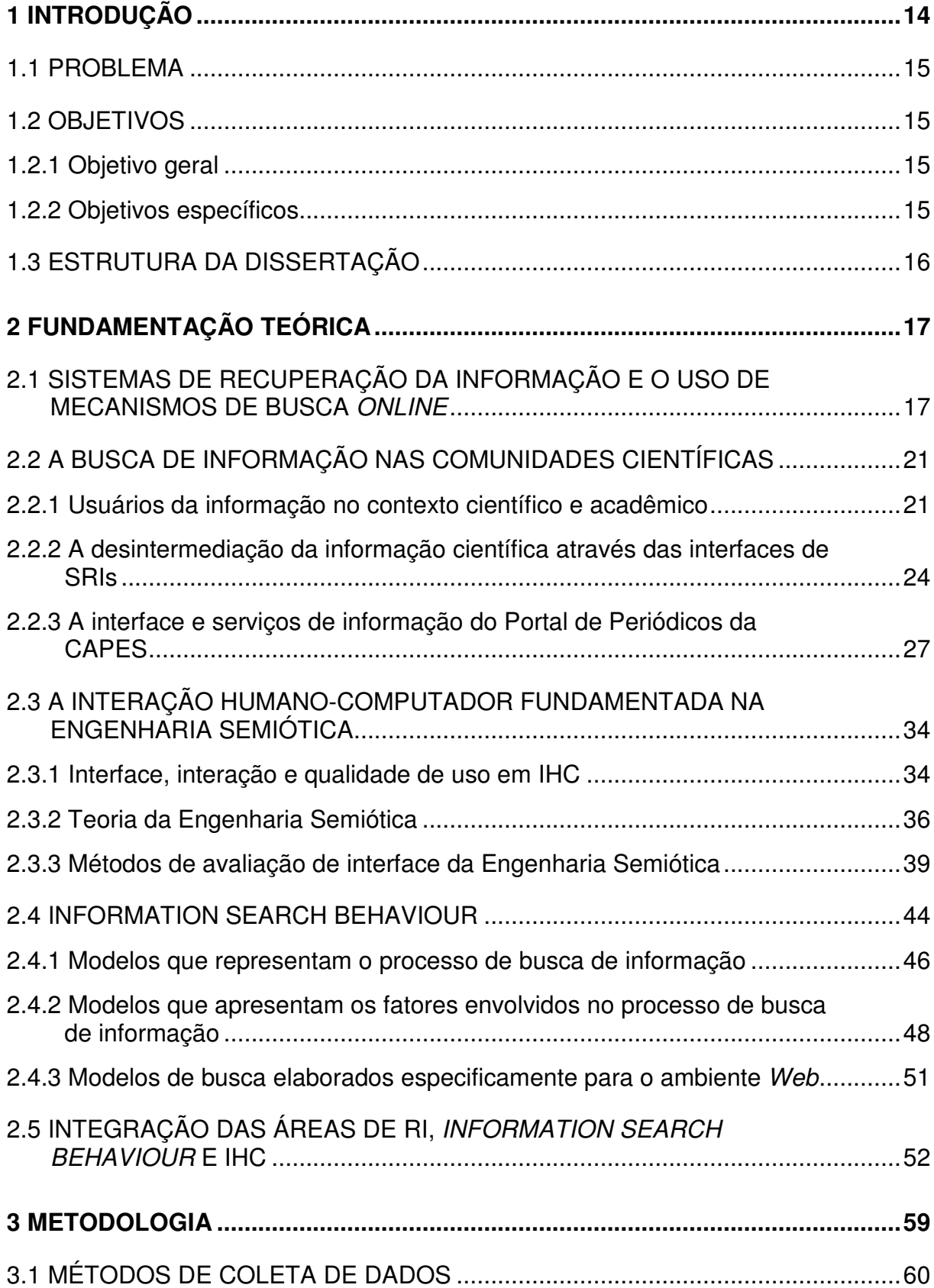

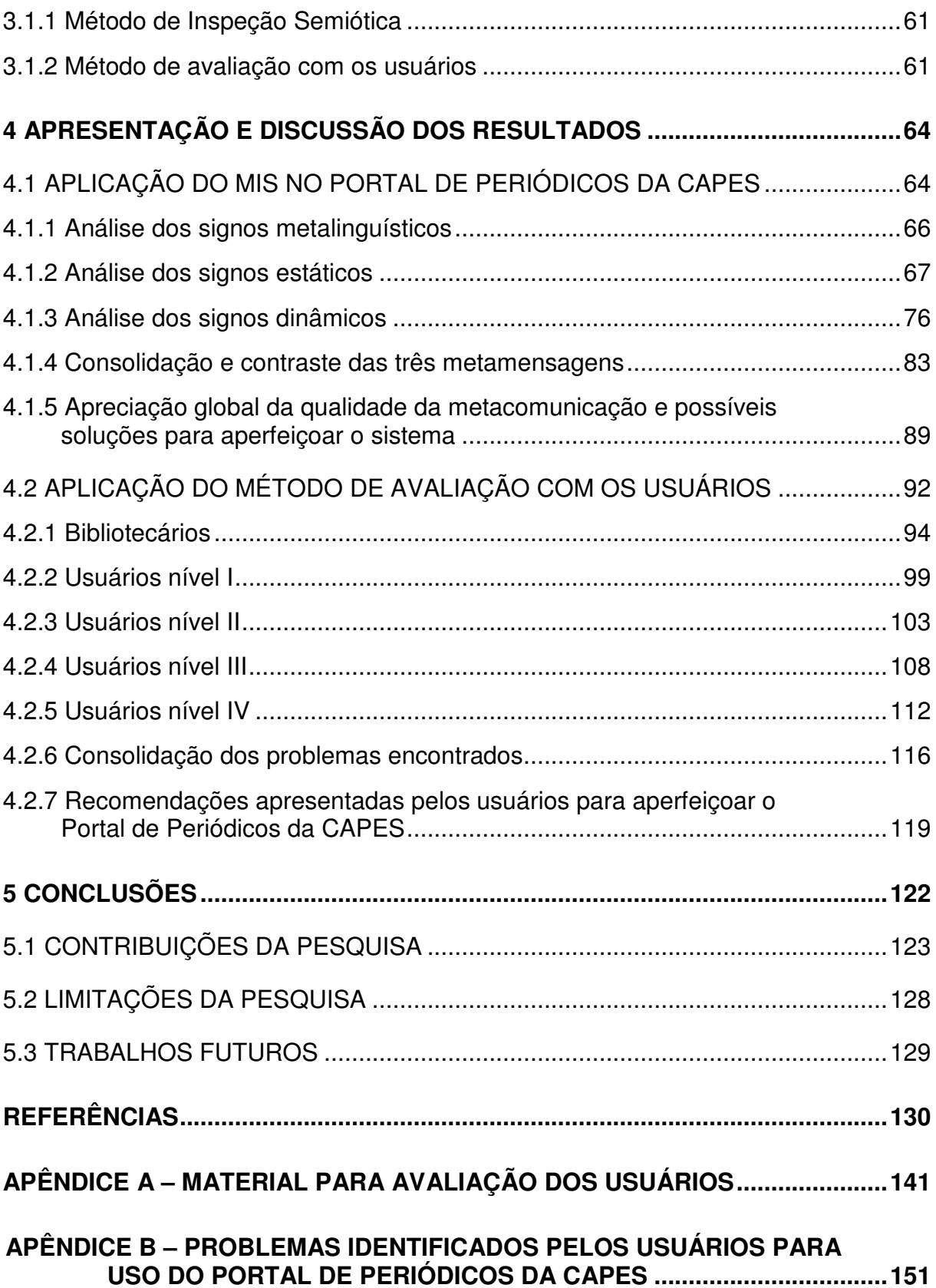

#### **1 Introdução**

Muitos usuários querem utilizar as vantagens da rapidez e da capacidade de recuperação dos sistemas de informação automatizados. No entanto, existem problemas na concepção destes sistemas, pois os usuários dos sistemas de informações atuais têm muitas dificuldades para usá-los no seu processo de busca de informação.

Conforme Ahmed, McKnight e Oppenheim (2009), com o rápido crescimento dos sistemas de recuperação da informação (SRIs), os usuários destes sistemas mudaram radicalmente de um número relativamente pequeno de intermediários qualificados para um grande número de usuários finais. Assim, à medida que mais usuários finais estão usando estes sistemas, mais melhorias são necessárias no projeto e nas ferramentas de suporte àbusca de informação de modo a facilitar o acesso e a minimizar a complexidade da formulação da consulta.

O interesse em compreender as experiências dos usuários na busca de informação em SRIs, particularmente no ambiente Web, implica em avaliar a sua interface, portanto a comunidade de pesquisa na área de Recuperação de Informação (RI) tem realizado o esforço de avaliar as interfaces de busca de informação para compreender o comportamento dos usuários e tornar mais fácil a elaboração de estratégias de pesquisas permitindo tanto aos usuários novatos quanto aos experientes realizarem uma pesquisa mais rápida e eficiente.

Vilar e Zumer (2008) afirmam que são as interfaces que permitem a interação dos usuários com os SRIs e que estas são um elemento importante no julgamento sobre a qualidade e a utilidade de tais sistemas. Uma interface bem projetada e amigável permite ao usuário recuperar a informação desejada de forma rápida e com o mínimo esforço possível. Desta maneira, os usuários podem se concentrar principalmente em seus objetivos de informação e não na forma ou na aparência visual das ferramentas que eles usam.

Para avaliar e aperfeiçoar SRIs, em conformidade com as exigências dos usuários, é necessário compreender como estes utilizam e interagem com o sistema. Além disso, é relevante mensurar se os resultados alcançados são satisfatórios, bem como identificar o grau de satisfação com os serviços encontrados e quais recursos o sistema oferece para facilitar a localização da informação desejada e caso a encontre, se a mesma é eficiente, útil e confiável.

No Brasil, o Portal de Periódicos da Coordenação de Aperfeiçoamento de Pessoal de Nível Superior (CAPES) foi desenvolvido para disponibilizar às instituições de ensino e pesquisa, através do acesso remoto, a produção científica nacional e internacional, além de reduzir as desigualdades regionais no acesso a esse tipo de informação. De acordo com o sítio eletrônico da CAPES (2014), "o Portal de Periódicos atende às demandas dos setores acadêmico, produtivo e governamental e propicia o aumento da produção científica nacional e o crescimento da inserção científica brasileira no exterior."

Devido à considerável alocação de recursos e relevância do Portal de Periódicos da CAPES para o ensino superior e a ciência do país, pesquisas vêm sendo realizadas com o objetivo de investigar o seu uso e a satisfação de seus usuários, como por exemplo, as de MAIA (2005); COSTA (2008); CUNHA (2009); CENDON, SOUZA E RIBEIRO (2011).

Esta pesquisa avaliou a experiência dos usuários durante a interação com a interface e o sistema de busca do Portal de Periódicos da CAPES, verificou a qualidade de comunicação desta interface e analisou como as funcionalidades do sistema atendiam aos usuários na execução da busca e recuperação da informação.

#### **1.1 Problema**

O Portal de Periódicos da CAPES, objeto de estudo desta pesquisa, procura constantemente otimizar sua interface, ampliar seus serviços de busca e incorporar novas ferramentas para facilitar a navegação, além de fazer investimentos para modernizar a infraestrutura, aumentar a visibilidade e a qualidade dos serviços oferecidos. Em virtude desse contexto, como o Portal de Periódicos da CAPES tem oferecido suporte à atividades de interação, busca e recuperação da informação de seus usuários?

#### **1.2 Objetivos**

Este estudo propôs atender ao objetivo geral e aos objetivos específicos a seguir.

#### **1.2.1 Objetivo geral**

Avaliar a qualidade da interface e do sistema de busca do Portal de Periódicos da CAPES, e a experiência dos usuários durante os processos de interação, busca e recuperação da informação com este sistema.

#### **1.2.2 Objetivos específicos**

• Integrar áreas da Ciência da Informação e da Ciência da Computação para alcançar uma análise mais completa do processo de busca e recuperação da informação no Portal de Periódicos da CAPES;

- Identificar quais problemas existem na interface e no sistema de busca que impedem ou dificultam o seu uso;
- Avaliar a experiência dos usuários durante os processos de interação, busca e recuperação da informação;
- Apresentar soluções para aperfeiçoar o Portal de Periódicos da CAPES;
- Melhorar a compreensão dos processos de interação do usuário com, com vistas a contribuir para o desenvolvimento teórico da Ciência da Informação na área de Recuperação da Informação Interativa.

#### **1.3 Estrutura da dissertação**

Nesse primeiro capítulo, foi apresentada uma sucinta introdução sobre o que foi esta pesquisa, identificaram-se: o problema de pesquisa; o objetivo geral; os objetivos específicos e, por fim, a justificativa.

O capítulo 2 apresenta a fundamentação teórica, que trata dos desafios em relação à interação dos usuários com os SRIs e mecanismos de busca Web; acerca da busca da informação científica e desintermediação deste processo através das tecnologias da informação e a respeito da interface e serviços de informação do objeto empírico desta pesquisa, o Portal de Periódicos da CAPES; a respeito da área da IHC a partir do foco da Teoria da Engenharia Semiótica; acerca dos modelos que representam a busca em SRIs e a importância do uso dos estudos de comportamento de busca em SRIs para desenvolver interfaces de busca mais amigáveis; e por fim, sobre a integração das áreas de RI, Information Search Behaviour e IHC para a constituição da pesquisa no campo da Recuperação da Informação Interativa (RII);

No capítulo 3, evidenciam-se os motivos para a escolha da abordagem metodológica, os métodos e instrumentos de coleta de dados adotados, e os critérios para constituição da amostra.

No capítulo 4, são tratados, na primeira parte, os resultados da apreciação da qualidade da metacomunicação da interface do Portal CAPES e as possíveis soluções para aperfeiçoar sua interface e, na segunda parte, os resultados da avaliação sobre a qualidade da experiência de usuários e os problemas encontrados durante a interação, busca e recuperação neste sistema, além de recomendações para melhoria do sistema.

Finalmente, no capítulo 5, as conclusões da dissertação são apresentadas, além das novas sugestões de futuras pesquisas e indagações sobre o tema.

#### **2 Fundamentação Teórica**

A seguir é proporcionado o estado da arte sobre os temas a que se refere o estudo e estabelecidas as bases sobre as quais se desenvolverá seus pressupostos.

### **2.1 Sistemas de recuperação da informação e o uso de mecanismos de busca online**

A longa história da área de RI não começa com a Internet. Em 1912, uma pessoa com necessidade de informação, provavelmente, iria a uma biblioteca e, usando um catálogo de fichas, localizava livros ou documentos para responder a essa necessidade. Os mais antigos sistemas de busca baseados em computador foram construídos no final dos anos 1940 e foram inspirados através do pioneirismo em inovação da primeira metade do século 20. Apesar de Berners-Lee ter começado a desenvolver o World Wilde Web no início dos anos 80, os motores de busca na Web começaram a surgir somente no final de 1993 para lidar com o crescimento de número de páginas disponíveis na rede mundial de computadores. (SANDERSON; CROFT, 2013, p. 1444).

Surgiu também com o crescimento da informação, a ocupação de implantar serviços de recuperação da informação que deveriam lidar com o armazenamento de grandes quantidades de documentos e a recuperação automática de informação de modo rápido e eficiente. No entanto, para potencializar o uso destas ferramentas de busca e SRIs torna-se importante conhecer sua estrutura e funcionamento, recursos, limitações e conseqüências relacionadas às escolhas técnicas pelos designers e gestores.

Há muitos motores de busca e SRIs disponíveis publicamente, mas os usuários não são necessariamente satisfeitos com: a) os formatos diferentes para a introdução das consultas; b) a velocidade de recuperação da informação; c) os formatos de apresentação dos resultados recuperados; e d) recuperação de informação irrelevante (MAMOON; EL-BAKRY; SALAMA, 2013, p. 220).

Conforme aponta Saracevic et al. (1988), na literatura sobre busca de informação ou information seeking evidencia-se uma mudança de paradigma, porque no início os estudos eram focados nos sistemas e hoje estão centrados no usuário e nos procedimentos heurísticos com que este indaga e manipula os recursos de informação. De acordo com Figueiredo (2011): a) a busca de informação está orientada por uma finalidade que requer compreensão e mudança de um estado prévio de conhecimento; b) as estratégias de busca seriam mais oportunistas, não-planejadas; c) atende a procedimentos e estruturas de interação; d) o julgamento de relevância acompanha cada passo da busca e pode efetuar-se pelo acesso direto ao texto completo, e não só a partir de suas representações.

Os maiores desafios em relação à interação dos usuários com os SRIs e mecanismos de busca são a tentativa de: (1) determinar não apenas o que o usuário está procurando, mas também entender o que eles estão tentando realizar e os métodos pelo qual eles preferem realizar; e (2) facilitar a criação de novos conhecimentos a partir das informações disponíveis. Estes desafios são difíceis de superar porque precisam de muitos investimentos, habilidades e esforços de pesquisadores, projetistas e gestores para serem alcançados. (MAMOON, EL-BAKRY E SALAMA, 2013, p. 226).

A eficiência de um SRIS é avaliada pela capacidade em apresentar informações que atendam às necessidades dos usuários. Para isso, seus organizadores constroem um sistema que deve ser capaz de entender o que o usuário - a maioria das vezes inexperiente – quer. Por outro lado, a eficiência do usuário depende de sua capacidade de oferecer ao banco de dados elementos suficientes para que seja selecionado, a partir da totalidade das informações armazenadas, um conjunto de itens que constituam a resposta que procura, como considera Branski (2004).

Souza (2006) afirma que nestes sistemas, há usualmente uma interface através da qual o usuário traduz suas necessidades informacionais em forma de questões ou palavras-chaves, ou mesmo examina os documentos na busca de informações pertinentes. Os dois modos de buscar informações são classificados como: modelos de recuperação, no qual o usuário propõe uma questão ou necessidade de informação ao sistema, e como modelos de navegação, em que o usuário navega através dos documentos – que não foram necessariamente indexados previamente – buscando informações de interesse.

Para que o usuário acesse o conteúdo que está por trás do sistema, ele precisa interagir com uma interface gráfica e realizar uma pesquisa específica. O usuário digita alguma expressão, geralmente uma palavra ou frase no campo de busca e solicita a pesquisa, em seguida, os buscadores procuram a ocorrência da linguagem de busca nas informações armazenadas em seus bancos de dados. A maneira como o buscador coleta as informações que compõem a base de dados e a forma como estrutura e recupera estas informações têm implicações importantes nos resultados que o usuário obterá, pondera Branski (2004).

Um dos problemas centrais da recuperação de informações em SRIs é a previsão de quais são os documentos relevantes e quais devem ser descartados, e essa tarefa de "escolha", em sistemas automatizados, é executada por algum tipo de algoritmo que, baseado em heurísticas previamente definidas, decide quais são os documentos

relevantes a serem recuperados e os ordena a partir dos critérios estabelecidos (BAEZA-YATES; RIBEIRO-NETO, 1999, p. 19).

Um sistema de recuperação de informações deve buscar boa relação entre os índices de revocação<sup>1</sup> e precisão<sup>2</sup>, para oferecer, em resposta a determinada consulta, o maior número possível de documentos relevantes, ordenados por critérios que meçam esta relevância, e o menor número possível de documentos pouco ou não relevantes, de acordo com as necessidades de informação dos usuários, de acordo com Souza (2006).

Para Andrade e Monteiro (2012), independente do mecanismo de busca ou SRIs selecionado, a definição de uma estratégia de busca também é fundamental para encontrar e recuperar a informação, sendo que para encontrar informações importantes são necessárias experiência e técnica, combinada com a habilidade de definir com exatidão o que se quer buscar. A maneira como é formulada a questão da busca pelo usuário influencia substancialmente a recuperação de conteúdos pertinentes ao seu contexto, por isso, uma estratégia de busca bem elaborada pode aumentar a precisão dos resultados obtidos.

Nesse sentido, Torres Pombert (2003) alerta que para obter resultados significativos é necessário um misto de experiência, técnicas, habilidades, criatividade e boa sorte, tudo isso combinado com a capacidade de definir uma direção de forma metódica e clara, ou seja, "navegar com uma finalidade". No processo de recuperação da informação por meio de um mecanismo de busca, a experiência do usuário conta muito na construção da estratégia de busca eficiente e eficaz.

Apesar do contínuo esforço dos desenvolvedores dos SRIs para a criação de sistemas amigáveis, o processo de busca constitui, ainda, uma questão complexa. Segundo Branski (2004), o usuário deve avaliar o que conhece a respeito do tópico e o que pretende saber e, a partir daí, executar os seguintes passos: formular a questão da pesquisa e sua abrangência; identificar os conceitos importantes dentro da questão; definir a linguagem de busca que identifique estes conceitos; considerar sinônimos ou variações da linguagem; preparar a lógica da busca (refinamentos); ser capaz de elaborar a linguagem de busca e a estratégia adequada.

Considera-se também que a busca de informação e a interatividade não são possíveis sem a competência semiótica do usuário para lidar com as interfaces computacionais. Essa competência semiótica implica vigilância, receptividade, escolha, colaboração, controle, desvios, reenquadramentos em estados de imprevisibilidade ou de

l

<sup>1</sup>O termo revocação é empregado para designar a capacidade de recuperar documentos úteis (LANCASTER, 1993, p. 4).

 $2^2$ O termo precisão é utilizado para designar a capacidade de evitar documentos inúteis (LANCASTER, 1993, p. 4).

acasos, desordens, adaptabilidades, que são, entre outras, as condições exigidas para quem prevê um sistema interativo e para quem o experimenta (SANTAELLA, 2011, p. 80).

Para aperfeiçoar e acompanhar a evolução, os SRIs estão investindo em tecnologias, declaram Andrade e Monteiro (2012), que possibilitem compreender a *query* formulada pelo usuário em um determinado contexto. Nessa direção, estes sistemas estão definindo, sugerindo ou encontrando padrões de busca para apresentarem resultados que façam sentido para o usuário. Dentre as novas configurações utilizadas para atribuir sentido e contexto a query, destacam os recursos de mashup (lista de possíveis sentidos), o autocomplete e a autossugestão.

Apartir do desenvolvimento na área de RI várias novidades foram produzidas para apoiar a busca do usuário, como: 1) a linguagem natural das consultas, em que além do uso de palavras-chave, os usuários podem descrever oralmente a informação precisa através de um microfone que é a forma mais natural de interagir com um motor de busca; 2) os serviços inteligentes e adaptativos que podem resolver problemas através da descoberta e filtragem de informações, personalização da informação e automatização das realizações de tarefas simples ou execução de algum outro serviço sem a presença imediata do usuário; 3) as programações regulares e adaptação automática do site para melhorar sua organização e apresentação para os usuários; 4) as consultas multimídias; 5) o uso de diferentes visualizações para apoiar diferentes elementos do processo de busca (resultados de revisão e reformulação de consulta) e 6) a aplicação de técnicas gráficas para auxiliar os usuários a visualizar diferentes tipos de informações. (MAMOON, EL-BAKRY E SALAMA, 2013, p. 226).

Outro exemplo recente da evolução das aplicações de busca de informação é o rápido crescimento dos dispositivos móveis e mídias sociais. Assim, uma resposta da comunidade de RI tem sido o desenvolvimento da busca social, que lida com as comunidades da pesquisa envolvendo os usuários e a troca informal de informações. Também surgem novas pesquisas numa variedade de áreas, como a marcação do usuário, recuperação de conversa, filtragem e pesquisa colaborativa que estão começando a fornecer novas ferramentas eficazes para a gestão da informação pessoal e social. Além das funções da classificação, uma ampla gama de pesquisas em RI estão sendo extensivamente estudadas em áreas como: o comportamento de busca de informação, design de interface, implementação de mecanismos de pesquisa, avaliação e especialização para determinados tipos de coleções, como por exemplo, mídias sociais, multimídias, etc. (SANDERSON E CROFT, 2013, p. 1449).

Siqueira (2013) afirma que a emergência dos dispositivos portáteis e a melhora da qualidade da conexão, crescem mais ainda as utilidades e as possibilidades de busca, acesso e uso dos buscadores, sobretudo para as atividades ligadas à educação. Após uma década (1990-2000) de uso intenso de metodologias de extração de termos e palavraschaves em links, os buscadores já operam com técnicas e metadados em áudio e vídeo. Os modelos de buscadores que tem por base similaridades entre imagens (Similarity Based Image Search Engines) já são realidade: (Tiltomo.com), (TinEye.com), (Terragalleria.com), (FacesAerch.com) e outros; assim como os que atuam com áudio (Retrieving Musical Information).

Mesmo diante de todas estas mudanças, o último desafio da pesquisa em RI ainda é proporcionar melhores sistemas que sejam capazes de recuperar as informações relevantes disponíveis para melhor satisfazer a necessidade do usuário e nesta jornada os pesquisadores buscam desenvolver e utilizaram várias técnicas (MAMOON; EL-BAKRY; SALAMA, 2013, p. 226).

O uso de SRIs alcançou quase todos os domínios, no entanto torna-se um grande desafio para os usuários recuperar informações úteis, pois se recupera mais resultados, porém alguns são mais relevantes do que outros, e outros nem relevantes são. Apesar da evolução na área de RI ao longo do tempo, a interface dos sistemas não os ajuda a perceber a eficácia dos resultados e a formular adequadamente uma consulta, além de continuar a demanda para a realização de pesquisas com intuito de proporcionar melhores sistemas que sejam capazes de recuperar informações relevantes e satisfazer com mais eficiência as necessidades de informação dos indivíduos.

#### **2.2 A Busca de informação nas comunidades científicas**

Neste tópico será apresentado o contexto dos cientistas e as diversas fontes para busca de informação científicas disponibilizadas online, evidenciado o conceito e processo de desintermediação dos serviços de informação, e por fim explicitado as mudanças realizadas na interface e nos serviços de informação, no objeto empírico desta pesquisa, o Portal de Periódicos da CAPES ao longo de sua história.

#### **2.2.1 Usuários da informação no contexto científico e acadêmico**

Existe uma constituição social e histórica envolvida nos processos informacionais, pois o usuário da informação é um ser que se relaciona com o contexto social, ao mesmo tempo, que influi e também é influenciado pelo ambiente e grupos sociais em que está envolvido modificando-se e criando novas objetivações. Portanto, considera-se

importante buscar a compreensão, de maneira mais ampla, do comportamento dos cientistas enquanto usuários da informação e a relação dos cientistas com o contexto em que estão inseridos para melhorar a percepção sobre o que influi e motiva a busca de informação de cientistas e acadêmicos em fontes e sistemas de recuperação da informação.

De acordo com Targino (2000), a ciência é um sistema social que integra elementos que vão desde a figura do pesquisador/cientista/acadêmico ao fluxo de ideias, fatos, teorias, métodos, literatura científica e instrumentos que permitem a operacionalização das investigações. O termo comunidade científica designa tanto a totalidade dos indivíduos que se dedicam à pesquisa científica e tecnológica como grupos específicos de cientistas, segmentados em função das especialidades, e até mesmo de línguas, nações e ideologias políticas.

Os membros da comunidade científica mantêm vinculação profissional com instituições como universidades, institutos de pesquisa, sociedades científicas, academias e trocam continuamente informação com os seus pares. A comunicação científica obedece às práticas estabelecidas pela comunidade científica. Lyman (1997), afirma que o sistema de comunicação científica é a infraestrutura da comunidade científica.

De acordo com Cunha (2009), a comunicação científica tem por finalidade divulgar o conhecimento produzido entre pesquisadores e profissionais de uma determinada área do conhecimento. Este conhecimento é produzido a partir de um objeto de estudo, ao qual se aplica um método de observação, percepção, formulação de questões, coleta de dados, análise e divulgação de resultados, denominado método científico.

A utilização de uma rigorosa metodologia científica para gerar conhecimento é importante para obter a confiabilidade dos resultados obtidos pelas pesquisas, de modo a serem submetidos ao julgamento de outros cientistas. Por essa razão, conforme Mueller (2000), todo trabalho intelectual de estudiosos e pesquisadores depende de um intrincado sistema de comunicação e avaliação, compreendido de canais formais e informais, os quais os cientistas utilizam tanto para comunicar os resultados que obtêm quanto para se informarem dos resultados alcançados por outros pesquisadores.

O conjunto dessas atividades constitui o sistema de comunicação científica de uma determinada área da ciência, sendo que

> a comunicação informal utiliza os chamados canais informais e inclui normalmente comunicações de caráter mais pessoal ou que se referem à pesquisa ainda não concluída, como comunicação de pesquisa em andamento, certos trabalhos de congressos e outras com características semelhantes. A comunicação formal se utiliza de canais formais, como são geralmente chamadas as publicações com divulgação mais ampla, como periódicos e livros. Dentre esses últimos, o mais importante, para a ciência, são os artigos publicados em periódicos científicos. (MUELLER, 2000, p. 22-23).

Garvey (1979) apud Coelho et al. (1989) mostra que existem dois tipos de variações no comportamento dos cientistas: as variações intraindividuais, que ocorrem no interior de cada cientista com o progresso de seu trabalho, e as variações interindividuais, que mostram as diferenças entre grupos de cientistas distintos. Além disso, constata que o comportamento intelectual do cientista muda enormemente á medida que ele progride em sua pesquisa. A preferência por este ou aquele tipo de fonte de informação pode também variar de acordo com as necessidades e essas, por sua vez, variam dependendo do estágio da pesquisa.

Para Cunha (2009), na literatura científica encontram-se várias fontes de informação que atendem a uma gama de pesquisadores e profissionais, como artigos de periódicos (impressos ou eletrônicos), teses, dissertações, traduções, relatórios técnicos, palestras, publicações governamentais, normas técnicas, patentes, serviços de indexação e resumos, literatura comercial, índices de citação, obras de referência, base de dados (na Internet ou em CD-ROM), anais de congresso, catálogos *online*, as bibliotecas digitais, entre outros.

Com relação às tecnologias de rede, Pinheiro (2003) afirma que a comunidade de pesquisadores brasileiros parece as ter incorporado, no seu cotidiano científico, na ação de desenvolver pesquisas e gerar conhecimentos, e tem consciência dos impactos decorrentes das redes eletrônicas, de maneira a favorecer a expansão das comunidades cientificas, intensificando a comunicação e ampliando o acesso aos recursos informacionais.

As atividades de pesquisa têm sido muito beneficiadas pela infraestrutura existente para o uso das TICs e estas foram incorporadas intensamente às várias atividades do meio acadêmico, para aumentar a velocidade da disseminação das pesquisas, o intercâmbio das ideias, a colaboração entre pesquisadores, o desenvolvimento das pesquisas, a geração de conhecimentos e ampliação do acesso aos diversos recursos de informação criados favorecendo a expansão das comunidades científicas.

Diversas fontes para a busca de informações estão disponibilizadas online. Lopes e Silva (2007) declaram que as obras de referência (como, por exemplo, bibliografias, índices e resumos) estão sendo substituídas por bases de dados digitais. Paralelamente surgiram as bibliotecas virtuais, que facilitam o processo de busca e o acesso à informação pelos cientistas, pois disponibilizam documentos eletrônicos para consulta em tela ou mediante impressão e os repositórios digitais que operam com a tecnologia e a filosofia dos arquivos abertos (open archives), e estão em processo de consolidação e reconhecimento como fontes confiáveis de informação científica.

Mueller (2000) afirma que os pesquisadores transmitem e buscam informações científicas através de meios eletrônicos, magnéticos ou óticos, no âmbito da comunicação

informal (e-mails, bate-papos, grupos de discussão, por exemplo) ou formal (periódicos científicos eletrônicos e obras de referência eletrônicas, por exemplo). Neste sentido, os cientistas acreditam que as redes eletrônicas de informação, sobretudo a Internet, são primordiais por tornarem o trabalho mais racional, lógico e ágil.

O processo de busca da informação de forma online garante a rapidez na obtenção de resultados, elimina barreiras de espaço e tempo, diminui a dependência de intermediários, sejam eles instituições ou pessoas. Portanto, os profissionais da informação precisam trabalhar no sentido de aumentar a disponibilização de recursos online para pesquisa, como também têm que investir esforços no treinamento para tornar os usuários mais autônomos, pois, na atualidade, os usuários dependem muito mais de serviços de organização e acesso à informação e de interfaces amigáveis que facilitem a busca, a localização e a recuperação, do que dos próprios recursos humanos e físicos existentes nas unidades de informação, de acordo com Lopes e Silva (2007).

Conforme Abels, Liebscher e Denman (1996), os fatores que impedem ou incentivam a adoção das s pelos pesquisadores estão relacionados ao sistema, referindo-se à acessibilidade (proximidade, experiência, facilidade de uso e disponibilidade de equipamentos); aos fatores pessoais e profissionais (questões de comportamento na busca da informação, nas quais estão incluídas as diferenças entre áreas do conhecimento, tarefas desenvolvidas e utilidades percebidas); e aos fatores institucionais, relacionados à infraestrutura, no que se refere aos investimentos e à manutenção dos equipamentos e redes, bem como à realização de treinamentos.

Portanto, com o avanço das TICs, várias mudanças estão ocorrendo na comunicação científica permitindo serem cada vez mais eficientes e rápidas, além de vencer barreiras geográficas, hierárquicas e financeiras. Novos formatos e canais de comunicação se tornaram disponíveis, possibilitando novas possibilidades de comunicação entre os cientistas. O entendimento do comportamento e das necessidades informacionais dos cientistas neste contexto e o modo como às tecnologias da informação impactam em suas atividades permite avaliar e promover serviços de informação mais adequados para atender suas demandas atuais e o desenvolvimento da ciência.

#### **2.2.2 A desintermediação da informação científica através das interfaces de SRIs**

Para subsidiar várias das atividades relacionadas à pesquisa científica está a busca de informação que tem sido profundamente modificada pelas possibilidades oferecidas pelas s. Apesar do acesso à informação eletrônica ter sido uma das grandes conquistas realizada através dos avanços tecnológicos principalmente quando aplicadas às consultas a bases de dados e bibliotecas, a grande quantidade de informações disponíveis trouxe dificuldades em sua recuperação para os pesquisadores.

A utilização de estratégias de busca de informação no ambiente digital trouxe inúmeras contribuições à pesquisa acadêmica, tais como: facilitar o acesso às fontes de informações, economizar tempo, permitir um maior acesso a estudos produzidos pela comunidade científica, possibilitar uma maior integração das comunidades científicas, participar do conteúdo a partir da rede telemática em tempo real, permitir a modificação, o deslocamento ou, em geral, a transformação de objetos textuais, sonoros e visuais, etc. Entretanto, por outro lado, os pesquisadores também encontram aspectos negativos neste contexto como: democratização limitada do acesso a Internet, falta de treinamento para o uso destas ferramentas, dificuldades para compreender os mecanismos de busca, não disponibilidade de versões eletrônicas de periódicos importantes, dificuldades com línguas estrangeiras, falta de confiabilidade nas informações disponíveis na Internet e a baixa qualidade na conexão à Internet, segundo analisam Palmeira, Tenório e Lopes (2005).

Conforme Cuenca (1999), o advento das s também provocou mudanças no perfil e no comportamento dos usuários das unidades de informação, pois ocorre de fato a autonomia no processo de busca da informação. O usuário dispensa intermediário e se torna autônomo elaborando sua própria busca bibliográfica sem auxilio do profissional da informação.

De acordo com Silva e Lopes (2011), a esta ausência de contato usuário/bibliotecário denominou-se desintermediação da informação. O conceito desintermediação surgiu entre a década de 1960 e 1970. A designação estava relacionada a algumas mudanças ocorridas nos serviços oferecidos pelos setores financeiros e industriais; os quais foram os primeiros a adotar tal conceito quando passaram a oferecer seus serviços de forma que seus clientes o fizessem sem a intermediação humana.

A desintermediação é entendida por Fourie (2001) como a busca de informação por um usuário final sem a necessidade de envolvimentos de terceiros: mediadores ou intermediários. Significa a eliminação do mediador entre a informação (ou qualquer produto) e seus usuários finais o que, consequentemente, acarreta no que o autor denomina de potencialização dos usuários final. Esta potencialização trata dos usuários terem acesso a informação e as habilidades necessárias para recuperar sua própria informação de acordo com as suas próprias necessidades.

O processo de desintermediação nas bibliotecas universitárias se deu com maior intensidade com o surgimento da Internet. Os avanços tecnológicos na área de comunicação e informação provocaram estas mudanças nas atividades das bibliotecas e

especificamente no papel do bibliotecário. O fato das bibliotecas universitárias passarem a utilizar as novas tecnologias para a implantação de novos serviços e a disponibilizarem por meio de seus websites, serviços remotos e acesso aos próprios catálogos, os chamados Online Public Acess Catalogs (OPACs), bem como o trabalho cooperativo para o fornecimento de informações de forma mais atraente a seus usuários, como é o caso dos bancos de dados, a exemplo dos Bancos de Teses e Dissertações, e dos Portais de Pesquisa, a exemplo do Portal da CAPES, e tantos outros (SILVA; LOPES, 2011, p. 5).

De acordo com Griebler e Matos (2007), a partir deste contexto, os usuários se "auto-atendem" em casa, na sala de aula, no laboratório de informática, na sala do pesquisador/professor. Mesmo que as bibliotecas e unidades de informação funcionem em tempo integral, sua localização e horário de atendimento já não são mais tão fundamentais para a obtenção de determinado tipo de publicação. Silva e Lopes (2011) afirmam que os serviços e unidades de informação, que já foram desafiadas pela adoção das tecnologias da informação e comunicação para a realização de grande parte de suas atividades de gerenciamento das informações, bem como no oferecimento de seus serviços, enfrentam agora um novo desafio, ou seja, encontrar novas funções e um novo papel no processo de mediação da informação.

O processo de desintermediação sugere autonomia ao usuário, exigindo maior qualidade dos serviços de informação, pois somente assim o usuário pode obter o que deseja com o mínimo de intermediação. Para o desenvolvimento de serviços de informação online é preciso considerar diversos aspectos tendo em vista que o perfil dos usuários que acessam sistemas via Internet não pode ser definido explicitamente, reflete Souza (2010).

Um dos desafios para as bases de dados, portais e unidades de informação é desenvolver interfaces para apoiar os vários tipos de usuários de informação cientifica a buscarem e recuperarem informações de modo rápido e eficiente. Palmeira, Tenório e Lopes (2005) reconhecem que o acesso à informação cientifica se dá por diferentes pessoas de diferentes idades, culturas, territórios e necessidades, sejam cientistas, profissionais liberais, estudantes ou professores, que possuem também uma necessidade de informação diversificada. Santos (2006) também refere à importância de considerar a diversidade de características dos usuários e aborda que não se pode definir o grau de instrução, as condições de percepção, o nível de acuidade visual, o nível de envolvimento e o conhecimento de uso de computadores pelos usuários de informação digital.

A pesquisa de Palmeira, Tenório e Lopes (2005) destaca que as limitações encontradas pelo usuário no uso da ferramenta de busca disponibilizada pelo Portal da CAPES tornam o acesso à informação menos eficiente e analisa que o processo de consulta não é uma tarefa simples, pois, é necessário que o usuário esteja previamente capacitado para utilizar a ferramenta e também que este usuário tenha conhecimentos sobre assuntos, autores, domínio de língua inglesa e das áreas a serem consultados para sua busca.

Griebler e Matos (2007, p. 82-83) através dos problemas e propostas de soluções encontradas para facilitar a recuperação de informações pelos usuários fizeram orientações para aprimorar a interface do sistema da biblioteca da Universidade Federal do Rio Grande do Sul para que os usuários façam pesquisas de base de dados e periódicos de modo mais simples e intuitivo. Nesta proposta consideraram que deve ser permitido aos usuários conhecer: quais as bases de dados estão disponíveis na biblioteca; qual(ais) base(s) de dados eles deveriam consultar sobre um assunto específico; em que base(s) de dados eles poderiam encontrar o título do periódico desejado; qual o período de cobertura da base de dados que eles pretendem consultar; se o periódico é indexado em mais de uma base de dados; se o periódico procurado encontra-se disponível em texto completo ou se somente pode ser resgatado o seu resumo; se o arquivo deste artigo encontra-se disponível para download; quais são as bases de dados e periódicos eletrônicos disponíveis para acesso gratuito via Internet.

Com base em avaliações sobre as dificuldades encontradas pelos usuários para busca de informação científica em meio digital, unidades e sistemas de informação além dos papeis já assumidos, segundo Cuenca (2004), terão que atuar de modo apropriado na construção de interfaces gráficas dos sistemas de informação para serem bem utilizados pelos usuários a partir da Internet e com todos os aparatos tecnológicos disponibilizados em rede.

#### **2.2.3 A interface e serviços de informação do Portal de Periódicos da CAPES**

Nas décadas de 1980 e 1990, Cendón, Souza e Ribeiro (2011) relatam que as coleções de periódicos nas bibliotecas universitárias foram afetadas em todo o mundo pela crise do mercado editorial de publicações científicas. No Brasil, os programas centralizados para aquisição de periódicos das instituições de ensino superior iniciados em 1987, passaram por interrupções e sofreram redução de recursos, levando à diminuição no número de assinaturas de periódicos. Em 1999, foi criado o consórcio de periódicos da CAPES para disponibilizar de forma centralizada os periódicos científicos para as instituições participantes, racionalizar recursos e otimizar os investimentos no acesso à produção científica mundial.

O Portal de Periódicos, conforme a Coordenação de Aperfeiçoamento de Pessoal Nível Superior (CAPES) (2014), foi oficialmente lançado em 11 de novembro de 2000, na mesma época em que começavam a ser criadas as bibliotecas virtuais e quando as editoras iniciavam o processo de digitalização dos seus acervos. Com o Portal, a CAPES passou a centralizar e aperfeiçoar a aquisição desse tipo de conteúdo, por meio da negociação direta com editores internacionais.

O Portal de Periódicos, segundo a CAPES (2014) atende às demandas dos setores acadêmico, produtivo e governamental e propicia o aumento da produção científica nacional e o crescimento da inserção científica brasileira no exterior. É, portanto, uma ferramenta fundamental às atribuições da CAPES de fomento, avaliação e regulação dos cursos de pós-graduação e desenvolvimento da pesquisa científica no Brasil. Possuem acesso livre e gratuito ao conteúdo do Portal de Periódicos, professores, pesquisadores, alunos e funcionários vinculados às instituições participantes. O Portal é acessado por meio de terminais ligados a internet e localizados nessas instituições ou por elas autorizados.

Desde o seu lançamento, consoante ao site da CAPES (2014), o Portal desenvolveu novos serviços, capacitou bibliotecários e profissionais da informação das instituições de ensino e universidades, ampliou seu conteúdo, estabeleceu parcerias com outras instituições ligadas à pesquisa, diversificou o acervo, elaborou ferramentas para facilitar o acesso e oferecer novos serviços para a comunidade acadêmico-científica.

O Portal de Periódicos da CAPES (2014) reúne e disponibiliza às instituições de ensino e pesquisa no Brasil, parte do melhor da produção científica internacional e atualmente conta com um acervo de mais de 33 mil títulos com texto completo, 130 bases referenciais, 10 bases dedicadas exclusivamente a patentes, além de livros, enciclopédias e obras de referência, normas técnicas, estatísticas e conteúdo audiovisual.

Conforme os dados e as estatísticas de acesso referente ao ano de 2013 sobre o Portal de Periódicos da CAPES (2014), existem 422 instituições com acesso ao Portal e foram contabilizados 100.944.648 acessos, sendo 56.524.022 acessos à base de dados referenciais e 44.420.626 acessos à base de dados em texto completo. Estão disponíveis 37.073 periódicos com texto completo e 422 bases de dados referenciais. Em relação à representatividade do conteúdo disponibilizado pelo Portal, por área do conhecimento em porcentagem do ano de 2013, 24,0% refere-se à área das Ciências da Saúde, 18,4% à área das Ciências Humanas, 13,3% à área das Ciências Biológicas, 12,8% à área das Ciências Exatas e da Terra, 11,8% à área das Ciências Sociais Aplicadas, 9,7% à área das Engenharias, 4,5% à área de Linguística, Letras e Artes, 3,7% a área das Ciências Agrárias, 1,0% à área das Ciências Ambientais e 0,8% representa os conteúdos e bases consideradas multidisciplinares. Essas estatísticas demonstram a robustez e o grande número de acesso às bases disponibilizadas pelo Portal, além da variedade de conteúdos cobertos por áreas do conhecimento. Percebe-se ainda uma discrepância na quantidade de conteúdo disponibilizada por área no conhecimento e esta diferença pode afetar também no perfil do usuário que acessa o Portal de Periódicos da CAPES e seu comportamento em relação à busca de informação.

Durante a trajetória histórica do Portal de Periódicos da CAPES (2014) (Souza, 2010<sup>a</sup>), o sistema e o *layout* da interface passaram por várias modificações num esforço constante de melhorar os serviços oferecidos aos usuários:

- A primeira interface foi lançada em novembro de 2000 com um layout de fundo amarelo e um menu de navegação centralizado com botões coloridos destacando as opções de navegação e novidades relacionadas no Portal;
- Em julho de 2001, a interface foi novamente alterada. A nova interface apresentava fundo branco e menu lateral esquerdo com mais opções que o layout anterior;
- Em setembro de 2002, houve uma nova reorganização do conteúdo no Portal que se estruturou nas grandes áreas do conhecimento e tipos de publicações disponíveis no Portal;
- Em outubro de 2003, houve uma alteração na apresentação do Portal com a introdução e destaque sobre informações institucionais tais como, o que é o Portal, como utilizá-lo, normas de uso, estatísticas, instituições participantes, informações de contato e ajuda;
- Em agosto de 2004, foi lançada outra interface onde o conteúdo foi organizado por tipo de publicação e por área do conhecimento. Além disso, a busca era possível de ser realizada através do título de periódico ou pela base de dados desejada;
- Em 2006, o Portal de Periódicos da CAPES passa a integrar o programa Library Links do Google Acadêmico. A ferramenta permite identificar, nos resultados de pesquisa, os documentos disponíveis no Portal. Os textos são recuperados com o selo CAPES-BR. Outra novidade foi à disponibilização da coleção de periódicos e bases de acesso gratuito indexadas no Portal, na página Periódicos Acesso Livre;
- Em 2007, a CAPES, em parceria com a Rede Nacional de Ensino e Pesquisa (RNP), iniciou o trabalho de desenvolvimento do Projeto de Atualização Funcional e Tecnológica do Portal de Periódicos que deu origem à versão atual do sistema de busca do Portal;
- Em 2008, foi realizada uma demonstração da ferramenta de metabusca que foi desenvolvida para possibilitar os usuários do Portal a realizarem consultas em

diferentes bases de dados por meio de uma única consulta por autor, assunto e palavra-chave;

- Em novembro de 2009, o layout e o conteúdo do Portal de Periódicos da CAPES foram novamente alterados. Os serviços de busca foram ampliados para permitir também pesquisas por assunto, artigo e autor, possibilitar acesso simultâneo às informações de até 11 bases de dados por meio de uma consulta única, por conteúdo personalizado conforme a área de interesse do usuário e pela produção de estatísticas em tempo real;
- Em 2010, a Coordenação de Aperfeiçoamento de Pessoal de Nível Superior disponibilizou o projeto piloto da Britannica Escola Online, da Encyclopaedia Britannica, para crianças e adolescentes. O conteúdo, todo em português e adaptado para a realidade brasileira, foi disponibilizado gratuitamente no Portal de Periódicos para alunos do ensino fundamental das escolas públicas;
- Em 2011, foi desenvolvida a versão mobile do Portal de Periódicos para smartphones e tablets. Esta versão foi lançada oficialmente em novembro, em comemoração ao aniversário do Portal. Ainda foi incorporado um novo recurso na página inicial do Portal de Periódicos, o RSS, permitindo o acesso direto aos artigos de pesquisadores brasileiros publicados em tempo real nas editoras nacionais e internacionais;
- Em 2012, foi lançada uma nova ferramenta de busca que recupera o termo digitado em todos os conteúdos pesquisáveis do Portal com maior velocidade e oferece filtros que possibilitam várias opções de seleção para refinar os resultados recuperados. Além das pesquisas por assunto, periódico e base, também implementou um recurso de busca para consultar e-books assinados pela CAPES;
- Em 2013, foi disponibilizado um aplicativo que permite acesso remoto via Comunidade Acadêmica Federada realizando buscas por assunto, periódico, base e livro com a funcionalidade de autopreenchimento. O usuário consegue navegar em websites referenciados pelos resultados de busca, além de ler e exportar arquivos em formato pdf.

Até o primeiro semestre de 2014, a interface da página inicial do Portal de Periódicos da CAPES, apesar de ter incluído novas ferramentas mantinha a maior parte das alterações realizadas em 2009, ver figura 1.

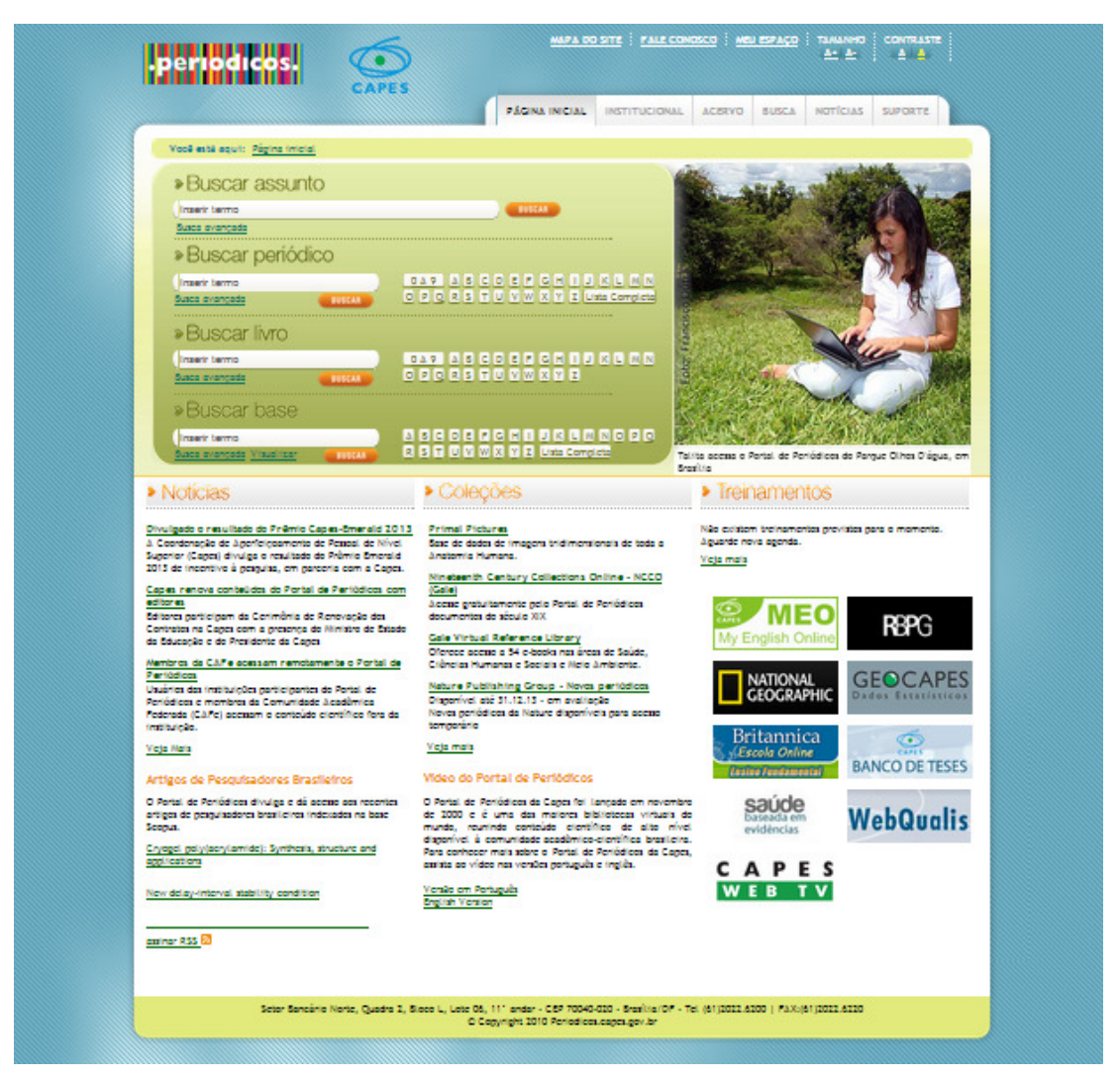

**FIGURA 1 Página inicial do Portal de Periódicos da CAPES até 04/07/2014** 

Fonte: Portal de Periódicos da CAPES, 2014.

Esta versão, além das mudanças já citadas anteriormente entre os anos de 2009 e 2013, oferece ao usuário um sistema de autenticação que permite utilizar o Portal de qualquer lugar por meio de Login e senha, visualizar apenas notícias relacionadas ao perfil identificado, verificar estatísticas de uso da instituição a que pertence o usuário, salvar artigos, bases de dados e periódicos preferidos, e criar alertas de pesquisa para estas buscas através do acesso ao "Meu Espaço". Ainda há links na parte superior da tela "Fale Conosco", "Mapa do Site" e links para aumentar ou diminuir o contraste e/ou tamanho da letra. Neste layout as abas de navegação são organizadas da seguinte maneira:

• **Aba Página Inicial**: o sistema de busca na interface inicial foi dividido em "Buscar Assunto", "Buscar Periódico", "Buscar Livro" e "Buscar Base", anteriormente era dividido apenas em "Busca Integrada" e "Buscar Periódico". Apresenta também um mural de notícias sobre Encontros Científicos, aquisição de novas coleções, treinamentos agendados e *links* de interesse para os usuários.

- **Aba Institucional**: possui informações sobre missão e objetivos do Portal de Periódicos da CAPES, quem são as instituições participantes, histórico, documentos referentes às atividades desenvolvidas e estatísticas de uso;
- **Aba Acervo:** apresenta um sistema de busca para localizar as coleções disponibilizadas no Portal com filtros por área do conhecimento e/ou assunto, oferece informações sobre as coleções disponíveis e quando iniciou o contrato de acesso à coleção. Disponibiliza também informações sobre as coleções que estão em avaliação pela comunidade acadêmica incluindo link de acesso a coleção;
- **Aba Busca:** apresenta as mesmas opções do sistema de busca na aba página inicial, no entanto, também apresenta informações e instruções sobre cada tipo de busca, além de mais opções de refinamento;
- **Aba Notícias:** apresenta notícias sobre novas ferramentas do Portal, eventos, prêmios recebidos, informações sobre editores, aquisição de novos acervos e clippings. Possui também um sistema para buscar e filtrar as notícias;
- **Aba Suporte:** disponibiliza informações sobre treinamentos, materiais didáticos utilizados nos treinamentos do Portal, disponibiliza vídeos de treinamentos pelo site da CAPES WebTV, dúvidas mais frequentes sobre acesso e uso da ferramenta, e apresenta os contatos de bibliotecárias por região e estados que atuam como help-desks para prestar informações sobre uso do Portal, acesso às bases de dados e aos recursos de pesquisa que ele oferece.

A partir de 05/07/2014, a CAPES disponibiliza uma nova interface do Portal de Periódicos, seguindo a determinação da Secretaria de Comunicação Social da Presidência da República (SECOM). O site foi apresentado com a aparência do Portal Institucional Padrão do Governo Federal. Para a nova interface foi criada a opção "CENTRAL DE CONTEÚDOS", com acesso a materiais nos mais variados formatos – áudio, imagem, vídeo, entre outros tipos. Além disso, os usuários têm acesso direto aos aplicativos móveis do Portal e podem baixar tanto a versão para sistema IOS quanto para Android. O sistema de busca, o "Meu espaço", a opção para acesso remoto e todos os outros serviços e funcionalidades foram mantidos na nova interface, ver figura 2.

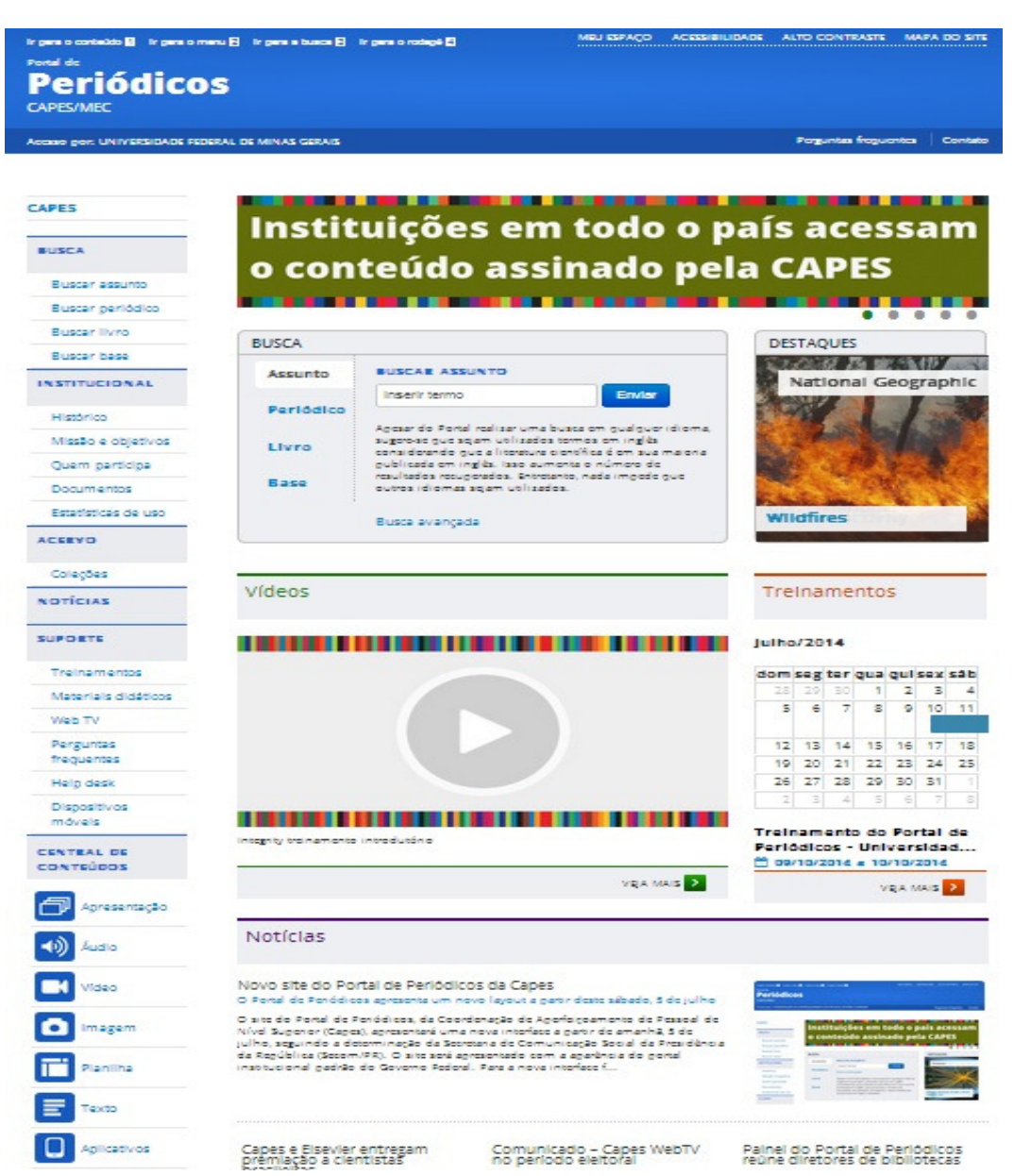

#### **FIGURA 2 Página inicial da versão atual do Portal de Periódicos da CAPES**

Fonte: Portal de Periódicos da CAPES, 2014.

Observa-se que as mudanças e investimentos são frequentes no Portal para modernizar a infraestrutura, aumentar a visibilidade e a qualidade dos serviços oferecidos, melhorar o atendimento das necessidades dos usuários e aumentar o uso para apoiar a expansão da educação e produção científica brasileira. Desta maneira, o Portal de Periódicos da CAPES tem modificado a pesquisa científica brasileira ao almejar o oferecimento às instituições de ensino superior de uma ferramenta moderna e democrática de acesso à informação para pesquisa.

Nesse sentido, pode-se questionar a necessidade de uma nova avaliação da interface e sobre a qualidade da interação para investigar os impactos das alterações

realizadas. Conjuntamente, conhecer a opinião de usuários e identificar o grau de satisfação com os serviços encontrados e recursos oferecidos pelo sistema para facilitar a localização da informação desejada.

### **2.3 A Interação Humano-Computador fundamentada na Engenharia Semiótica**

A seguir serão apresentados conceitos importantes da área de Interação Humano-Computador (IHC), como a área surgiu, a IHC fundamentada na Teoria da Engenharia Semiótica e os métodos de avaliação de interface mais importantes desta abordagem.

#### **2.3.1 Interface, interação e qualidade de uso em IHC**

O armazenamento e disseminação de informações em formato digital são possíveis através do contato com hardware e software de um sistema computacional. Entretanto, o uso e o acesso destas tecnologias não têm acontecido com o sucesso que se esperava. Vários fatores como falta de infraestrutura tecnológica, problemas sociais, econômicos, políticos, bem como a inexperiência, falta de habilidade e incapacidade do usuário, falta de treinamento e dificuldades criadas até mesmo pelo próprio desenvolvimento das tecnologias têm criado barreiras para o manuseio de computadores e sistemas digitais.

Mesmo as pessoas que tem um bom preparo intelectual, cultural, social e econômico possuem dificuldades de usarem determinadas tecnologias e sistemas. Muitas vezes, não há um cuidado do desenvolvedor da tecnologia para oferecer mais facilidades para operá-la e para conhecer bem o usuário.

É possível a partir do aumento da qualidade de uso do sistema oferecer maior apoio aos usuários, diminuir os erros cometidos pelos usuários, reduzir os custos com treinamentos e suporte técnico, melhorar a experiência de uso e aumentar o sucesso de sistemas que podem ser bastante úteis.

Dentro do campo da Ciência da Computação, uma das áreas que tem como interesse tornar um sistema interativo mais eficiente e melhorar sua qualidade de uso é a Interação Humano-Computador (IHC). Hewett et al. (1992) definem a IHC como uma disciplina que se ocupa do projeto, implementação e avaliação de sistemas computacionais interativos para uso humano, em conjunto com os fenômenos relacionados com esse uso. Os objetos de estudos de IHC podem ser inter-relacionados e agrupados em: a natureza da interação humano-computador; o uso de sistemas interativos situado em contexto; as

características humanas; a arquitetura de sistemas computacionais e da interface com usuários; e os processos de desenvolvimento preocupados com o uso.

A constituição da comunidade científica especializada em IHC ocorreu na primeira CHI, Conference on Human Factors in Computing Systems, realizada em 1982, em Gaithersburg, Maryland. Impulsionada principalmente por pesquisas realizadas na América do Norte e na Europa, até a atualidade a área de IHC produziu curiosamente poucas teorias específicas para investigar o que se passa quando pessoas interagem com sistemas computacionais de diversas espécies (DE SOUZA; LEITÃO, 2008, p. 348). No Brasil, segundo Silveira (2006), os primeiros trabalhos na área surgiram na década de 80. Porém, a comunidade de IHC só se organizou no final da década de 90. Em 2002, foi criada a Comissão Especial em IHC junto à Sociedade Brasileira de Computação e foi organizado o primeiro evento científico da comunidade. Atualmente, a comunidade de IHC está bem consolidada no Brasil e a área tem se firmado através do desenvolvimento de pesquisas de qualidade, da formação de profissionais e também na indústria, com o crescimento da preocupação com a qualidade do sistema para o usuário.

No entanto, a IHC não é exclusiva da Ciência da Computação, pois é também compartilhada com a Ciência da Informação. Peter Ingwersen (1992), em seu livro Information Retrieval Interaction, cita autores consagrados da área e isto deve ser visto de maneira natural, já que a Ciência da Informação e a Ciência da Computação possuem vários objetivos em comum, conforme analisa Carvalho (2003).

Para lidar com estas implicações, a IHC se apropria de conhecimentos e métodos de outras áreas para entender melhor os fenômenos envolvidos no uso dos sistemas computacionais. As áreas da Psicologia, Sociologia e Antropologia contribuem para aquisição de conhecimento sobre a cultura, o comportamento e os discursos dos usuários e áreas como Design, Ergonomia, Linguística e Semiótica trazem conhecimentos e técnicas para melhorar a comunicação e interação do sistema com o usuário (BARBOSA; SILVA, 2010, p. 12).

Dentro da área de IHC, apreender os conceitos de interface, interação e qualidade de uso é importante. A interface, conforme Preece et al. (1994), é a parte do sistema computacional com o qual o usuário se comunica, ou seja, aquela parte do sistema com a qual o usuário mantém contato físico para disparar as ações desejadas do sistema e receber os resultados dessas ações, que o usuário interpreta para em seguida definir suas próximas ações. A este processo de comunicação entre usuário e sistema se dá o nome de interação.

Conforme Prates e Barbosa (2003), durante a interação, o usuário e o sistema realizam trocas em que um "fala" e o outro "ouve", interpreta e realiza uma ação. Esta ação
pode ser tão simples quanto dar uma resposta imediata à fala do outro, ou consistir de operações complexas que alteram o estado do usuário ou sistema. A área de IHC estuda este processo, principalmente do ponto de vista do usuário: as ações que ele realiza usando a interface de um sistema, e suas interpretações das respostas transmitidas pelo sistema através da interface.

Ao projetar um sistema interativo, uma das preocupações do designer deve ser com a qualidade de uso relacionada à interação do usuário com o sistema. Segundo Barbosa e Silva (2010), os critérios de qualidade de uso evidenciam certas características da interação e da interface que as tornam adequadas aos resultados esperados do uso do sistema. Alguns dos critérios de qualidade de uso são: usabilidade, experiência do usuário, acessibilidade e comunicabilidade. A usabilidade é um conceito que está relacionado com a facilidade de aprendizado e uso da interface. A qualidade denominada experiência do usuário engloba os sentimentos e as emoções dos usuários relacionadas ao uso dos sistemas computacionais interativos. O critério de acessibilidade está relacionado à remoção das barreiras que impedem mais usuários de serem capazes de acessar a interface do sistema e interagirem com ele. A comunicabilidade diz respeito à capacidade da interface de comunicar ao usuário as intenções do designer e os princípios de interação definidos durante o processo de *design*. No entanto, usabilidade é o critério de qualidade de uso mais conhecido e atualmente o mais utilizado tanto por pesquisadores quanto por profissionais da área, inclusive, esta qualidade chega a ser utilizada como sinônimo de interação.

# **2.3.2 Teoria da Engenharia Semiótica**

Segundo De Souza (2005), nas últimas décadas, surgiram uma variedade de resultados de pesquisas na área de IHC produzidos a partir de métodos empíricos e esses resultados trouxeram um conjunto de regras e diretrizes para o desenvolvimento de interfaces. No entanto, um dos problemas desse tipo de abordagem é que a interação com sistemas computacionais muda constantemente tornando cada vez mais difícil usar apenas uma ciência aplicada para o desenvolvimento de interfaces em IHC, pois, logo as aplicações ficam obsoletas. Por outro lado, a vantagem de utilizar uma abordagem baseada em uma teoria de IHC, como a Engenharia Semiótica, é que nesta estão envolvidos aspectos epistemológicos, ontológicos e metodológicos articulados em um todo coerente para possibilitar o surgimento de conhecimentos investigativos do objeto de estudo.

A teoria da Engenharia Semiótica, conforme Prates e Barbosa (2007) é uma teoria explicativa da área de IHC, fundamentada na disciplina da Semiótica, que possibilita compreender os fenômenos envolvidos no projeto, uso e avaliação de um sistema interativo. Esta se concentra no processo de comunicação entre o projetista e o usuário, realizada por meio da interface de um sistema. Como tal, a análise fundamentada na teoria enriquece a compreensão dos avaliadores e projetistas sob um problema que estão tentando identificar e corrigir.

Como o foco da Engenharia Semiótica está na comunicação interpessoal entre o designer e os usuários, o que o designer transmite não é uma mensagem como a de um documento multimídia, um livro, ou um filme, mas uma mensagem interativa e dinâmica: um sistema de comunicação (para a interação) e as funcionalidades da aplicação para a resolução de um problema. Visto por esta perspectiva, o *design* de interfaces envolve não apenas a concepção do modelo de interação, mas a comunicação deste modelo de maneira a revelar para o usuário o espectro de usabilidade da aplicação. O designer passa a ter um papel comunicativo explícito ao se utilizar da interface para dizer algo ao usuário (LEITE; SOUZA, 1999, p. 2)

Este processo de comunicação é realizado em dois níveis: a comunicação direta usuário-sistema e a metacomunicação (comunicação sobre uma comunicação) do projetista para o usuário através da interface do sistema (BARBOSA; SILVA, 2010, p. 77), de acordo com a figura 3.

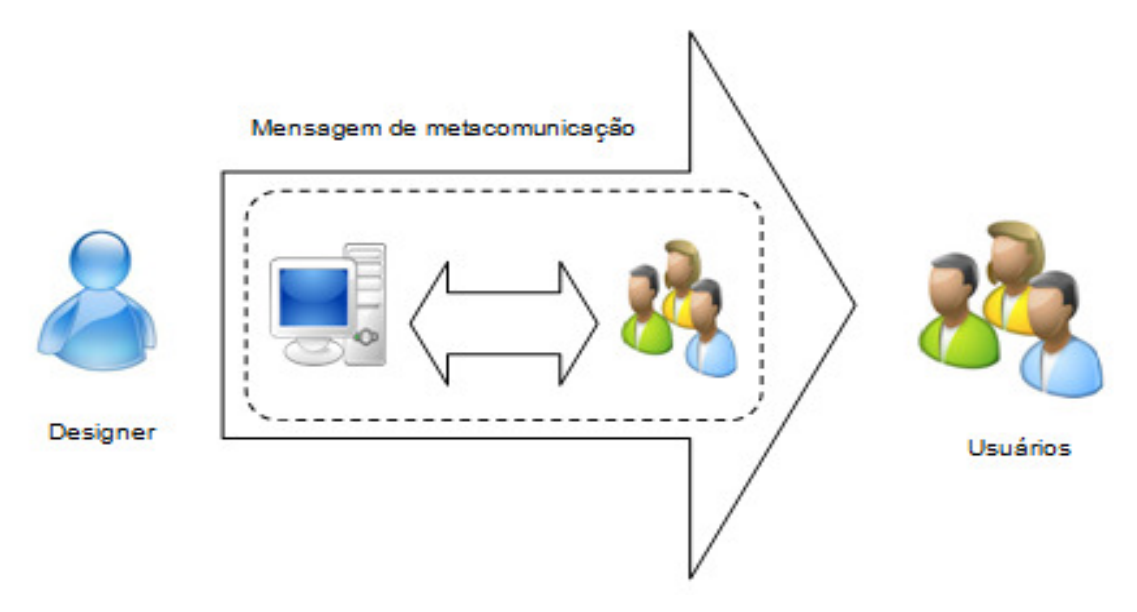

**FIGURA 3 Metacomunicação designer-usuário e comunicação usuário-sistema** 

Fonte: Baseado em BARBOSA; SILVA, 2010, p. 77.

Assim, a interface é percebida como um artefato de metacomunicação indireto e unidirecional, ou seja, artefato que comunica uma mensagem do designer para os usuários sobre como eles podem e devem usar o sistema. Um artefato de metacomunicação é

aquele cuja comunicação é relativa à própria comunicação, no caso a mensagem do projetista para o usuário é sobre a comunicação do usuário com o sistema. A metacomunicação é indireta porque o usuário deve compreendê-la à medida que interage com a interface do sistema e não com o designer, que é o emissor da mensagem. É unidirecional, pois o usuário, em tempo de interação, não pode dar continuidade àquela comunicação com o projetista, como observam De Souza (2005), Prates e Barbosa (2007). O conteúdo da mensagem de metacomunicação pode ser explicado através da seguinte paráfrase:

> Esta é a **minha interpretação** sobre **quem você é**, o que eu entendi que **você quer ou precisa fazer**, de que **formas prefere fazê-lo e por quê**. Eis, portanto, o sistema que concebi para você, o qual você **pode ou deve usar assim**, a fim de realizar uma série de objetivos associados com esta (minha) visão. (DE SOUZA, 2005, p. 6)

Durante a interação, os usuários decodificam e interpretam a metamensagem do projetista, buscando atribuir sentindo aos significados nela codificados e reagir de forma adequada. Portanto, usuários, sistemas e projetistas são interlocutores de um processo comunicativo que compõem a Interação Humano-Computador.

A Engenharia Semiótica classifica os signos utilizados pelo o projetista para compor a mensagem a ser enviada ao usuário através da interface em três tipos, como explicam De Souza, et al. (2006), De Souza et al. (2010), Barbosa e Silva (2010):

- **Signos estáticos**: são aqueles signos que podem ser interpretados em telas fixas da interface e expressam o estado do sistema. São exemplos de signos estáticos: layout geral, itens do menu, conteúdo expresso na tela, botões da barra de ferramentas e formulários.
- **Signos dinâmicos**: são aqueles signos percebidos quando o usuário interage com o sistema, expressando o comportamento do sistema. Estaticamente não comunicam todo seu significado. São exemplos de signos dinâmicos: apresentação de informações sobre um elemento da interface ao ser sobreposto pelo cursor do mouse, associação causal entre a seleção de um item de menu e a exibição do diálogo, o surgimento de dica para entrada de dados durante o preenchimento de um formulário, ativação e desativação de um comando.
- **Signos metalinguísticos**: principalmente verbais, estes signos explicam ou ilustram outros signos estáticos, dinâmicos e ou mesmo metalinguísticos. São exemplos de signos metalinguísticos: mensagens de ajuda e erro, a documentação online ou offline, como sistema de ajuda, manuais e materiais impressos de divulgação.

A partir da apreciação das características dos signos utilizados pelo projetista e/ou da análise de como a mensagem está sendo recebida e entendida pelo usuário é possível avaliar a qualidade de comunicação entre o usuário-sistema. A Engenharia Semiótica define esta qualidade de uso como comunicabilidade. Segundo Prates, Souza e Barbosa (2000), a comunicabilidade pode ser definida como a propriedade de um sistema transmitir de forma eficaz e eficiente as intenções e os princípios de interação que guiaram o designer.

Para que o usuário consiga utilizar melhor o sistema computacional, é necessário que o designer remova as barreiras da interface que dificultam o usuário de interagir (acessibilidade), torne o uso fácil (usabilidade) e comunique bem ao usuário (comunicabilidade) as suas concepções e intenções ao projetar um sistema, declaram Barbosa e Silva (2010). Caso contrário, quanto mais ruptura ocorrer na comunicação entre o usuário e o projetista, mais problemas de baixa comunicabilidade haverá na interface.

Atualmente, os dois métodos mais consolidados para se avaliar a comunicabilidade da interface são o Método de Inspeção Semiótica (MIS) e o Método de Avaliação da Comunicabilidade (MAC). Além destes, em 2010 foi proposto um método de avaliação denominado Método de Inspeção Semiótica Intermediado (MISI).

## **2.3.3 Métodos de avaliação de interface da Engenharia Semiótica**

Para avaliar a qualidade da comunicação entre o usuário e o projetista, a Engenharia Semiótica foca na avaliação da propriedade de comunicabilidade do sistema. Os métodos de avaliação desta abordagem buscam compreender e analisar a capacidade da interface transmitir aos usuários as decisões e princípios que nortearam o design do sistema, como explicam Prates, Souza e Barbosa (2000), e também para avaliar como a mensagem está sendo comunicada e compreendida pelo usuário.

Segundo De Souza et al. (2010), um dos métodos propostos para avaliar a comunicabilidade é o Método de Inspeção Semiótica (MIS). Para isso o avaliador precisa ter conhecimento sobre IHC e Engenharia Semiótica para inspecionar o sistema com o objetivo de identificar as potenciais rupturas de comunicação na emissão da metamensagem projetista-usuário.

Assim como os outros métodos de avaliação, o MIS requer uma preparação inicial que precede a aplicação dos demais passos. Na preparação, o avaliador define os objetivos e o escopo da inspeção. Esta definição pode levar em consideração partes do sistema a ser avaliado que representem as principais funções que os usuários terão que executar ou ainda partes que a equipe de design defina como relevante. Em seguida, o avaliador faz uma inspeção informal, com o objetivo de identificar quem são os principais usuários e as principais tarefas que estes podem realizar no sistema. Para executar esta inspeção, o avaliador recorre a informações como website, sistema de ajuda, dentre outros. Uma vez identificados os usuários e as principais tarefas que estes usuários podem realizar no sistema, o avaliador elabora os cenários de inspeção necessários para a análise da comunicabilidade. Finalizada a etapa de preparação, inicia-se a aplicação dos demais passos do MIS (OLIVEIRA, 2010, p. 33).

De acordo com Prates e Barbosa (2007), o Método de Inspeção Semiótica inspeciona a interface através de 05 etapas:

- **Passo 1 Inspeção dos signos de metacomunicação presentes na documentação e sistema de ajuda**: com base no cenário, o avaliador inspeciona os signos metalinguísticos referentes ao escopo da avaliação e recria a metamensagem transmitida para os usuários através desses signos.
- **Passo 2 Inspeção dos signos estáticos**: neste passo o avaliador inspeciona os signos estáticos da interface e novamente reconstrói a metamensagem designer-usuário baseando apenas nestes signos.
- **Passo 3 Inspeção dos signos dinâmicos**: neste passo, o avaliador faz a reconstrução da metamensagem a partir da inspeção dos signos dinâmicos da interface.
- **Passo 4 Consolidação e contraste das mensagens de metacomunicação**: analisando os diferentes tipos de signos dos passos 1, 2 e 3, o avaliador identifica potenciais rupturas e explora a possibilidade do usuário atribuir significados contraditórios aos signos que constituem as mensagens do projetista.
- **Passo 5 Apreciação da qualidade da metacomunicação**: o avaliador apresenta a metamensagem completa do sistema e produz um relatório contendo a apreciação final discutindo os problemas de comunicabilidade encontrados na interface avaliada.

Neste método de inspeção, o avaliador fala em nome do usuário. Por isso, ele precisa conhecer a intenção e o contexto do usuário para definir caminhos plausíveis de interpretação e identificar problemas de comunicabilidade que ele poderia vivenciar durante a interação. Para aplicar o MIS não é necessário mais de um avaliador, já que todos os possíveis caminhos interpretativos são plausíveis. No entanto, a análise por mais de um avaliador permite que se identifique a repetição de interpretações e se enriqueça o relatório com visões distintas (PRATES; BARBOSA, 2007, p. 16).

Embora a aplicação científica do MIS não seja o foco do trabalho, vale ressaltar que esta aplicação consistiria em mais um passo, além dos mencionados. No contexto da pesquisa, a finalidade do MIS científico não é apenas identificar problemas na interação, mas também gerar novos conhecimentos e tratar de questões de interesse científico. De acordo com De Souza et al. (2010), a aplicação científica do MIS inclui todas as etapas da aplicação técnica, além de acrescentar também na fase da preparação, a questão científica a ser explorada e após a obtenção dos resultados, incluir a etapa da triangulação que tem por objetivo validar os resultados através da comparação dos dados obtidos.

Segundo Prates e Barbosa (2007), há outro método de avaliação baseado na Engenharia Semiótica diferente do MIS, denominado Método de Avaliação da Comunicabilidade (MAC). Este método que envolve a participação dos usuários em um ambiente controlado no qual um especialista acompanha e posteriormente analisa a interação do usuário com o sistema. A principal diferença do ponto de vista teórico entre o MIS e o MAC é que enquanto o MIS foca em como a mensagem é enviada pelo projetista através da interface, o MAC enfatiza em como esta mensagem está sendo recebida e entendida pelo usuário.

A partir do MAC torna-se possível identificar os problemas de comunicabilidade a partir da recepção e entendimento da metamensagem do *designer* diretamente pelo usuário. Conforme Capelão et al. (2011), estes usuários, a partir de um perfil pré-definido, são convidados a executar tarefas contextualizadas em cenários e pré-determinadas pelo avaliador, utilizando o sistema a ser avaliado. A partir da identificação e análise das rupturas de comunicação encontradas, podem-se sugerir melhorias que aumentem a qualidade da comunicação.

O MAC é realizado por meio de 03 etapas, apresentam De Souza (2005); Prates e Barbosa (2007):

- **Etapa 1: preparação do teste** envolve a determinação dos objetivos do teste, seleção das tarefas para teste, seleção dos participantes, considerações sobre aspectos éticos, geração do material impresso para uso durante a avaliação, execução do teste piloto.
- **Etapa 2: coleta de dados** deve ser feita em um ambiente controlado, para que o avaliador acompanhe a interação dos usuários com o sistema e faça as anotações necessárias. O avaliador repassa as tarefas que foram planejadas para avaliação do sistema para serem executadas pelo participante. Toda a interação do usuário com o sistema será gravada para análise posterior contempla a execução e a gravação das tarefas pelos participantes, as anotações durante o teste e a entrevista pós-teste.

• **Etapa 3: análise dos dados** - é composta de três passos: etiquetagem, interpretação e geração do perfil semiótico. Na etiquetagem, as gravações das interações são analisadas, identificando-se rupturas de comunicação às quais são associadas às respectivas etiquetas. As etiquetas são formas de expressar às rupturas de comunicação a partir da reação dos usuários durante o uso do sistema. Na etiquetagem são colocadas as seguintes expressões: Cadê?, O que é isto?, Epa!, Assim não dá, E agora?, Onde estou?, Por que não funciona?, Vai de outro jeito, Ué, o que houve?, Não, obrigado, Socorro!, Para mim está bom, Desisto. Na etapa de interpretação, a partir da etiquetagem, as classes de problemas de comunicação são identificadas e analisadas. Em seguida, seguese para a geração do perfil semiótico, em que é feita a reconstrução da metamensagem do projetista ao usuário, apontando os problemas encontrados, mensagens que podem estar em contradição, ou até mesmo mensagens não intencionais.

Além do método de avaliação MIS e MAC, em 2010, foi desenvolvido na pesquisa de Oliveira (2010) um novo método baseado também na Teoria da Engenharia Semiótica denominado Método de Inspeção Semiótica Intermediado (MISI). O MISI também tem como foco avaliar a capacidade de um sistema transmitir ao usuário os princípios de interação e decisões que o guiaram, isto é, a qualidade de comunicabilidade.

Para obter a análise, de acordo com Oliveira, Luz e Prates (2008), o MISI combina passos do MIS, para definir o roteiro da interação, com alguns passos do Método de Explicitação de Discurso Subjacente (MEDS), segundo Nicolaci-da Costa, Leitão e Romão-Dias (2004), que é um método de entrevista semiestruturado. Por ser baseado no MIS e no MEDS, ambos são métodos qualitativos e interpretativos, o MISI também é qualitativo e interpretativo.

O MEDS é um método qualitativo de pesquisa originalmente utilizado nas ciências humanas e sociais. Em IHC, o seu principal objetivo é tornar visível às preferências, dificuldades, desejos, dentre outros aspectos; importantes para o desenvolvimento de sistemas interativos. Assim, sua maior utilidade para a área de IHC é a possibilidade de captar o que não é perceptível por outros métodos. O MEDS prevê um roteiro semiestruturado de perguntas abertas, ou seja, não é necessário ter perguntas prontas, mas sim um roteiro, para garantir que os mesmos pontos serão explorados com todos os entrevistados. O avaliador pode aprofundar mais ou menos, de acordo com o que é dito pelo entrevistado, explica Oliveira (2010).

Oliveira (2010) recomenda que a inspeção através do MISI conte com, no mínimo, três participantes para garantir uma análise aprofundada na visão de diferentes participantes, sobre um mesmo sistema. Mesmo que os participantes possuam perfis similares, cada um deles tem uma maneira distinta de realizar suas atividades e podem ter uma visão diferente sobre um determinado sistema. Assim, essas visões distintas enriquecem a qualidade da inspeção.

As etapas do MISI são dividas em 04 etapas, segundo Oliveira (2010):

- **Etapa de Preparação** que consiste em delinear delimitar a parte do sistema a ser inspecionada e os cenários a serem considerados, os objetivos da entrevista e recrutar os participantes, visando à homogeneidade entre eles. Em seguida, deve-se elaborar todo o material a ser utilizado durante a inspeção do sistema, que inclui tanto os passos da interação, quanto o roteiro da entrevista com as perguntas abertas.
- **Etapa de Coleta dos Dados** é recomendado que se grave o áudio das entrevistas e o vídeo da interação para garantir a veracidade do que foi dito pelo entrevistado.
- **Etapa de Preparação para Análise dos Dados**  consiste na transcrição de todas as entrevistas. Deve-se ter o cuidado de incluir na transcrição pausas mais longas na fala ou hesitação, e também referências dêiticas ao sistema (e.g. apontou para determinado elemento do sistema).
- **Etapa de Análise de Dados -** a análise da transcrição deve ser feitas em duas etapas. A primeira etapa consiste em analisar cada entrevista separadamente (intra-sujeito) e identificar os pontos de maior importância por entrevistado. Na segunda etapa a análise é feita com os dados de todos os entrevistados (intersujeito), com o objetivo de encontrar pontos em comum entre eles. Assim, esta análise tem dois focos (1) identificação das categorias relevantes ao uso do sistema pelos participantes e (2) a metamensagem com base na sua visão.
- **Etapa da Interpretação dos Resultados** a partir da análise feita no passo anterior, o avaliador faz a interpretação dos dados, identificando qual a visão que o usuário teve da metamensagem do projetista, e problemas identificados nesta metamensagem. Além disso, faz-se uma análise das categorias que surgiram e da caracterização da solução proposta do projetista de acordo com elas.

As diversas áreas de conhecimento e contextos possuem perspectivas distintas sobre a interação entre pessoas e sistemas, com diferentes experiências, estratégias de solução e conhecimentos estabelecidos. Cada área analisa os sistemas interativos de acordo com critérios particulares, assumindo diferentes graus de importância, de acordo com Barbosa e Silva (2010).

No próximo tópico será apresentada a discussão de autores sobre a integração e adaptação da Interação Humano-Computador com o campo de Recuperação da Informação e Comportamento de Busca da Informação em SRIs.

# **2.4 Information search behaviour**

O comportamento de busca em SRIs, também denominado em inglês information search behaviour, é o comportamento empregado pelo usuário na interação com o sistema, no nível da interação humano-computador e no nível intelectual que também envolvem atos mentais, como o julgamento de dados ou informações recuperadas. Este é o subconjunto do comportamento de busca de informação, também referido em inglês como information-seeking behaviour, que trata das ações realizadas pelo indivíduo para descobrir e ter acesso a qualquer fonte de informação. O comportamento de busca de informação é um subconjunto do que foi definido como o campo mais geral de pesquisa, o comportamento informacional ou information behaviour, como expõe Wilson (1999) representada pela figura 4.

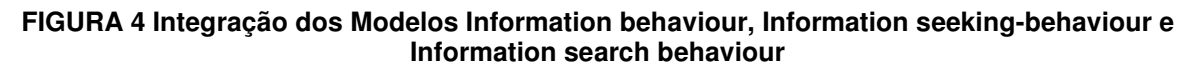

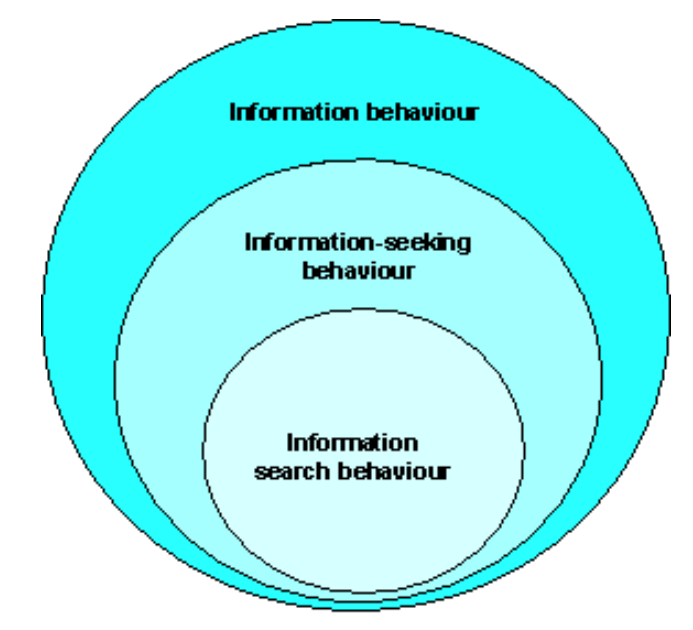

Fonte: WILSON, 1999.

Os estudos de usuários podem disponibilizar informações importantes, de acordo com Marchionini (2006), para serem considerados nas decisões de design e que em longo prazo os estudos de uso podem render vários progressos em direção aos objetivos

mais ambiciosos da área de RI. Para tanto, torna-se indispensável desenvolver sistemas que envolvam as pessoas, de modo a criar interfaces mais flexíveis para abranger as várias necessidades, sem sobrecarregar ou desestimular os usuários.

Enquanto o indivíduo reconhece uma necessidade de informação e toma medidas para atendê-las, segundo Marchionini e White (2007), há subatividades envolvidas neste processo que são primariamente ações cognitivas e afetivas, e podem prenunciar o envolvimento com algum SRIs. Um problema na atividade de formulação segue da aceitação e do envolvimento do buscador de informação em definir os limites da sua necessidade de informação, imaginando o tipo de informação que irá atendê-lo e identificando possíveis fontes de informação pertinentes com essa necessidade.

De acordo com Xie (2010), a busca de informação em SRIs é afetada por diferentes tipos de fatores, sendo que quatro tipos são determinantes na escolha e aplicação de diferentes estratégias de busca:

- A tarefa e o objetivo do usuário: à medida que aumenta o nível de complexidade da tarefa, mais canais e recursos de informação são necessários, e diferentes tipos de tarefas levam a aplicação de diferentes tipos de estratégias de busca;
- As estruturas de conhecimento do usuário: o domínio do conteúdo ajuda os usuários a desenvolverem uma compreensão aprofundada das tarefas de busca, o conhecimento sobre a recuperação da informação e o sistema de busca auxilia no desenvolvimento de estratégias e para melhorar o desempenho da busca;
- O contexto social e organizacional: o ambiente de trabalho influencia na forma como os usuários determinam suas estratégias e o processo de busca. Além disso, as dimensões culturais também intervêm em como os usuários interagem com os SRIs;
- O design do sistema de recuperação da informação: interfaces, ferramentas computacionais e os recursos informacionais são os principais componentes dos SRIs que orientam ou impedem usuários de aplicar diferentes estratégias de busca.

O processo de busca de informação é complexo e os estudos de comportamento de busca de informação podem disponibilizar informações importantes para serem consideradas nas decisões de design e que em longo prazo os estudos de uso podem render vários progressos em direção aos objetivos mais ambiciosos da área de Recuperação da Informação. Para tanto, torna-se indispensável desenvolver sistemas mais flexíveis para abranger as várias necessidades, sem sobrecarregar ou desestimular os usuários, conforme Marchionini (2006).

Os modelos de busca são representações dos padrões de busca de informação e têm sido desenvolvidos para ilustrar tanto o processo dinâmico de busca como os principais elementos que afetam o processo. Segundo Joseph, Debowski e Goldschmidt (2013), a identificação e o desenvolvimento de modelos de busca de informação têm oferecido orientações importantes sobre a forma como os usuários interagem com seus ambientes de informação, portanto, os profissionais da informação podem utilizar os estudos do comportamento de busca de informação para melhorar o atendimento das necessidades dos usuários e rever o projeto de sistemas de informação.

No entanto, Vakkari (2003) alerta que não é fácil conectar os estudos comportamentais ou cognitivos com decisões de design devido aos vários fatores envolvidos na interação humano-computador, porém, a integração das tarefas e das diversas variáveis dos sistemas durante uma pesquisa é um caminho necessário para apoiar o aperfeiçoamento de SRIs.

Wilson, Schraefel e White (2009) observam que a literatura de busca e recuperação de informação tem mostrado um interesse pelo elemento humano e apresentado diversos modelos e metodologias de comportamento de busca de informação, como (DERVIN e NILAN, 1986; BATES, 1989; KULTHAU, 1991; BELKIN ET AL., 1995; MARCHIONINI, 1995; INGWERSEN, 1996; SARACEVIC, 1997; SPINK e WILSON, 1999).

De acordo com Xie (2010), é difícil diferenciar os modelos de busca (search models) dos modelos de recuperação (retrieval models), em particular distinguir os modelos de recuperação da informação interativa dos modelos de busca de informação (*information*seeking models) que envolvem componentes e processos de busca. Para esta autora, os modelos de busca podem ser classificados principalmente em dois tipos: 1) os modelos que representam o processo de busca de informação; e 2) os modelos que mostram os fatores que influenciam o processo de busca de informação.

A seguir apresentam-se alguns modelos relacionados com o comportamento de busca em SRIS (information search behaviour), independentemente dos termos utilizados pelos seus autores, ou que comumente são aplicados em estudos destes sistemas, baseando na classificação de Xie (2010). Na sequência prosseguem-se os modelos de busca de informação que foram desenvolvidos especificamente para ambiente Web.

### **2.4.1 Modelos que representam o processo de busca de informação**

O modelo comportamental de busca de informação de Ellis (1989) concentra-se nos aspectos comportamentais dos indivíduos. O autor pesquisou o comportamento de busca de informação (information-seeking behaviour) de um grupo de cientistas sociais de departamentos da Universidade de Sheffield, na Inglaterra. A estrutura do modelo é composta pelos processos: 1) iniciar: começa a busca por informação a partir de um tópico geral de pesquisa e com a definição das fontes de informação; 2) encadear: o indivíduo faz ligações entre o material pesquisado e novas informações; 3) navegar: é uma forma de pesquisa não muito objetiva para uma área de interesse geral; 4) diferenciar: é o momento de selecionar as fontes de informações obtidas de acordo com a relevância; 5) monitorar: significa observar o desenvolvimento e atualização de fontes de informação de uma determinada área; e 6) extrair: o usuário realiza um conjunto de atividades relacionadas à extração de matérias de interesse das fontes de informação; 7) verificar: compreende a verificação da exatidão e precisão da informação extraída; e 8) finalizar: é o final do processo de busca de informação, pode ser necessário realizar novas buscas para solucionar algumas questões ou obter novas informações. Estas atividades cobrem o processo de busca e mostram que os usuários se envolvem em vários tipos de estratégias.

O modelo denominado Berry-Picking de Bates (1989) dispõe a ser mais próximo do comportamento real dos buscadores de informação do que os modelos tradicionais de recuperação da informação, para orientar o desenvolvimento de interfaces mais eficazes para SRIs e atender às necessidades e preferências dos usuários. Esta abordagem configura uma base para a área de Recuperação da Informação Interativa, pois demonstra que os usuários se envolvem em várias estratégias e interações com o sistema durante o processo de busca e que podem ser resumidas com as seguintes características: 1) as buscas sempre evoluem; 2) o processo da busca é dinâmico, eles podem seguir direções diferentes da meta original e ao final atingi-la; 3) os usuários aplicam várias estratégias de busca, como procurar referências e notas de rodapé, buscar citações, examinar os sumários de periódicos, verificar de forma aleatória o assunto de seu interesse, buscar por autor e assunto e localizar descritores em catálogos e serviços de indexação; 4) os usuários acessam conteúdos e recursos em diferentes formatos. Assim, como as necessidades de informação mudam no tempo e dependem de cada usuário, os sistemas devem ser suficientemente flexíveis para permitir ao usuário adaptar o processo de busca de informações às suas próprias necessidades. Este modelo evidencia que as várias camadas do projeto devem ser consideradas no processo de implementação do sistema e que as decisões de design, como interface, estrutura de banco de dados e objetos de informação intervém na eficácia do SRIS.

Kuhlthau (1991) propôs um modelo de busca de informação, conhecido como Information Search Process - ISP (Processo de Busca de Informação), criado com base em uma série de estudos de usuários em diferentes situações. As etapas do modelo ISP são as seguintes: 1) iniciação: neste estágio a pessoa se torna inicialmente consciente da falta de conhecimento ou entendimento; 2) seleção: a tarefa é identificar e selecionar tópicos gerais para serem investigados ou localizar a uma maneira de obtê-los; 3) exploração: o indivíduo busca por informações relevantes a respeito de um tópico; 4) formulação: há um direcionamento sobre um tópico específico e o sentimento de incerteza diminui dando lugar à clareza; 5) coleta: o indivíduo já reúne informações sobre o tópico formulado e se sente mais seguro. Neste momento, ocorre interação do usuário com os sistemas de informação; 6) apresentação: fase de conclusão do processo de busca e resumo dos resultados da pesquisa. Para cada estágio, Kuhlthau procurou associar as tarefas apropriadas aos sentimentos, pensamentos e ações dos indivíduos no processo de busca.

# **2.4.2 Modelos que apresentam os fatores envolvidos no processo de busca de informação**

Fidel e Soergel (1983) apresentaram um quadro conceitual sobre a recuperação bibliográfica online destacando os principais fatores que afetam o processo de busca. Esse quadro identifica como estes fatores afetam a recuperação bibliográfica online e sugere as possíveis relações entre as variáveis relacionadas com o processo de busca. Foram identificados oito elementos no processo de busca: 1) contexto – tipo de grupo ou organização; 2) usuário – pessoa que necessita de informação e inicia a busca; 3) consulta – pedido apresentado pelo usuário; 4) banco de dados – cobertura, frequência de atualização, tesauros, listas de referências, tipo de vocabulário, etc.; 5) sistema de busca – suporte, capacidade de busca, formato de apresentação de resultados, etc.; 6) usuário intermediário – personalidade, fatores cognitivos, variáveis demográficas, formação, etc.; 7) processo de busca – interação com o usuário, seleção da base de dados, formulação da consulta, etc. e 8) resultados da busca – qualidade dos resultados recuperados. Embora tenha sido criado especificamente para a recuperação de documentos bibliográficos online, o modelo pode também ser aplicado em outros ambientes digitais.

O Modelo de Interação Episódica de Belkin et al. (1995) considera o conjunto de interações produzidas entre o usuário e o sistema durante os processos relacionados à busca de informação e considera as interações dos usuários com os SRIs como uma sequência de episódios diferenciados. Este modelo pondera que os objetivos e as tarefas dos usuários são os motivadores para a busca da informação e que há diferentes formas de interações, tais como visualização, navegação, organização, representação e comparação que facilitam o uso das fontes de informação. Deste modo, o modelo oferece uma estrutura teórica para a compreensão de como os usuários interagem com as informações e realizam

múltiplas estratégias de busca, além de fazer recomendações para melhorar projetos de sistemas de recuperação da informação interativos.

O Modelo Estratificado de Interação de Saracevic (1997) avalia que os usuários interagem com sistemas de informação com o intuito de usar a informação e o uso desta informação é conectado à cognição e aplicado num determinado contexto. Seus principais elementos são os usuários e o computador, sendo que em cada um está envolvido por vários elementos específicos, além da interface que propicia o diálogo entre eles, através de ações como pesquisar, navegar, organizar e visualizar resultados de pesquisa, fornecer feedback, entre outras. A principal contribuição do modelo é a identificação de diferentes níveis de interações tanto do lado do usuário quanto do lado do sistema, e apresentar que a complexidade da busca requer mudanças e adaptações nos diversos componentes envolvidos no processo.

No Modelo de Feedback de Spink (1997), cada interação pode ser formada por um ou mais ciclos de retroalimentação interativa, onde um ciclo é uma interação que implica numa consulta, num processo de obtenção de informação do sistema, nos documentos (resposta), no juízo feito pelo interprete (usuário) e uma ação consequente (modificação da consulta) que afeta as respostas apresentadas ou o processo de busca.

Spink e Wilson (1999) propõem uma medida de avaliação de recuperação da informação, Information Problem Shift, baseada na realidade da interação dos usuários com SRIS e um modelo integrado que é composto pelo: 1) tempo - abrangido por movimentos ou mudanças durante os episódios da busca, incluindo táticas, problemas de informação, estratégias, feedback e termos; 2) os episódios interativos de busca representados pelo modelo de recuperação de informação; e 3) o conjunto de ações situadas – abrangido pelas ações, decisões e julgamentos durante o episódio de busca. Este trabalho concentra em explorar critérios significativos para avaliar a busca da informação e em identificar como e o que é importante medir para possibilitar uma visão integrada dos processos interativos realizados pelos usuários em SRIs.

O Modelo Situacional de Recuperação da Informação Interativa de Xie (2000) foi desenvolvido para mostrar como o nível dos objetivos e as dimensões das tarefas influenciam na forma como os usuários interagem com SRIs. Há quatro níveis de objetivos: 1) objetivo de longo prazo; 2) objetivo de busca importante; 3) objetivo de busca atual; e 4) intenção interativa. Também há as dimensões das tarefas de trabalho (estágios, prazo e natureza) e das tarefas de busca (origem, tipo e domínio). As estratégias de busca de informações compreendem as intenções interativas, as táticas de recuperação, as entidades e os atributos associados. Há três tipos de situações (de rotina, problemáticas e perturbadoras) que levam a diferentes tipos de mudanças nas estratégias de busca de

informação. Este modelo não só identifica o nível macro dos componentes da busca e recuperação da informação, mas também percebe as alterações ocorridas nas estratégias de busca e os fatores que levam a seleção e a modificação nas estratégias de busca no nível micro.

Bates (2002) afirma que a ênfase na pesquisa de busca de informação sobre o momento atual é sobre o contexto social e cultural da interação humana com a informação. Este esforço é altamente desejável, mas é incompleto. Portanto, propôs um modelo com o objetivo da integração de dois sentidos: 1) fornecer um único modelo que incorpora tanto as informações sobre o processo de busca de informação, quanto o processo de busca em sistemas de informação, e 2) integrar as camadas sociais e culturais com as camadas antropológicas, biológicas e físicas subjacentes à experiência humana com respeito à busca de informações.

O Modelo de Avaliação de Recuperação da Informação Interativa de Borlund (2003) foi construído considerando três componentes básicos: (1) o envolvimento de usuários potenciais como participantes do teste; (2) a aplicação das necessidades de informação como individuais e dinâmicas; e (3) o emprego da avaliação da relevância dinâmica e multidimensional. Basicamente, o modelo de avaliação de RII consiste em três partes: Parte 1 – Um conjunto de componentes que visa garantir um ambiente funcional, válido e realístico para a avaliação de sistemas de RII; Parte 2 - Baseado empiricamente em recomendações para a aplicação de conceito de uma situação de tarefa de trabalho simulada; e Parte 3 - Medidas de desempenho alternativas capazes de gerir as avaliações de relevância. O modelo está ancorado na natureza holística do ponto de vista cognitivo, sendo um híbrido das duas principais abordagens para a avaliação de sistemas de RII, as abordagens orientadas ao sistema e as abordagens cognitivas orientadas ao usuário, baseando-se nas características centrais de controle e realidade.

A Teoria de Processo de Recuperação da Informação baseada nas Tarefas de Vakkari (2003) considera o processo de busca de informação como parte do processo de execução de tarefas. Esta teoria é derivada a partir de uma série de estudos longitudinais para investigar o processo de busca de informação de alunos de mestrado no processo de escrita da dissertação. Com base nos resultados, este modelo ilustra como o processo de execução de tarefas em fases específicas da busca de informação influencia nas táticas de aplicadas na busca, nos termos e operadores escolhidos e nos julgamentos de relevância dos documentos obtidos. Esta teoria apresenta sistematicamente como as tarefas têm impacto sobre o processo de busca.

Baseado na abordagem cognitiva, o Modelo de Ingwersen e Järvelin (2005) trata da recuperação e busca da informação de maneira abrangente, desde a definição e construção de objetos computacionais até o ator cognitivo que possui uma necessidade por informação. Os atores cognitivos são vistos em quatro formas de interação: com os objetos de informação, com os mecanismos computacionais, com as interfaces e num contexto organizacional, cultural e social. O modelo concentra-se em identificar os processos de cognição que podem ocorrer em todos os elementos, ou atores cognitivos incluindo os autores de objetos de informação, indexadores, designers de interface, projetistas de mecanismos de recuperação, gestores e usuários que processam informação. Esta é uma das estruturas mais abrangentes por refletir a dinâmica e a complexidade do processo de busca de informação, bem como os fatores associados.

# **2.4.3 Modelos de busca elaborados especificamente para o ambiente Web**

O modelo de Marchionini (1995) proposto para ambientes eletrônicos envolve oito etapas de processos (reconhecer/aceitar, definir problema, selecionar fonte, formular consulta, executar busca, examinar resultados, extrair informação, refletir/parar) e três etapas de subprocessos (compreensão, planejamento e execução, avaliação e uso). Os processos e o subprocessos ocorrem simultaneamente. Neste modelo, as etapas estabelecem entre si mudanças padrão e de alta e baixa probabilidade, ou seja, alguns comportamentos acontecem frequentemente e outros podem ou não ocorrer com tanta frequência. É também bastante dinâmico e indica que a busca de informação pode ser complexa quando não se tem clareza do problema de informação e de como elaborar uma boa estratégia.

O Modelo de Choo, Detlor e Turnbull (1998) combina as características do comportamento de busca de informação descritas por Ellis (1989) com os modos de exploração do ambiente estabelecidos por Aguilar, que são a aquisição e o uso de informações sobre eventos, tendências e relacionamentos no ambiente externo de uma organização para ajudar os gestores a planejarem ações futuras, para explicar as motivações que levam os usuários a realizarem diferentes tipos de comportamentos informacionais. O método de Aguiar possui 04 tipos de busca: busca não direcionada, busca direcionada, busca informal e busca formal, e o modelo de Ellis aborda 06 estágios do processo de busca: iniciar, encadear, navegar, diferenciar, monitorar, extrair, verificar e finalizar. Ao integrar características destes dois modelos, a busca de informação foi considerada como um processo realizado, não apenas individualmente, mas também pela organização, além de considerar o processo na World Wide Web.

O Modelo Multidimensional de Interação do Usuário com a Web de Wang, Hawk e Tenopir (2000) é composto por usuário, interface e ambiente Web. Os usuários são

influenciados por fatores como contexto, comportamento cognitivo, estado afetivo e habilidades físicas. A interface facilita a interação dos usuários com o ambiente da Web através de métodos de acesso, ferramentas de navegação, resultados de busca, mensagens e ajuda, e dispositivos de entrada e saída. Os elementos da Web contêm objetos, ambiente Web, esquemas de organização e metadados. Este modelo foi testado e os resultados mostram que fatores cognitivos definem como os usuários analisam as questões, constroem a busca e desenvolvem estratégias para a resolução de problemas; os fatores afetivos afetam a forma como os usuários adotam e utilizam as estratégias, e os fatores físicos determinam se os usuários possuem interações eficientes. Este modelo multidimensional caracteriza o modo como os usuários buscam informações na Internet.

Na visão dos autores Yuan e Belkin (2010), os modelos de busca de informação que incluem especificamente a área de RI podem ser chamados de modelos de recuperação da informação interativa, ou seja, são aqueles que consideram os aspectos interativos, cognitivos, afetivos e situacionais de RI e concentram-se na interação entre o usuário e os objetos informacionais, como os modelos de BATES (1989); BELKIN (1995); SPINK (1997); SARACEVIC (1997); BORLUND (2003) INGWERSEN E JAVERLIN (2005); XIE (2008 apud XIE, 2010).

Segundo Xie (2010), os modelos expostos não trazem uma resposta exata sobre qual seria o modelo ideal de comportamento de busca de informação para avaliar o processo de busca e recuperação da informação em sistemas de recuperação da informação automatizados. Observa-se na literatura a intenção de compreender o processo de busca de informação e representar da melhor forma possível os vários aspectos envolvidos de modo interdependente.

# **2.5 Integração das áreas de RI, Information search behaviour e IHC**

Os pesquisadores da Ciência da Informação estão procurando demonstrar a importância da sinergia entre as áreas de Recuperação da Informação, Comportamento de Busca da Informação e Interação Humano-Computador, ou pelo menos entre duas destas áreas para criar sistemas altamente interativos, alcançar avanços substanciais nas capacidades de busca de informação e navegação, criar interfaces que suportam adequadamente a formulação de estratégias e a reformulação de buscas, tornar mais fácil para os usuários recuperar a informação que precisam e auxiliar na compreensão do conjunto de informações localizadas, conforme BOHMERWALD (2005); FERREIRA E PITHAN (2005); MARCHIONINI (2006); WILDEMURTH (2006); COSTA (2008), KESHAVARZ (2008); MAMOON, EL-BAKRY E SALAMA (2013); JOSEPH, DEBOWSKI E GOLDSCHMIDT (2013).

Ingwersen e Jarvelin (2005) analisaram os objetivos das investigações sobre Comportamento de Busca de Informação, Recuperação da Informação e Sistemas de Informação e observaram pouca sobreposição entre as três disciplinas, pois seguiram suas próprias agendas de pesquisa. Ainda concluíram que a pesquisa sobre o comportamento de busca de informação tem sido bem sucedida até agora no desenvolvimento de uma compreensão teórica do processo de busca e em fornecer uma compreensão empírica dos fenômenos subjacentes, mas ficou aquém no apoio a gestão da informação e no design de sistemas. A razão para isso está no foco da pesquisa, que geralmente excluí o sistema. Em contraste, quando o SRI está no centro da investigação e a interação é o foco da pesquisa, os usuários estão envolvidos, consegue-se identificar fatores básicos de interação, como por exemplo, o tempo de conclusão e número de documentos relevantes recuperados, mas falha em capturar a relação da qualidade da informação com o seu uso ou o processo que desencadeou a atividade de pesquisa.

O campo da RI tem dado pouca atenção às questões de interface e, por outro lado, a área de IHC, embora tenha amadurecido como disciplina, ainda não realizou a integração com a pesquisa na área da RI. Esperava-se que com as interfaces baseadas na Web haveria uma melhora na busca de informação para os usuários finais, entretanto, os estudos realizados sobre a usabilidade desses sistemas foram suficientes para demonstrar que as dificuldades fundamentais de recuperação da informação ainda permanecem (AHMED; MCKNIGHT; OPPENHEIM, 2009).

Embora a IHC e RI venham de diferentes tradições, por exemplo, enquanto IHC dá mais ênfase na literatura publicada sobre usabilidade, a RI enfatiza na eficácia. Ambas são importantes, pois um sistema com baixa usabilidade normalmente têm baixa eficácia e provavelmente pouco se importam com a usabilidade de um sistema. Assim, as áreas de IHC e RI podem aprender muito uma com a outra e o melhor da pesquisa em RI frequentemente refletirá em melhores práticas em IHC. (RUTHVEN, 2008, p. 47)

Markey (2007) desafia os pesquisadores em Recuperação da Informação a realizarem novos estudos de busca com o usuário final, coletarem dados sobre o uso dos recursos do sistema e das várias sessões de busca para controlar as variáveis envolvidas durante esta experiência e se ocuparem com as novas questões de pesquisa. Ainda, convida aos projetistas de sistemas de recuperação a intervirem com recursos de busca que possam resolver os problemas do usuário e aplicarem os resultados de pesquisas futuras na construção de sistemas que os ajudem a alcançar seus objetivos.

Através da reflexão de Bates (2002), a ênfase da pesquisa sobre o comportamento da busca de informação tem sido sobre o contexto social e cultural da interação humana com a informação. Este esforço é altamente desejável, mas é incompleto. Apesar desta linha de pesquisa ter melhorado imensamente a nossa compreensão sobre o comportamento informacional das pessoas, por outro lado, tem mostrado uma aparente ausência de consciência e atenção para uma perspectiva mais científica, com distinção das perspectivas das ciências sociais ou humanidades, sobre as questões de busca de informações em nosso campo. As abordagens científicas são frequentemente vistas como inerentemente redutora, ou seja, elas são assumidas como explicações que buscam reduzir a compreensão do social e espiritual na vida para o meramente físico. Porém estudar algo a partir de um ponto de vista das ciências naturais não significa automaticamente que se está alegando que apenas as matérias de ciências naturais podem nos ensinar alguma coisa. A nossa compreensão da busca de informação também não está completa, quando exclui aspectos como os tecnológicos, biológicos, antropológicos, entre outros, da pesquisa para se concentrar apenas nos aspectos humanísticos e sociais, pois é simplesmente ser reducionista em outra direção.

De acordo com Kelly e Sugimoto (2013), a combinação entre os campos da Recuperação de Informação, Comportamento de Busca de Informação e Interação Humano-Computador para formar uma especialidade única de pesquisa que visa capacitar as pessoas a explorar, resolver e gerenciar seus problemas de informações através das interações com os sistemas de informação é denominada de Recuperação de Informação Interativa (RII).

Esta área tem sido difundida através de várias instâncias práticas e acadêmicas. Os principais periódicos de RII são Journal of the American Society for Information Science and Technology, Information Processing & Management, Journal of Documentation, Journal of Information Retrieval, and ACM Transactions on Information Systems, todos os artigos regularmente presentes na pesquisa de alta qualidade em RII assim como fazem os principais periódicos em Interação Humano-Computador, incluindo ACM Transactions on Computer–Human Interaction, Interacting with Computers e, em menor extensão, Human– Computer Interaction (RUTHVEN, 2008, p. 46).

A Recuperação da Informação Interativa (RII) também conhecida como Recuperação da Informação Humano-Computador (RIHC), conforme Marchionini, (2006), preocupa-se com o estudo e a avaliação da interação dos usuários com SRIs e sua satisfação com a informação recuperada. Esta interação implica no envolvimento do usuário em contraste ao foco somente na recuperação da informação no qual aponta a abordagem de avaliação orientada ao sistema. A história da pesquisa na RI pode ser traçada por volta de 1953 e estabeleceu-se como uma disciplina empírica, mas a constituição da área de pesquisa de RII é relativamente recente e tem o seu início nos anos 90. (BORLUND, 2013, p. 12-13)

De acordo com Belkin (2010), é bastante provável que o estado de conhecimento do usuário de informação se altere no decurso do episódio de busca de informação, levando novas ideias sobre o que pode ser útil e até como a pessoa poderia compreender o problema ou a tarefa que o levou a buscar informações. A perspectiva de avaliação do paradigma tradicional de RI não leva em conta estes tipos de alterações, pois não responde a natureza da RII, em termos dos tipos de metas que a busca de informação pressupõe, em termos de sua incapacidade de avaliar os episódios inteiros de busca de informação e em termos da sua incapacidade para levar em conta as alterações do pesquisador que são inerentes à busca de informação interativa.

As demandas por abordagens que considerem os aspectos humanos em recuperação da informação têm sido difundidas devido a predominantemente a três mudanças realizadas na literatura, apontadas por Robertson e Hancock-Beaulieu (1992) e Ingwersen (1992), que buscaram novas interpretações para caracterizar as necessidades informacionais: a) perspectiva da relevância, ou seja, a relevância de um objeto informacional deve ser medida em relação ao potencial para atender uma necessidade informacional; b) perspectiva cognitiva, no qual compreende que uma lacuna no conhecimento do usuário pode levá-lo a interagir com um SRI e de acordo com a gravidade desta lacuna, ele pode não conseguir elaborar satisfatoriamente uma consulta no sistema; e a c) perspectiva interativa, em que deve ser considerado não apenas a relação consultadocumentos, mas também as interações do usuário com o sistema e os documentos, além do comportamento das reformulações da consulta (MARTINS, 2009, p.42-43).

Segundo Kelly (2009), uma maneira de pensar sobre a RII é colocá-la no meio de um continuum que de um lado examina os estudos sob a ótica do sistema e do outro analisa os estudos focados nos usuários (figura 5). Os estudos situados na direção dos sistemas (lado esquerdo do *continuum*):

- **Estudos TREC<sup>3</sup>:** estão focados no desenvolvimento e avaliação de algoritmos de recuperação e técnicas de indexação. Nestes estudos, não há a participação de usuários reais;
- **Avaliação da Relevância**: empregam os usuários para avaliar a relevância dos documentos em relação às suas tarefas. No entanto, nestes estudos os usuários

l

 $^3$ A Conferência de Recuperação de Texto (TREC), co-patrocinada pelo Instituto Nacional de Padrões e Tecnologia (NIST) e pelo Departamento de Defesa dos EUA, foi iniciada em 1992. Seu objetivo é apoiar a investigação da comunidade de Recuperação de Informação, fornecendo a infraestrutura necessária para a avaliação em larga escala de metodologias de recuperação de texto.

estão presentes apenas para auxiliar na construção de infraestrutura, não há um interesse pelas experiências e comportamentos de busca dos usuários e suas interações com os sistemas;

- **Avaliação de Sistemas de Disseminação Seletiva de Informações**: oriundos da década de 70, o modelo de avaliação destes estudos era selecionar usuários para avaliar os documentos que foram apresentados para os usuários através da determinação do perfil;
- **Análises de Logs**: usam logs de transações para identificar regularidades e monitorar alguns aspectos da experiência de busca do usuário com o sistema; Em seguida, Kelly (2009) apresenta os estudos situados na direção dos usuários

(lado direito do continuum):

- **Estudos da TREC Interativa**: nesse tipo de estudo, uma característica do sistema ou interface é tipicamente avaliado e o *design* deste sistema geralmente está baseado nas atividades de cognição e nos comportamentos humanos envolvidos na busca de informação. Os estudos localizados em torno deste ponto empregam vários métodos de coleta de dados, e normalmente incluem medidas de desempenho do sistema, interação e usabilidade. Este ponto representa o estudo clássico ou arquetípico da RII;
- **Estudos sobre Comportamento Informacional**: o ponto principal de tais estudos é isolar e estudar os aspectos individuais dos usuários no processo de pesquisa, em vez de todo o processo, pois a dificuldade no estudar todo o processo é que cada pessoa experimenta a busca de forma diferente. Portanto, o objetivo destes estudos é fazer com que essas experiências sejam tão semelhantes quanto possível, de modo que a causalidade pode ser estudada com maior confiança. Estes estudos são geralmente mais interessados em dizer alguma coisa específica sobre o comportamento, em vez de demonstrar a qualidade de uma característica ou sistema de RII;
- **Estudos de Comportamento de Busca com SRIs**: observam as interações e os comportamentos naturais de busca de informação das pessoas nos ambientes eletrônicos. Estas avaliações podem incluir estudos das táticas de busca dos usuários, estudos de como os usuários fazem avaliações de relevância ou como os usuários encontram as informações na Web, também podem incluir pesquisadores intermediários e outros profissionais. Estes estudos muitas vezes procuram entender o comportamento natural de busca dos usuários, que é fundamental para o desenvolvimento de melhores sistemas de

RII. No entanto, esses estudos nem sempre são impulsionados por preocupações com o sistema;

• **Estudos de Comportamento de Busca de Informação**: podem ser caracterizados por avaliações que se concentram exclusivamente nos seres humanos, suas necessidades e comportamentos informacionais. Os pesquisadores inserem-se num contexto como observador e coletam dados usando técnicas qualitativas, tais como a observação e entrevistas. Nestes estudos, os investigadores exploram as necessidades de informação de usuários reais e sua posterior busca da informação, no contexto particular em que essas necessidades surgem sem relação a um tipo particular de sistema de RI.

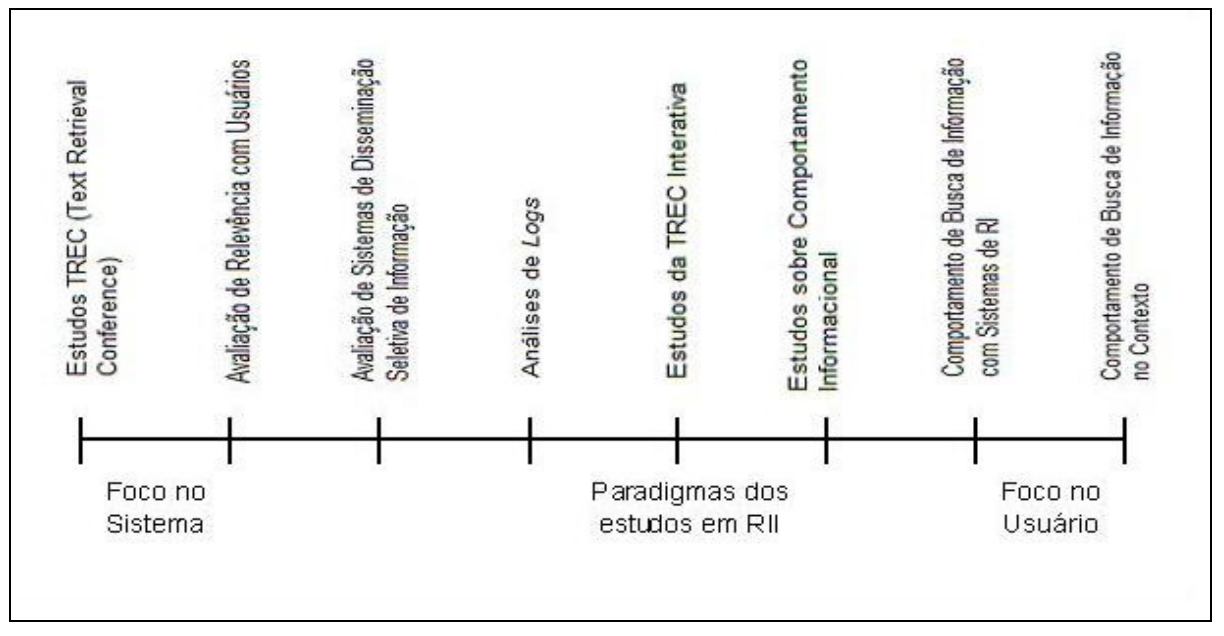

**FIGURA 5 Continuum de Pesquisa para Contextualização dos Estudos em RII** 

Fonte: Kelly, 2009, p. 10

Conforme Ruthven (2008), a área de RII abarca a investigação relacionada com o estudo e o suporte aos diversos usuários finais para recuperarem e acessarem a informação através de sistemas. A RII é formada pela pesquisa sobre: (a) a busca e o comportamento de busca de informação e (b) o desenvolvimento de novos métodos de interação com os recursos eletrônicos. Ambas as abordagens são importantes, enquanto a pesquisa sobre o comportamento de busca de informação fornece um panorama sobre as decisões dos usuários envolvidas no processo e permite contextualizar a maior parte do trabalho em RII, a pesquisa sobre os métodos de interação com sistemas de busca promove novos entendimentos sobre os métodos adequados para facilitar ao usuário acessar a informação. Desta maneira, é importante perceber que o sucesso e a satisfação do usuário durante a busca no sistema não depende, inevitavelmente, apenas do que o sistema interativo oferece ou sobre como incentiva os pesquisadores a empregarem esses recursos, mas também depende de como o sistema suporta as estratégias pessoais do usuário e o conduz a entender como o sistema funciona. (RUTHVEN, 2008, p. 44).

A área de RII estabeleceu um novo rumo dentro da longa tradição de RI, ao longo das duas últimas décadas, que introduz o usuário em seu centro e coloca novos desafios para avaliação do sistema. O desempenho dos SRIs pode ser melhorado através do uso de informações sobre todo o processo interativo de pesquisa. No entanto, esta abordagem até agora foi só inicialmente explorada e possui grande potencial de pesquisa para o futuro (BIERING; GWIZDA; BELKIN, 2010, p. 673).

Portanto, o potencial de uma boa pesquisa nesta área não vem só a partir do conhecimento técnico no desenvolvimento de sistemas interativos, mas também a partir do conhecimento sobre o comportamento de busca de informação das pessoas e enquanto interagem com os SRIs. Atualmente, os pesquisadores que se interessam pelos estudos dos SRIs têm privilegiado a perspectiva do usuário, concentrando em suas necessidades e comportamentos de informação para projetar interfaces de busca que suportem ricas interações.

# **3 Metodologia**

O levantamento bibliográfico foi realizado através das bases de dados da área de Ciência da Informação e bases de dados interdisciplinares disponíveis no Portal de Periódicos da CAPES: Library and Information Science Abstracts; Library, Information Science & Technology Abstracts; Emerald Fulltext; Scopus e Web of Science, além do Google Acadêmico.

Esta investigação trata-se de um estudo de caráter exploratório, pois busca familiarizar-se com o problema que está sendo investigado, de modo a conceber uma maior compreensão e torná-lo explícito, e também de caráter descritivo, pois tem como finalidade observar a interação, busca e recuperação da informação dos usuários, identificar questões da interface e sistema de busca do Portal de Periódicos da CAPES para propor soluções para possíveis problemas em geral.

Como forma de abordagem do problema, propôs-se uma pesquisa qualitativa, pois pretendeu-se identificar e analisar dados de difícil mensuração de grupos de indivíduos para tentar compreender quais são os reais problemas e dificuldades encontrados durante a interação com a interface e a busca da informação neste sistema.

O tipo de abordagem qualitativa adotada foi o estudo de caso, pois este envolve o estudo profundo e exaustivo de um ou poucos objetos, de maneira a permitir o seu amplo e detalhado conhecimento. Martins (2008, p. 11) ressalta que "mediante um mergulho profundo e exaustivo em um objeto delimitado, o estudo de caso possibilita a penetração em uma realidade social, não conseguida plenamente por um levantamento amostral e avaliação exclusivamente quantitativa".

O objeto de estudo desta pesquisa foi o Portal de Periódicos da CAPES, no contexto da Universidade Federal de Minas Gerais - UFMG. A escolha para realização deste estudo na UFMG ocorreu em virtude de ser esta uma instituição brasileira de ensino superior de nível federal, que está entre as mais prestigiadas universidades do Brasil, e o foco nestes usuários específicos se deve por representarem o perfil desejado para a investigação. O fato da pesquisadora fazer parte desta comunidade tornou mais fácil ter acesso a instituição e compreender o problema de pesquisa nesta realidade.

A abordagem para a seleção dos participantes no estudo não-probabilística, visto que, sendo este um estudo qualitativo que privilegia a profundidade em detrimento da quantidade, não será possível criar uma amostra que possua a mesma variação de todas as características que existem dentro da população estudada. Esta seleção, ainda pode ser considerada como intencional, pois se deve ao interesse pela inclusão ou exclusão de características, conhecimentos ou perspectivas para auxiliar a análise dos resultados (KELLY, 2009).

Foram selecionados 12 alunos de doutorado sendo 03 alunos de doutorado das áreas de Ciências Humanas, 03 alunos de doutorado das áreas Linguística, Letras e Artes, 03 alunos de doutorado das áreas de Ciências Biológicas, e 03 alunos de doutorado das áreas de Ciências Exatas e Engenharias e, ainda, 03 bibliotecários do Sistema de Bibliotecas da UFMG, totalizando 15 voluntários. De acordo com Prates e Barbosa (2003), normalmente, nos estudos de avaliação de interface é recomendado à participação de 05 a 08 usuários. Quando o sistema é destinado a mais de um perfil de usuário, então se deve fazer uma avaliação envolvendo pelo menos 03 usuários de cada perfil avaliado.

Apesar do Portal de Periódicos da CAPES ter como objetivos atender docentes, pesquisadores e estudantes, fizeram parte desta investigação apenas alunos de doutorado, pois seu trabalho requer a dedicação de mais tempo para realização de pesquisas e precisam ter acesso, constantemente, a grande quantidade de informação científica de qualidade. Além disso, a intenção foi compor uma amostra de perfil semelhante, mas de áreas de conhecimento e características individuais diferentes. Já a escolha dos bibliotecários como sujeitos desta pesquisa teve como finalidade incluir a interpretação de especialistas de informação e de profissionais que recebem as demandas dos usuários e vivenciam as dificuldades que eles encontram para uso do Portal CAPES, e observar se há contraste destes com a visão dos alunos de doutorado participantes.

Considerando a necessidade de abertura metodológica da Ciência da Informação voltada à interdisciplinaridade, pretendeu-se integrar os pressupostos e métodos da RI e Comportamento de Busca da Informação do campo da Ciência da Informação com os da IHC da Ciência da Computação, para alcançar uma análise mais completa do processo de interação, busca e recuperação da informação no Portal de Periódicos da CAPES.

# **3.1 Métodos de coleta de dados**

Nesta investigação, combina-se um método de inspeção de interface realizado por especialistas com um método de avaliação realizados com os usuários para conhecer seus interesses, objetivos e desafios com relação à interação e busca de informação no Portal de Periódicos da CAPES e, assim ter uma avaliação sobre dois pontos de vista. Os métodos foram adaptados ao contexto da pesquisa, às especificidades do objeto de estudo, aos recursos e ao tempo disponível para investigação.

### **3.1.1 Método de Inspeção Semiótica**

Para avaliar a interface do Portal de Periódicos da CAPES, o MIS foi aplicado por 02 especialistas de IHC e Engenharia Semiótica, sendo um dos avaliadores a própria pesquisadora, com o intuito de identificar a repetição de interpretações e enriquecer o relatório com visões distintas. As atividades relacionadas com o método de inspeção semiótica envolvem cinco etapas:

- Passo 1: Inspeção dos signos metalinguísticos
- Passo 2: Inspeção dos signos estáticos
- Passo 3: Inspeção dos signos dinâmicos
- Passo 4: Consolidação e contraste
- Passo 5: Apreciação da qualidade da metacomunicação

Através deste método foram identificados quais obstáculos na interface impedem ou dificultam os usuários de compreender o funcionamento do Portal de Periódicos da CAPES e proposto possíveis soluções para aperfeiçoar estes problemas. A partir da avaliação dos signos metalinguísticos, estáticos e dinâmicos, os problemas encontrados foram classificados de acordo com os níveis de gravidade elaborados por Nielsen (1994).

### **3.1.2 Método de avaliação com os usuários**

Como apresentado no capítulo 2 desta dissertação, no item 2.3.3, em 2010, na pesquisa de Oliveira (2010), o Método de Explicitação do Discurso Subjacente (MEDS) foi combinado com o MIS para desenvolver um novo método denominado Método de Inspeção Semiótica Intermediado (MISI).

Nesta pesquisa, para adaptar ao contexto e as especificidades do objeto do estudo, foi proposta a aplicação do MEDS, orientado por pressupostos de alguns modelos que representam a busca de informação em SRIs. Baseiam-se nestes modelos, portanto, o os roteiros de entrevista e as tarefas de interação propostas, além da definição da das diferentes ações realizadas pelos usuários durante a busca no Portal de Periódicos da CAPES, a serem observadas.

Foram considerados 07 dos 08 fatores que afetam o processo de busca do Quadro Conceitual sobre Recuperação Bibliográfica de Fidel e Soergel (1983) identificados como: contexto, usuário, consulta, base de dados, sistema de busca, processo de busca e resultados da busca. Foi incluído mais 01 fator para atender as especificidades desta pesquisa denominado interface. Além disso, foram observadas as mudanças que ocorrem no processo de busca de informação, as intenções interativas e as estratégias em que os usuários se envolvem dentro de um episódio em busca de informações. Vários modelos analisam a ocorrência destes movimentos dentro de um episódio de busca, tais como: o Modelo Berry-Picking de Bates (1989), o Modelo de Interação Episódica de Belkin et al. (1995), o Modelo de Feedback de Spink (1997), o Modelo de Spink e Wilson (1999) e o Modelo Situacional de Recuperação Interativa de Xie (2000).

Os passos necessários para aplicação deste método são:

- Delineamento do escopo: consiste em delimitar a parte do sistema a ser inspecionada.
- Recrutamento dos participantes: após a definição do escopo, selecionar os participantes para entrevista.
- Preparação para a coleta de dados: elaborar o material a ser utilizado durante e inspeção do sistema que inclui script de apresentação, termo de consentimento, roteiros de entrevista, tarefas de interação e formulários de acompanhamento, ver apêndice A.
- Realização de teste-piloto: para testar a adequação das tarefas, roteiros de entrevista e equipamentos.
- Coleta de dados: nesta etapa é recomendada a gravação do áudio e da interação (sincronizados) ou o vídeo (sendo capaz de distinguir elementos apontados na tela).
- Preparação para análise dos dados: consiste na transcrição de todas as entrevistas e descrição de vídeos.
- Análise dos dados: a avaliador faz a análise intra-sujeito, com o objetivo de realizar a análise individualmente e, em seguida, o avaliador faz a análise intersujeito, a partir da análise entre os participantes.
- Interpretação dos dados: o avaliador faz uma análise das categorias que surgiram na avaliação.

Após a execução de 02 testes-piloto, o convite para participação foi feito através de e-mail, telefone e contato face a face. Os participantes realizaram a avaliação durante 03 semanas na sala de teste do Departamento de Ciência da Computação da Universidade Federal de Minas Gerais (DCC/UFMG). Dois avaliadores estavam presentes. Um avaliador estava disponível para instruir, explicar as tarefas e entrevistar os participantes e o outro avaliador estava presente para observar e fazer anotações. As sessões duraram de 45 a 60 minutos, foram gravadas e posteriormente analisadas.

Fariam parte da amostra 15 voluntários, porém durante a realização da coleta de dados, o site do Portal de Periódicos da CAPES apresentou uma nova interface com diversas mudanças e já haviam sido executados testes com 14 voluntários na interface anterior, assim, decidiu-se finalizar os testes. Portanto, a amostra foi formada por 03 alunos de doutorado das áreas de Ciências Humanas, 02 alunos de doutorado das áreas de Linguística, Letras e Artes, 03 alunos de doutorado de Ciências Biológicas e 03 alunos de doutorado de Ciências Exatas e Engenharias, da UFMG, além de 03 bibliotecários do Sistema de Bibliotecas da UFMG, totalizando 14 voluntários.

Primeiramente, cada participante foi tranquilizado, informado a respeito dos procedimentos e objetivos da pesquisa, e solicitado a ler o Termo de Consentimento de Participação. Em seguida, antes de iniciar as tarefas de interação, foi realizada a entrevista pré-teste para fazer o levantamento do perfil dos participantes, prática corrente de pesquisa e conhecimentos sobre o Portal de Periódicos da CAPES. Logo após, foi solicitado ao participante realizar 03 tarefas de busca e após o término de cada tarefa foram realizadas várias perguntas referentes à interface, ferramentas de busca, construção da consulta, qualidade dos resultados, estratégias de busca e mudanças realizadas durante o episódio. O roteiro de entrevista foi adaptado com novas perguntas de acordo com o comportamento do voluntário. Por fim, após o término das tarefas foi realizada também uma entrevista para verificar questões como facilidades e dificuldades encontradas na execução das tarefas, expectativas e sugestões para aprimorar o sistema.

Durante a realização das tarefas de interação, foi aplicada a técnica "think-aloud protocol", ou seja, os usuários são requisitados a expressarem seus pensamentos e ações durante a execução de tarefas. A gravação do áudio e da tela digital foi executada pelo software Monrae que capturou os movimentos do cursor na tela, à adição ou remoção de texto, desempenho do sistema, a voz do participante e a voz do avaliador. Também foi posicionada uma câmera de vídeo atrás do participante para gravar os movimentos e gestos dos usuários direcionados à tela.

Através da aplicação deste método foram alcançados os objetivos de integrar perspectivas da Ciência da Informação e da Interação Humano-Computador da Ciência da Computação para alcançar uma análise mais completa da interação, busca e recuperação da informação no Portal de Periódicos da CAPES; identificar quais problemas existem na interface e no sistema de busca que impedem ou dificultam o uso; propor soluções para aperfeiçoar este sistema e, melhorar a compreensão dos processos de interação do usuário com SRIs, com vistas a contribuir para o desenvolvimento teórico da Ciência da Informação na área de Recuperação da Informação Interativa.

# **4 Apresentação e discussão dos resultados**

Neste capítulo serão apresentados os resultados e as análises dos métodos de avaliação empregados.

# **4.1 Aplicação do MIS no Portal de Periódicos da CAPES**

A análise do MIS no Portal de Periódicos da CAPES foi feita no 1º semestre de 2014 e contou com a participação de dois avaliadores. Os dois avaliadores foram alunos de pós-graduação, sendo um deles a própria pesquisadora e o outro aluno do Programa de Pós-graduação da Ciência da Computação/UFMG. Ambos haviam cursado a disciplina de IHC no Departamento de Ciência da Computação da UFMG e já haviam aplicado o MIS em outros sistemas.

Para a preparação, inicialmente, definiu-se o objetivo de pesquisa: identificar quais problemas na interface impedem ou dificultam o uso do Portal de Periódicos da CAPES e propor possíveis soluções para aperfeiçoar este sistema. Para elaboração dos cenários a serem utilizados durante a avaliação, realizou-se uma inspeção informal do sistema. Esta inspeção foi feita por meio da leitura das informações contidas na Aba Suporte, através da realização de contatos com os bibliotecários do setor de treinamento do Portal de Periódicos da CAPES na UFMG e da análise superficial da interface, com o objetivo de identificar as principais atividades que estes usuários podem realizar no sistema.

Como o Portal de Periódicos da CAPES é um sistema complexo e com muitas funcionalidades, o escopo de avaliação foi definido considerando as partes mais importantes e utilizadas pelos usuários para a busca de informações científicas, o tempo para conclusão desta pesquisa e o número de avaliadores. Desta maneira, determinou-se avaliar as ferramentas Buscar Assunto, Buscar Periódico e Buscar Base disponíveis na página inicial do Portal CAPES e as Perguntas Frequentes, disponíveis na aba suporte. A partir desta inspeção, foram gerados os seguintes cenários:

#### **Buscar Assunto**

Bruna é uma estudante de doutorado e está fazendo uma pesquisa relacionada ao tema de Visualização de Dados para Dados qualitativos, sendo assim, ela decidiu utilizar o Portal de Periódicos da CAPES. Na página inicial, ela digitou os seguintes termos na caixa de busca: "information visualization qualitative data", e clicou no botão "Buscar". Imediatamente, o sistema a redirecionou para uma página contendo os resultados de sua busca, sendo estes, mais de 25 mil. Devido ao grande volume de resultados obtidos, ela decidiu utilizar os filtros para refinar os seus resultados disponíveis no Portal de Periódicos da CAPES. Após o refinamento, Bruna começou a analisar os seus artigos de interesse através das opções: "Acesso ao texto completo" e/ou "Visão Detalhada do Registro", a fim de favorita aqueles que são relevantes à sua pesquisa. Contudo, o resultado foi negativo e ela não conseguiu encontrar nenhum artigo que atendesse a sua pesquisa.

#### **Buscar Periódico**

Marina é uma estudante de doutorado da área de Ciência da Computação e está à procura do periódico "International Journal of Human-Computer Studies", para tal ela decidiu utilizar o Portal de Periódicos da CAPES. Na página inicial, ela digitou o nome completo do periódico, e clicou no botão "Buscar". E, em seguida, o sistema a redirecionou para uma página contendo os resultados de sua busca, sendo estes mais de 37 mil. O primeiro resultado corresponde ao título de periódico buscado, to resultado foi positivo.

### **Buscar Base**

Fernando é aluno de mestrado na área de Ciência da Informação e está desenvolvendo um artigo relacionado com a área de Ciência da Computação. Ele gostaria de procurar obras em uma base específica da sua área de pesquisa. Apesar de ter ouvido falar sobre a Association for Computing Machinery - (ACM), ele não conhecia o endereço Web. Com isso, ele decidiu utilizar o Portal de Periódicos da CAPES. Na página inicial, ele começou a digitar a sigla da base no campo de busca por base e, imediatamente o sistema sugere bases relacionadas à sigla ACM. Fernando logo achou na lista de sugestões a Association for Computing Machinery, clicou sobre ela e foi redirecionado para a página do resultado contendo o link para tal base, obtendo um resultado positivo em sua pesquisa.

A seguir, são apresentados os passos do MIS utilizados para a realização desta inspeção e os principais problemas encontrados em cada etapa:

### **4.1.1 Análise dos signos metalinguísticos**

Nesta etapa, os avaliadores realizaram uma inspeção em profundidade da seção "Perguntas Frequentes" na aba suporte, contida no endereço eletrônico da própria ferramenta. Esta análise permitiu identificar elementos relativos à metacomunicação importantes para a comunicação projetista-usuário.

As informações contidas nas perguntas frequentes apresentam brevemente orientações sobre as ferramentas de busca, conteúdo e outros aspectos operacionais do sistema. Nesta opção de suporte oferecida pelo sistema, são apresentadas: (I) as regras para se tornar usuário e ter acesso ao conteúdo do Portal de Periódicos da CAPES; (II) os tipos de recursos informacionais disponíveis; (III) como obter documentos que não são assinados; (IV) o que fazer quando não consegue acessar o conteúdo do Portal; e (V) orientações sobre como realizar as buscas. Considerando o fato de ser o Portal um sistema voltado para a democratização do acesso online à informação científica internacional de alto nível, teve-se a preocupação de esclarecer nos signos metalinguísticos para os usuários, como usar de modo geral o sistema, conforme pode ser observado na (figura 6).

Em relação aos problemas encontrados, observa-se que o sistema disponibiliza poucos signos metalinguísticos próximos as caixas de busca na página inicial. Assim, o usuário não tem instruções que facilitem o entendimento das ações possíveis de serem realizadas na interface e como executar a busca. Também não oferece signos metalinguísticos com sugestões para construção das estratégias de busca. Outro problema é a dificuldade que o usuário encontra para localizar rapidamente os signos metalinguísticos sobre ajuda e suporte do Portal de Periódicos da CAPES.

Além disso, o usuário fica desestimulado para usar o sistema, quando não obtém sucesso na busca e não localiza rapidamente a solução do seu problema. Os usuários possuem dificuldades para explorar as opções de busca e as ferramentas disponíveis, principalmente os usuários novatos. É feito o uso extensivo de signos metalinguísticos no suporte do sistema, no entanto, utiliza poucos signos estáticos ou dinâmicos para trazer este tipo de informação para os usuários, como por exemplo, apresentação de ajuda de uso sobre um elemento da interface ao sobrepor o cursor do mouse.

### **FIGURA 6 Acesso ao Portal de Periódicos da CAPES**

## 1.1 - Como é feito o acesso ao conteúdo do Portal?

O acesso aos periódicos de textos completos assinados pela Capes e às bases de dados de resumos é livre e gratuito aos usuários autorizados. Ele é feito em terminais ligados à internet por meio de provedores de acesso autorizados nas instituições participantes. Estes terminais são autorizados a partir do registro do IPs da instituição junto à Capes, que verifica a validade e propriedade dos mesmos. Não há necessidade de senha ou de identificação de usuários.

## 1.2 - Quem pode acessar o conteúdo assinado pela Capes

Apenas usuários autorizados das instituições participantes podem usar o Portal de Periódicos da CAPES. Os usuários autorizados são professores permanentes, temporários e visitantes, estudantes de graduação, pós-graduação e extensão e funcionários permanentes e temporários vinculados oficialmente a essas instituições.

Alunos, professores e pesquisadores de instituições não participantes que desejarem acessar informações e obter documentos disponíveis no Portal de Periódicos devem procurar a biblioteca da instituição participante mais próxima. O atendimento será realizado dentro das condições estabelecidas pelos contratos firmados entre a Capes e os editores.

### 1.6 - Existe algum conteúdo do Portal de Periódicos que pode ser acessado gratuitamente?

Sim. Além das bases de dados assinadas pela Capes, o Portal de Periódicos também disponibiliza conteúdo científico de acesso livre. Tal conteúdo inclui bases nacionais e internacionais gratuitas de alta qualidade, selecionadas pela equipe do Portal, Inclui ainda referências de teses e dissertações produzidas pelos programas de pós-graduação de todo o Brasil, além de artigos científicos publicados em periódicos brasileiros com avaliação A ou B no programa Qualis

Os usuários que não estão vinculados a nenhum das instituições participantes podem realizar buscas no acervo e recuperar documentos e informação que integram o conteúdo de acesso livre do Portal de Periódicos.

Fonte: Portal de Periódicos da CAPES, 2014.

# **4.1.2 Análise dos signos estáticos**

Nesta análise foram avaliados os signos estáticos das ferramentas Buscar Assunto, Buscar Periódico e Buscar Base, ou seja, aqueles signos que podem ser interpretados em telas fixas da interface.

No Buscar Assunto, para reconstrução da metamensagem baseado nos signos estáticos, pode-se concluir que a tela da página inicial do Portal de Periódicos da CAPES comunica que o usuário tem algum domínio sobre como realizar buscas neste tipo mecanismo, tais como selecionar os termos e as estratégias de busca que devem ser digitadas na caixa de busca para recuperar documentos relevantes. Além disso, é esperado que o usuário escolha palavras na língua inglesa, pois a maioria da literatura científica disponível está publicada em inglês. Observa-se também que o usuário deseja utilizar os filtros para refinar os resultados e reordená-los de acordo com a sua pesquisa, acessar o texto completo e ter informações detalhadas dos resultados, receber recomendações de documentos com temas semelhantes aos apresentados nos resultados, e caso não encontre algo, faça uma nova busca ou utilize a busca avançada. Caso tenha alguma dúvida, ele pode recorrer ao link de ajuda, conforme pode ser observado na (figura 7).

Em relação aos problemas, os avaliadores observam que o sistema apresenta o critério de relevância para construir o ranking dos resultados, (ver figura 7), porém o usuário, dificilmente, compreende qual foi o critério de ordenação utilizado. Apesar do sistema disponibilizar 05 opções para ordenar os resultados, o modo de exibição destes critérios dificulta a percepção deste pelos usuários. Também verifica-se que nem sempre os primeiros resultados apresentados na lista são relevantes, no entanto, vários fatores podem interferir na qualidade dos resultados recuperados, como por exemplo, indexação dos documentos, algoritmo de busca e cobertura do conteúdo.

Há uma dificuldade de compreender quais estratégias podem ser utilizadas para recuperar documentos mais relevantes e em quais partes do documento os termos utilizados na busca foram recuperados. Às vezes, usam-se expressões de busca, como os termos entre aspas, e o sistema recupera documentos, no qual os termos da expressão utilizada estão separados, fazendo com que os resultados apresentados possuam menor relevância para o usuário. Seria importante também padronizar o tipo de informação exibida sobre cada documento recuperado, pois às vezes parece se tratar do resumo, outras de um trecho qualquer do documento.

São apresentados para o usuário diversas vezes na mesma interface alguns recursos, como por exemplo, "Mostrar somente periódicos revisados por pares" e os links para acessar os documentos, (ver figura 7). Nestes casos, a interface disponibiliza um excesso de informação para usuário que pode interpretá-las ou ignorá-las para concentrar na busca. Há recursos como "Expandir meus resultados", (ver figura 7), com a função de exibir todos os documentos referentes ao assunto pesquisado incluindo os que não estão disponíveis para a consulta, mas o sistema não informa qual é a função deste recurso para o usuário, portanto, este recurso pode ficar subutilizado.

Os serviços personalizados Meu Espaço, Minha Conta e Identificação poderiam ser substituídos por uma única opção, (ver figura 7). A aplicação dos três serviços aumenta a quantidade de informação na tela e distinguem do padrão encontrado na Web para sistemas personalizados que utilizam apenas Login e senha. Além disso, o uso de links nos filtros para refinar resultados apresentados pelo sistema pode gerar confusão a respeito do comportamento do sistema, geralmente, a função dos links é guiar os usuários para outras telas e lugares dentro e/ou fora do sistema.

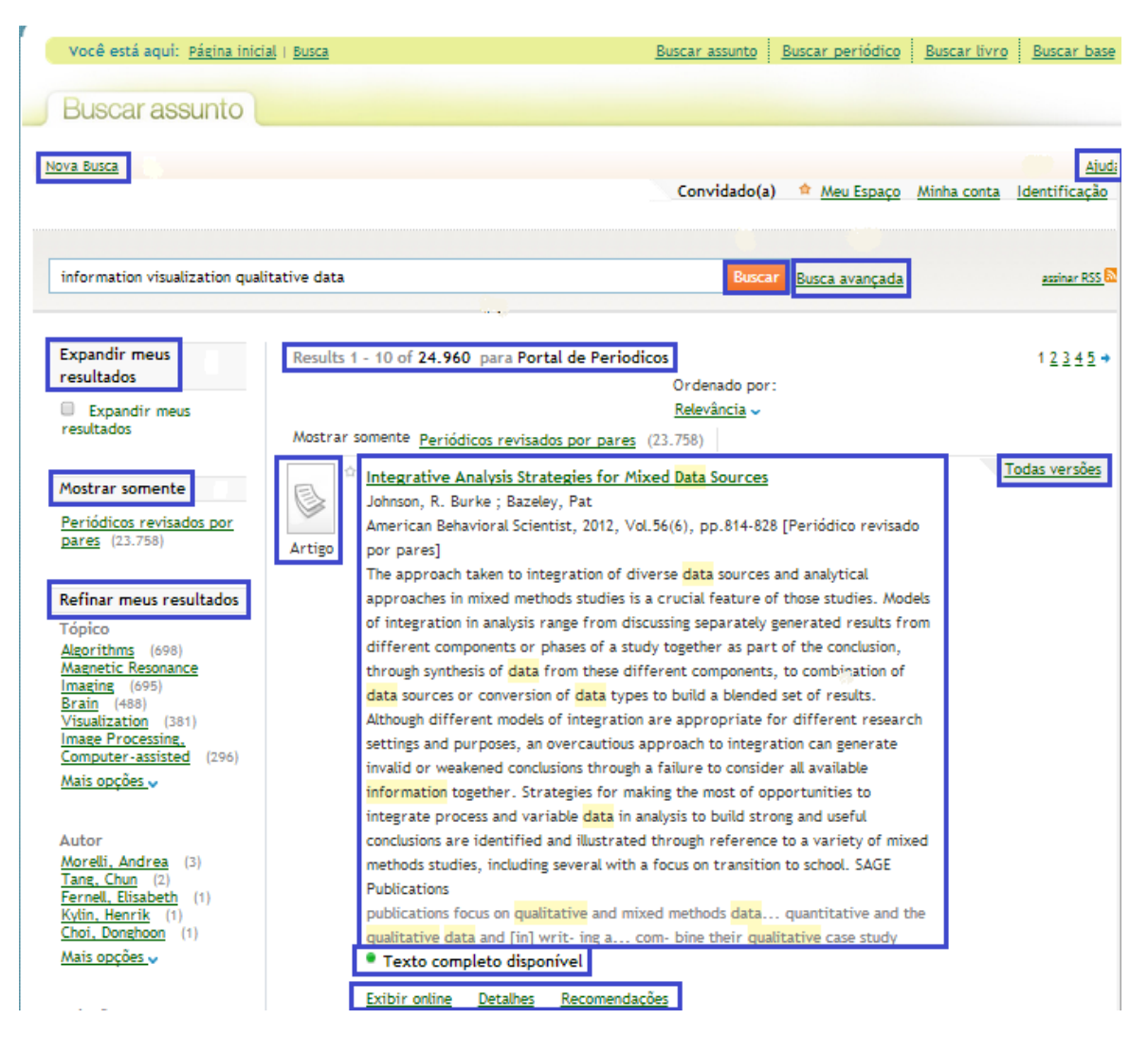

# **FIGURA 7 Exemplos de signos estáticos do Buscar Assunto**

Fonte: Portal de Periódicos da CAPES, 2014.

Há uma ferramenta de busca nas bases de dados dentro da ferramenta Buscar Assunto, como pode ser verificado na (figura 8). Isto torna o sistema incoerente, pois o Portal também disponibiliza outra ferramenta apenas para buscar nas bases de dados, o Buscar Base. Dentro do Buscar Base, é esperado que o usuário reconheça que o recurso tem a capacidade de pesquisar em até 11 bases simultaneamente, porém não há nenhuma informação sobre isto. Ainda, verifica-se que ao buscar neste recurso, o sistema retorna para a janela da busca avançada sendo necessário clicar novamente no botão "Buscar" para apresentar os resultados recuperados, (ver figura 8). Portanto, para realizar estas ações há necessidade do usuário envolver em várias camadas do sistema, tornando-o mais complexo o processo de busca. Além disso, percebe-se que são disponibilizados botões como "Ir para busca" e "Base de Dados", (ver figura 17), para realizar a mesma ação com nomes diferentes, mas, se fosse garantida a padronização destes botões tornaria mais fácil o uso.

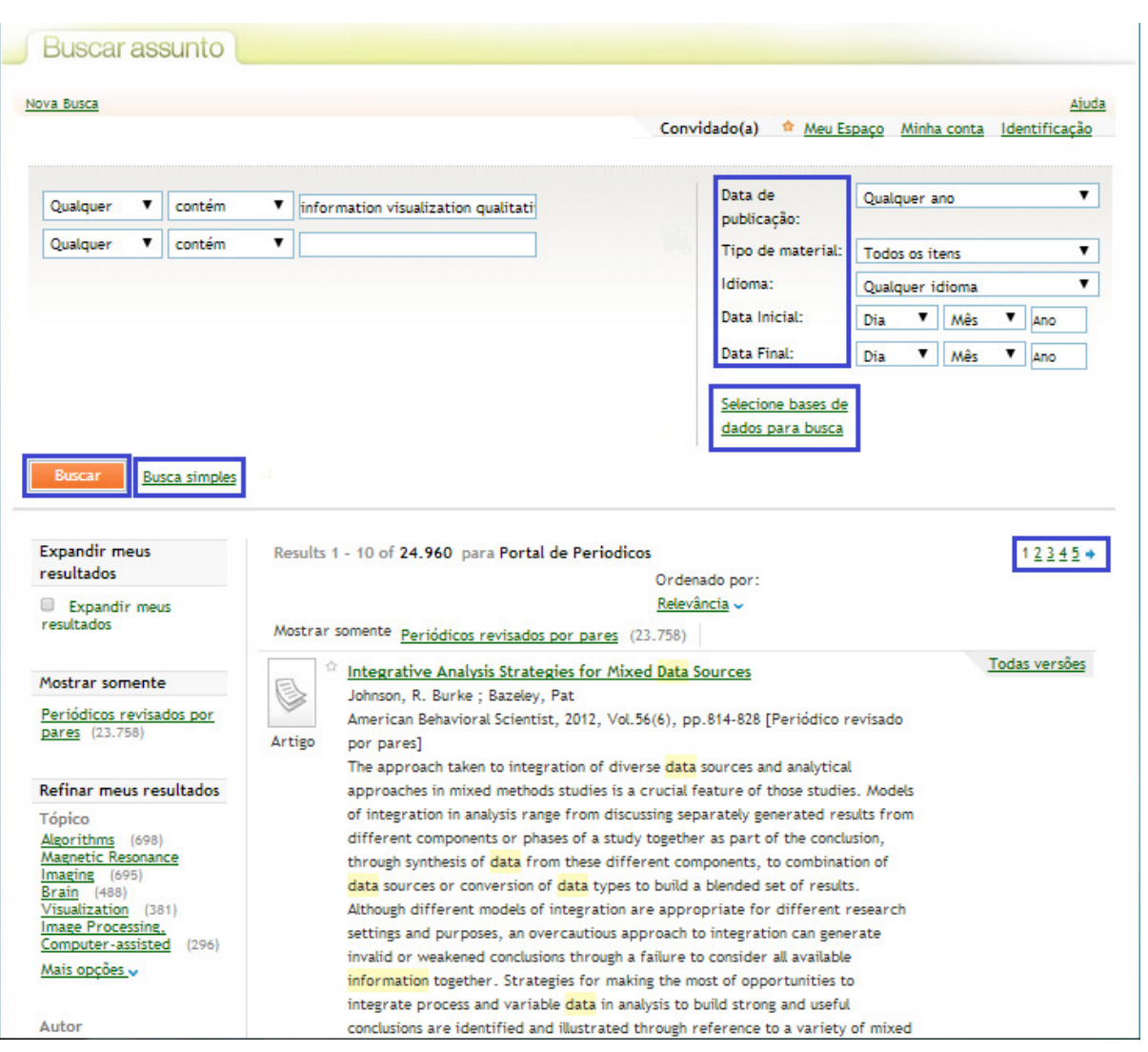

### **FIGURA 8 Seleção de bases de dados para busca no Buscar Assunto**

Fonte: Portal de Periódicos da CAPES, 2014.

No Buscar Periódicos, (ver figura 9), em termos de metacomunicação dos signos estáticos, conclui-se que a interface comunica ao usuário sobre a exigência de realizar a busca através da: inserção de termos no campo de busca simples, seleção da letra inicial do título do periódico ou pela busca avançada. É esperado que ele conheça o título de periódico, consiga identificar os periódicos disponíveis da área de conhecimento do seu interesse ou possua a referência completa do artigo. Ao verificar a lista de resultados, (ver figura 10), é previsto que o usuário identifique o título desejado ou selecione títulos relacionados ao seu tema, use os botões de ação para ter informações sobre os resultados, possa acessar o título de interesse ou salvar na sua pasta. Caso não encontre o resultado desejado, presume-se que o usuário consiga refazer a busca, tente uma nova estratégia de busca ou utilize à ajuda do sistema, como na (figura 10).

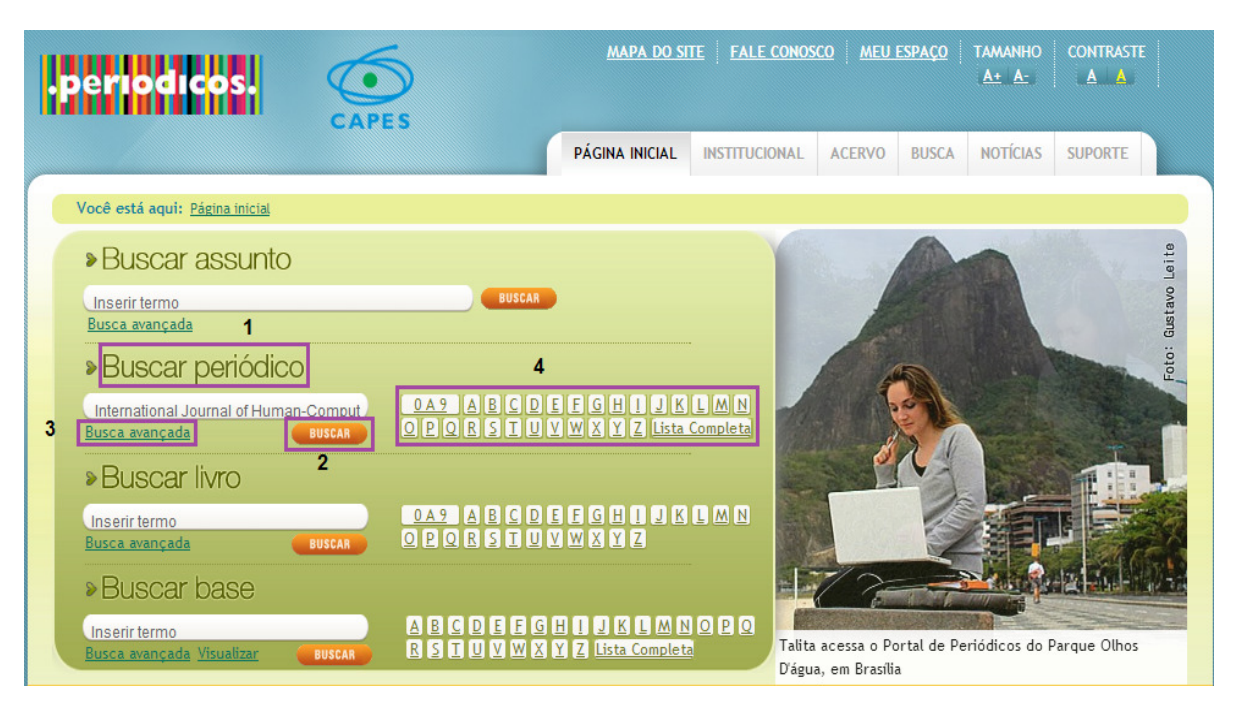

### **FIGURA 9 Opções de pesquisa do Buscar Periódico**

Fonte: Portal de Periódicos da CAPES, 2014.

Verificou-se a limitação do sistema no processo de recuperação dos títulos de periódicos, caso todas as palavras do título não forem digitadas corretamente. Neste caso, o algoritmo de busca poderia lidar melhor com as consultas mais longas e complexas que tem recebido dos usuários. Na lista de apresentação dos resultados, as informações sobre o periódico estão disponíveis ao clicar num botão de ação. No entanto, seria mais eficiente disponibilizar as principais informações na tela, pois muitos usuários não se sentirão motivados a explorar estas funcionalidades.
| <b>PÁGINA INICIAL</b>                                                                                          | <b>INSTITUCIONAL</b>                                                                        | <b>ACERVO</b>    | <b>BUSCA</b> | <b>NOTÍCIAS</b>     | <b>SUPORTE</b>     |
|----------------------------------------------------------------------------------------------------|---------------------------------------------------------------------------------------------|------------------|--------------|---------------------|--------------------|
|                                                                                                    |                                                                                             |                  |              |                     |                    |
| Você está aqui: Página inicial   Busca                                                                         | Buscar assunto                                                                              | Buscar periódico |              | <b>Buscar livro</b> | <b>Buscar base</b> |
|                                                                                                    |                                                                                             |                  |              |                     |                    |
| Buscar periódico                                                                                               |                                                                                             |                  |              |                     |                    |
|                                                                                                    |                                                                                             |                  |              |                     |                    |
| <b>Nova Busca</b>                                                                                              |                                                                                             |                  |              |                     | Ajuda              |
| <b>Buscar periódico</b><br>(Selecione uma das opções abaixo para buscar um periódico)                          |                                                                                             |                  |              |                     |                    |
|                                                                                                    |                                                                                             |                  |              |                     |                    |
|                                                                                                    |                                                                                             |                  |              |                     |                    |
| Ir para a página:<br><b>ENVIAR</b>                                                                             |                                                                                             |                  |              |                     |                    |
| Lista detalhada de resultados<br>Exibindo 16291 a 16320 de um total de 37190 registros.                        | Exibindo página 544 de 1241. $\vert < \vert < \vert$ Anterior Próximos títulos >> > $\vert$ |                  |              |                     |                    |
|                                                                                                    |                                                                                             |                  |              |                     |                    |
| Título do periódico                                                                                            |                                                                                             | <b>TSSN</b>      |              |                     | <b>Acões</b>       |
|                                                                                                    |                                                                                             |                  | 1071-5819    |                     |                    |
| International journal of human-computer studies<br>The International journal of human factors in manufacturing |                                                                                             |                  | 1045-2699    |                     |                    |
| <b>International Journal of Human Genetics</b>                                                                 |                                                                                             |                  | 0972-3757    |                     |                    |
| International journal of humanities and arts computing                                                         |                                                                                             |                  | 1753-8548    |                     |                    |
|                                                                                                    |                                                                                             |                  | 1042-4032    |                     |                    |
| <b>International Journal of Humanities and Peace</b><br>International Journal of Hybrid Information Technology |                                                                                             |                  | 1738-9968    |                     |                    |
| International journal of hybrid intelligent systems                                                            |                                                                                             |                  | 1448-5869    |                     |                    |
| International journal of hydrogen energy                                                                       |                                                                                             |                  | 0360-3199    |                     |                    |
| International journal of hygiene and environmental health                                                      |                                                                                             |                  | 1438-4639    |                     |                    |

**FIGURA 10 Tela de apresentação de resultados do Buscar Periódico** 

Fonte: Portal de Periódicos da CAPES, 2014.

Também foi identificado que a opção buscar referência, (ver figura 11), da busca avançada exige que o usuário tenha a referência completa do artigo. Entretanto, o pesquisador dificilmente irá procurar a referência do periódico, retornar ao Portal de Periódicos da CAPES para preencher os diversos campos disponíveis e, em seguida, realizar a busca. Os usuários querem utilizar as vantagens da rapidez dos sistemas de recuperação da informação, portanto esta função não é muito eficiente. Além disso, para tornar a ferramenta mais simples de ser usada sugere-se disponibilizar uma única busca avançada ao invés de três opções e orientá-lo sobre o modo de uso através, por exemplo, da exibição de uma dica.

Percebe-se, ainda, a ausência de orientação sobre os botões com as letras do alfabeto localizadas no lado direito da caixa de busca. O uso de elementos para comunicar a função ajudaria aos usuários operar o sistema, principalmente, os novatos. Por fim, a ajuda oferecida pelo sistema poderia explicar todos os recursos disponíveis para usar nesta ferramenta, (ver figura 11).

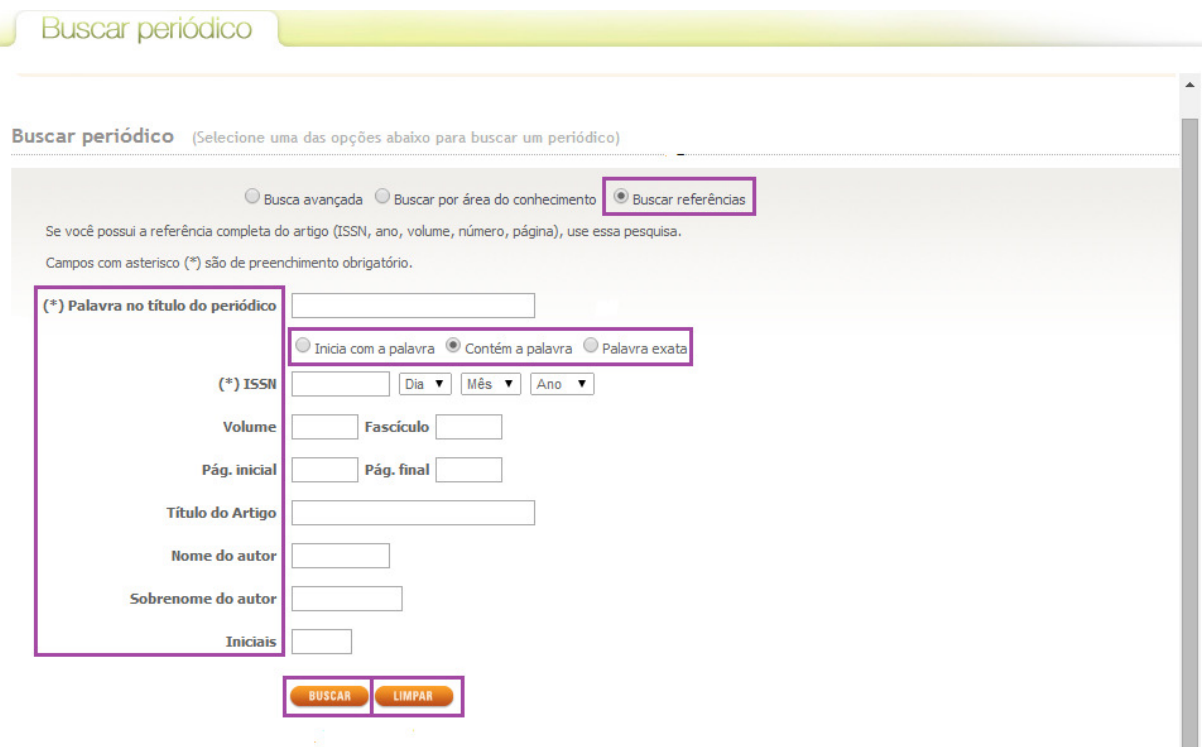

**FIGURA 11 Busca avançada do Buscar Periódico** 

Fonte: Portal de Periódicos da CAPES, 2014

No Buscar Base, (ver figura 12), em relação à metacomunicação, entende-se que a interface comunica ao usuário sobre a necessidade de realizar a busca pelo nome das bases no campo de busca simples, seleção da letra inicial da base, busca avançada ou links de bases de dados. É esperado que o usuário conheça o título da base de dados, consiga identificar as bases de dados disponíveis na área de conhecimento do seu interesse ou possa selecionar as bases por fornecedores e tipos de materiais. Ao ver a lista de resultados, é previsto que o usuário identifique a base de dados desejada ou selecione as bases de dados relacionadas ao seu tema, use os botões de ação para ter informações sobre os resultados, possa acessar o título de interesse ou salvar na sua pasta. Caso não encontre o resultado desejado, presume-se que consiga refazer a busca, tente uma nova estratégia de busca ou até utilize à ajuda do sistema.

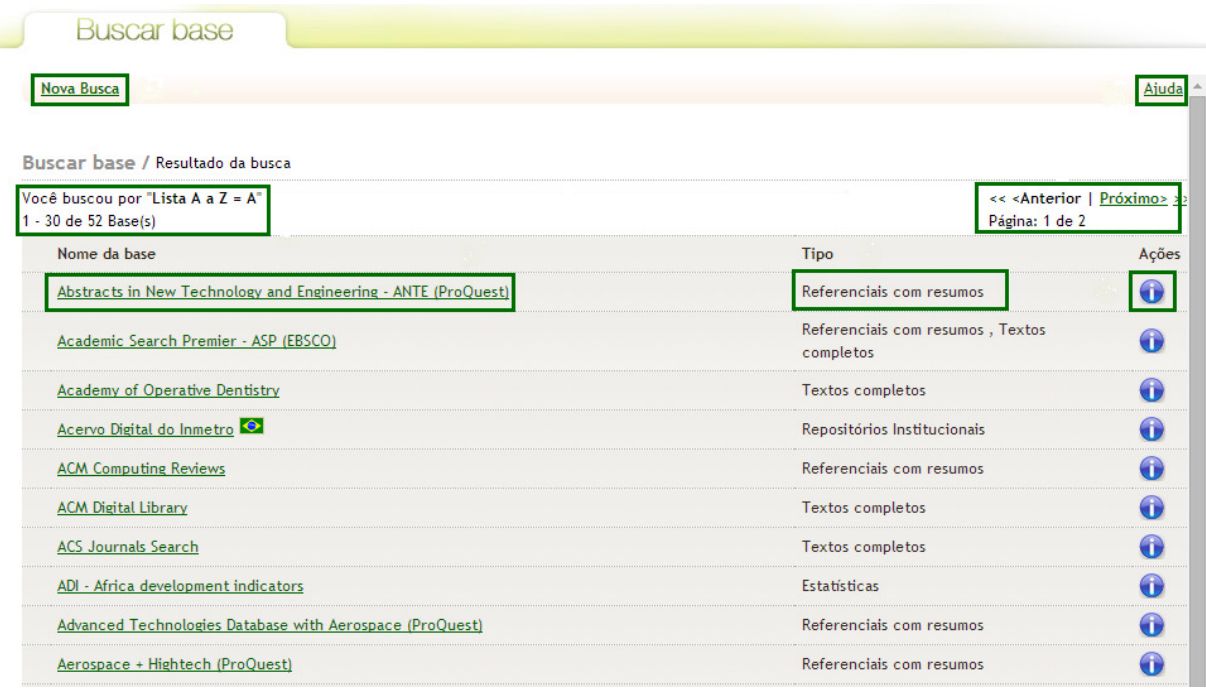

# **FIGURA 12 Tela de apresentação dos resultados do Buscar Base**

Fonte: Portal de Periódicos da CAPES, 2014

Dentre os problemas identificados no Buscar Base, aponta-se que o sistema não recupera as bases de dados, se todas as palavras do título da base de dados não forem digitadas corretamente. Neste caso, o sistema poderia lidar melhor com as consultas mais complexas enviadas pelos usuários. Ainda, a interface não comunica claramente para o usuário sobre o comportamento do sistema na busca pela letra inicial do título da base e na busca avançada.

Na busca avançada, (ver figura 13), o sistema apresenta ainda três buscas: buscar por título, buscar por área do conhecimento e busca avançada, ou seja, dentro da busca avançada, há uma opção de busca com a mesma denominação. A comunicação seria mais eficaz se tivesse uma denominação diferente para funções com níveis distintos. Além disso, alguns campos de busca destas três opções se repetem tornando o uso da ferramenta mais complexa e difícil. Sugere-se disponibilizar todas as funções importantes numa única busca avançada, pois agrada o usuário não precisar interagir com diversas camadas do sistema.

![](_page_75_Picture_43.jpeg)

**FIGURA 13 Busca avançada do Buscar Base** 

# Fonte: Portal de Periódicos da CAPES, 2014

Quando o usuário clica no link Visualizar, o sistema apresenta o link para 13 bases de dados, (ver figura 14), no entanto, não disponibiliza nenhuma informação sobre estas bases de dados e não esclarece o motivo pelo qual apenas algumas bases foram disponibilizadas neste recurso. Ainda, o link de ajuda do Buscar Base não funciona.

![](_page_75_Picture_44.jpeg)

# **FIGURA 14 A opção Visualizar do Buscar Base**

Fonte: Portal de Periódicos da CAPES, 2014

# **4.1.3 Análise dos signos dinâmicos**

Nesta etapa, destacam-se as avaliações encontradas sobre os signos que podem ser percebidos quando o usuário interage com o Portal de Periódicos da CAPES através do comportamento expresso pelo sistema.

Em termos de metacomunicação, no Buscar Assunto, concluiu-se que o usuário precisa compreender que os filtros localizados no menu esquerdo da tela de resultados servem para refinar os resultados da busca. Também é importante que o usuário tenha curiosidade de manipular alguns elementos da interface como:

- O recurso "expandir meus resultados", (ver figura 15), que além de apresentar os documentos com texto disponível mostra também nos resultados os documentos sem texto;
- A função "mostrar somente", (ver figura 15), que disponibiliza as opções "ver somente os periódicos revisados por pares" e "recursos on-line" para o usuário selecionar;
- O recurso de seleção do critério de ordenação, que possibilita organizar a apresentação dos resultados por: data mais recente, relevância, mais acessados, autor e título, como apresentado na (figura 15);

![](_page_76_Picture_87.jpeg)

# **FIGURA 15 Signos dinâmicos do Buscar Assunto**

Fonte: Portal de Periódicos da CAPES, 2014

• A aba "exibir online", (ver figura 16), que permite o usuário clicar no link "abrir fonte numa nova janela", no qual o sistema abre uma nova janela e direciona o usuário ao documento;

- A aba "detalhes", (ver figura 16), que possibilita a visão detalhada dos documentos recuperados;
- A aba "recomendações", (ver figura 16), que permite os usuários localizar a indicação de trabalhos semelhantes;
- A ajuda para dar suporte ao usuário, em caso de dúvidas.

A partir destas análises, observa-se que para ter acesso ao documento no Portal de Periódicos da CAPES, o usuário precisa percorrer longos caminhos e se envolver em várias camadas do projeto da interface.

![](_page_77_Figure_4.jpeg)

# **FIGURA 16 Apresentação dos resultados do Buscar Assunto**

Fonte: Portal de Periódicos da CAPES, 2014

Ainda ao que se refere à construção da metacomunicação, na busca avançada, a tela exibe para o usuário as opções para criar suas estratégias de busca, como selecionar em quais campos será realizado a busca como, por exemplo, campo por assunto, título, autor ou até combiná-los. Também comunica ao usuário sobre a possibilidade de melhoria da qualidade dos resultados, e de restringir a busca por data de publicação, tipo de material, idioma, data inicial e data final, (ver figura 17). Já para as buscas em bases de dados, espera-se que antes de realizá-la o usuário selecione os campos por nome, editor responsável, palavras-chaves, tipo de conteúdo disponível na base, área e subárea do conhecimento, e clique no botão "bases de dados" para executar a seleção. Em seguida, prevê-se que o usuário vá à aba "Resultados das bases de dados" e visualize as bases

recuperadas, entretanto, algumas bases de dados listadas não apresentam a possibilidade de marcação e devem ser pesquisadas em sua própria interface de pesquisa. O usuário também pode fazer uma busca selecionando a letra inicial da base desejada. É possível escolher até 11 bases para fazer uma busca simultânea, (ver figura 18).

![](_page_78_Picture_84.jpeg)

# **FIGURA 17 Busca avançada do Buscar Assunto**

Fonte: Portal de Periódicos da CAPES, 2014

Verificam-se problemas na comunicação do designer sobre as funções "expandir meus resultados", dos filtros de refinamento, das abas "Recomendações", "Detalhes" e "Times Cited", pois o usuário não tem instruções na tela sobre como utilizá-los. O título, o ícone, a aba "Exibir Online" e o link "Todas as versões" tem a função de permitir o acesso ao texto completo ou informações do registro. Neste caso, a disponibilidade de muitas formas de acessar o texto aumenta a quantidade de informações na interface e o usuário prefere os sistemas que possuem uma tela simples. A qualidade da exibição das opções de ordenação dos resultados não é boa, pois poderiam estar mais fáceis de serem visualizadas.

Na busca avançada, há poucos campos para inserir termos permitindo criar apenas alguns tipos de estratégias de busca, (ver figura 17). Já na busca por bases de dados, (ver figura 18), também não comunica o usuário sobre as diferenças entre a aba "Todas as bases de dados" da aba "Resultados das bases de dados", a possibilidade de realizar buscas simultâneas em apenas 11 bases de dados e que nem todas as bases apresentadas pelo Portal de Periódicos da CAPES permitem serem selecionadas.

Também, foi constatado que o sistema não oferece um vocabulário controlado ou tesauro. Estes instrumentos poderiam ajudar o usuário no momento da escolha dos termos de busca. Nos filtros para refinamento dos resultados, há duas colunas para incluir e excluir os tópicos de interesse, no entanto, não há a necessidade de haver duas colunas como uma para incluir e outra para excluir, pois uma opção, automaticamente, pode anular a outra.

![](_page_79_Picture_44.jpeg)

### **FIGURA 18 Busca de bases de dados do Buscar Assunto**

Fonte: Portal de Periódicos da CAPES, 2014

No Buscar Periódico, conclui-se que o usuário do Portal de Periódicos da CAPES deve pesquisar pelo título do periódico, letra inicial ou ir à busca avançada. Se a busca for realizada pela letra inicial do título do periódico, o sistema irá apresentar uma nova janela com a lista de resultados. Nesta lista, (ver figura 19), é possível o usuário verificar os títulos dos periódicos e acessá-los, selecionar as iniciais dos periódicos para ver os resultados apresentados nas páginas seguintes, ver os resultados detalhadamente, escolher em qual página deseja pesquisar, adicionar os periódicos aos meus favoritos, consultar a ajuda ou fazer uma nova busca.

![](_page_80_Picture_59.jpeg)

### **FIGURA 19 Signos dinâmicos da lista de resultados no Buscar Periódico**

Fonte: Portal de Periódicos da CAPES, 2014

Através da busca avançada, o usuário pode selecionar três opções: A) busca avançada que possibilita ao usuário pesquisar pelo título, editor/fornecedor e área de conhecimento; B) busca por área do conhecimento que permite ao usuário selecionar os títulos dos periódicos por editor/fornecedor e área do conhecimento; e C) busca por referências para localizar periódicos ou artigos a partir de itens da citação bibliográfica, como data, mês e ano exato. O sistema também oferece ajuda, (ver figura 20).

O Buscar Periódico apresenta problemas com as informações disponibilizadas na ajuda do sistema, pois não são suficientes para esclarecer o modo de funcionamento da busca; com as opções de busca avançada que foram divididos em três opções e possuem campos repetidos, neste caso uma única opção de busca, reunindo todas as opções importantes estimularia mais o uso, e por fim, com a opção buscar referências dentro da busca avançada, no qual exige dos usuários muitos dados sobre o artigo ou o periódico procurado. Para utilizar a opção buscar referências, seria necessário realizar uma busca para ter as informações e, em seguida, utilizá-las para preencher os campos do buscar referências. Neste caso, o usuário levará muito tempo para atingir seus objetivos.

![](_page_81_Picture_58.jpeg)

### **FIGURA 20 Opções de busca avançada no Buscar Periódico**

Fonte: Portal de Periódicos da CAPES, 2014

No Buscar Base, verifica-se que o sistema comunica ao usuário as possibilidades de realizar a busca pelo título, pela busca avançada, pelo link "visualizar" e pelas letras iniciais das bases de dados, (ver figura 21). Pode-se concluir que a tela da página inicial incentiva o usuário a digitar o título da base de dados na caixa de busca simples. Se o usuário clica na busca avançada, o sistema abre uma nova janela com a possibilidade de buscar por três modos: A) busca por título - permite ao usuário selecionar a base de dados pela letra inicial, B) busca por área do conhecimento - possibilita pesquisar selecionando as bases de dados por área e subárea do conhecimento; e C) busca avançada - admite que o usuário selecione os campos "tipo de material" e "área de conhecimento". Se o usuário clicar no link "visualizar", o Portal de Periódicos da CAPES apresenta uma nova janela com 13 *links* de bases de dados sendo que para acessá-las basta clicá-los, (ver figura 22).

![](_page_82_Picture_40.jpeg)

# **FIGURA 21 Opções de busca disponíveis no Buscar Base**

Fonte: Portal de Periódicos da CAPES, 2014

Quando o usuário deseja fazer a busca pela letra inicial, o sistema abre uma nova janela com a lista de bases de dados recuperadas. Ao clicar no título de uma das bases de dados apresentadas, o sistema direciona para página da base de dados.

![](_page_82_Picture_41.jpeg)

**FIGURA 22 Resultados da busca pelo link Visualizar no Buscar Base** 

Fonte: Portal de Periódicos da CAPES, 2014

Em relação aos problemas de comunicabilidade, avalia-se que a função "visualizar" não apresenta nenhuma informação na tela sobre como utilizá-la, que a busca avançada apresenta três opções de busca, porém há campos de busca repetidos e, ainda, no momento em que o sistema sugere as dicas para entrada de dados durante o preenchimento do título da base de dados na caixa de busca, aparece uma lista de sugestões que se sobrepõe a caixa de texto e dificulta a visualização por parte dos usuários daquilo que está sendo digitado.

### **4.1.4 Consolidação e contraste das três metamensagens**

A partir da reconstrução das metamensagens geradas nos três passos anteriores (metalinguístico, estático e dinâmico), a seguir comparam-se as metamensagens e apresentam-se os 52 problemas de comunicabilidade identificados nas perguntas frequentes na aba suporte, no Buscar Assunto, no Buscar Periódico e no Buscar Base:

A metamensagem reconstruída através dos signos metalinguísticos contidas nas "Perguntas Frequentes" descreve e fornece orientações sobre as ferramentas de busca, conteúdo e outros aspectos operacionais do sistema. Considerando o fato do Portal de Periódicos da CAPES ser um sistema voltado para a democratização do acesso online à informação científica, teve-se a preocupação de esclarecer nos signos metalinguísticos para os usuários, de modo geral, como usá-lo. Entretanto, observa-se que não se disponibiliza signos metalinguísticos sobre a realização das estratégias de busca mais elaboradas e que há poucos signos metalinguísticos para esclarecer os signos estáticos ou dinâmicos do Buscar Assunto, Buscar Periódico e Buscar Base, portanto, estes signos sem explicações devem ser compreendidos (ou inferidos) pelo usuário com a experiência de uso.

A partir da reconstrução das metamensagens baseada nos signos estáticos do Buscar Assunto, Buscar Periódico e Buscar Base, pode-se concluir que o designer considera que o usuário tem algum domínio sobre como realizar buscas neste tipo mecanismo, tais como selecionar os termos e as estratégias de busca adequadas ou já foi até a aba suporte e leu as orientações. Também julga que o usuário do Portal de Periódicos da CAPES sabe utilizar os filtros para refinar os resultados, acessar o texto completo e obter informações detalhadas sobre os resultados ou usar a busca avançada e reconhecer o recurso contida na ferramenta Buscar Assunto que permite pesquisar em até 11 bases simultaneamente. No Buscar Periódico, observa-se também que o projetista supõe que o usuário compreende quais são as opções de busca disponíveis nesta ferramenta e a partir da interação com o sistema, ele faça inferências sobre o que precisa ser feito em cada uma dessas opções. Caso o usuário não encontre o resultado desejado, o projetista presume que o usuário consegue refazer a busca, tentar uma nova estratégia de busca ou até utilizar à ajuda do sistema. Além disso, no Buscar Base, verifica-se que o designer, da mesma forma, presume que o usuário percebe as várias possibilidades de realizar a busca, que a tela da página inicial incentiva o usuário a digitar na caixa de busca e a explorar outras possibilidades de acesso às bases de dados.

Com base na reconstrução da metacomunicação dos signos dinâmicos, no Buscar Assunto, Buscar Periódico e Buscar Base concluiu-se que é esperado que o usuário possua curiosidade de manipular os elementos da interface, se envolva nas várias camadas do projeto da interface e tenha alguma experiência com buscas em sistemas de recuperação da informação ou motores de busca. O projetista do sistema tem a expectativa de que o usuário saiba utilizar os diversos recursos disponíveis no Buscar Assunto, como os filtros para refinar os resultados, as opções de detalhamento dos documentos, os critérios de ordenação, as opções de acesso ao documento, a busca nas bases de dados e a ajuda. No Buscar Periódico, o designer espera que o usuário consiga localizar o item desejado por alguma das opções de busca disponível e esta seleção vai depender da quantidade de informações que o usuário tenha domínio sobre o item desejado. No Buscar Base, verificase que o projetista disponibiliza as possibilidades de recuperar as bases de dados na página inicial e que esta tela incentiva os usuários a utilizar estas opções. No entanto, o designer parece não considerar as necessidades e as dificuldades que os usuários novatos ou inexperientes podem encontrar ao usar esta interface. Isto pode indicar uma falta de compreensão do designer sobre o perfil dos seus usuários ou um descuido no momento de projetar os passos necessários para alcançar um determinado objetivo.

Pode-se verificar que a metamensagem reconstruída a partir dos signos metalinguísticos apontam que o projetista considera que o usuário tem interesse e necessidade de conhecer o funcionamento básico das ferramentas de busca do Portal de Periódicos da CAPES e que as metamensagens reconstruídas a partir dos signos estáticos e dinâmicos indicam que o projetista compreende que o usuário já tem domínio e experiência na busca de informação no ambiente digital e, portanto, pode fazer inferências sobre como usar os recursos do sistema.

A partir da avaliação dos signos metalinguísticos, estáticos e dinâmicos, os problemas encontrados, em cada parte do escopo de avaliação do Portal de Periódicos da CAPES, ver os quadros 2, 3 e quatro, foram classificados de acordo com os níveis de gravidade, ver quadro 1, elaborados por Nielsen (1994).

| <b>NÍVEL</b> | <b>GRAVIDADE</b>   | <b>DESCRIÇÃO</b>                                                                                                    |
|--------------|--------------------|----------------------------------------------------------------------------------------------------|
| 0            | Não Concordo       | Não concordo que isto seja um problema (este valor pode resultar<br>da avaliação de um especialista sobre um problema apontado por<br>outro especialista). |
| 1            | Problema Cosmético | Não precisa ser consertado a menos que haja tempo extra no<br>projeto.                                                                                     |
| $\mathbf{2}$ | Problema Pequeno   | O conserto deste problema é desejável, mas deve receber baixa<br>prioridade.                                                                               |
| 3            | Problema Grande    | Importante de ser consertado; deve receber alta prioridade.                                                                                                |
| 4            | Catastrófico       | E imperativo consertar este problema antes do lançamento do<br>produto.                                                                                    |

**QUADRO 1 Níveis de gravidade para classificação dos problemas encontrados** 

Fonte: Baseado em Nielsen, J. (1994)

Os problemas identificados a partir da avaliação dos signos metalinguísticos foram classificados de acordo com as partes do Portal de Periódicos da CAPES que foram avaliadas e os níveis de gravidades atribuídos. No quadro 2, foram apresentados 04 problemas de comunicabilidade identificados na interface.

### **QUADRO 2 Problemas identificados a partir da avaliação dos signos metalinguísticos**

![](_page_85_Picture_153.jpeg)

Fonte: Elaborado pela autora.

Os problemas identificados a partir da avaliação dos signos estáticos foram classificados de acordo com as partes do Portal de Periódicos da CAPES que foram avaliadas e os níveis de gravidades atribuídos. No quadro 3, foram apresentados 29 problemas de comunicabilidade identificados na interface.

![](_page_86_Picture_270.jpeg)

# **QUADRO 3 Problemas identificados a partir da avaliação dos signos estáticos**

![](_page_87_Picture_275.jpeg)

![](_page_88_Picture_236.jpeg)

Fonte: Elaborado pela autora.

Os problemas identificados a partir da avaliação dos signos estáticos foram classificados de acordo com as partes do Portal de Periódicos da CAPES que foram avaliadas e os níveis de gravidades atribuídos. No quadro 4, foram apresentados 19 problemas de comunicabilidade identificados na interface.

![](_page_88_Picture_237.jpeg)

![](_page_88_Picture_238.jpeg)

![](_page_89_Picture_234.jpeg)

Fonte: Elaborado pela autora.

# **4.1.5 Apreciação global da qualidade da metacomunicação e possíveis soluções para aperfeiçoar o sistema**

A seguir, apresenta-se o relato da avaliação da comunicabilidade do Portal de Periódicos da CAPES com a explicação do julgamento dos avaliadores sobre os problemas de comunicabilidade encontrados, que possam dificultar ou impedir os usuários de entenderem a metamensagem ou interagirem com o sistema de forma produtiva, e as possíveis soluções para aperfeiçoar estes problemas.

A metamensagem disponibilizada pelos projetistas através de signos metalinguísticos na ajuda do sistema e na própria interface do sistema para apoiar eventuais rupturas de comunicação são insuficientes e ineficientes. Muitas vezes, o usuário necessita aprender através de tentativa e erro. O emprego de informações convenientes para compreender as diversas aplicações e comportamentos do sistema, tal como: a escolha dos critérios adotados para ordenar e apresentar os resultados, a influência do uso de estratégias de buscas, a necessidade de digitar o maior número de palavras corretas para localizar o item desejado, entre outras funções, ajudariam o usuário a assimilar melhor as reações do sistema e atingir os seus objetivos. Estes problemas poderiam ser solucionados através da aplicação de instruções na tela e o uso de signos do tipo tooltips seria eficiente para dar explicações sobre botões que executam funções importantes.

Os projetistas lançam mão principalmente dos signos estáticos para comunicar as funções para os usuários, porém existem incoerências. Como por exemplo, os botões com a função de realizar buscas, na maioria das vezes, apresentam-se como "Buscar", mas em algumas janelas expressam-se com outros nomes como "Bases de Dados" ou "Ir para a Busca". A adoção de um padrão tornaria o sistema mais fácil de ser compreendido pelo usuário.

O tipo de organização adotada também pode confundir o usuário, como apresentar três modos de pesquisa dentro da busca avançada repetindo alguns tipos de busca. No entanto, se reunisse estes modos num único simplificaria o sistema, ou quando a busca avançada é subdividida em três buscas sendo que uma delas foi também designada por busca avançada tornando a metamensagem inconsistente. Ainda, algumas funções como, por exemplo, a ordenação dos resultados poderia ficar mais visível na tela para ajudar ao usuário compreender, rapidamente, como os resultados foram ou podem ser apresentados.

Existem partes na interface que desmotivam o usuário a explorar e utilizar suas funcionalidades. Como tal, a janela para "Busca das Bases de Dados", no qual após apresentar uma lista de bases de dados, exige que o usuário selecione as bases de dados desejadas e clique no botão "Ir para a busca" na página inferior da tela. Caso o usuário, compreenda que este botão é para fazer uma busca e clicá-lo, o sistema ainda direciona o usuário novamente para a janela da busca avançada, apresentando os mesmos resultados da busca inicial e, em seguida, é necessário o usuário também compreender que precisa clicar no botão "Buscar" da busca avançada. Neste caso, a metamensagem não é clara, pois ele não consegue entender o que deve fazer em seguida. Portanto, seria mais fácil usar o sistema, se o usuário não precisasse interagir com diversas camadas do projeto de interface e, também, que este apresentasse uma lógica mais coerente e intuitiva.

A identificação de excessos e duplicações de funções exibidas na tela como o uso de dois ou mais botões e ícones com função igual na mesma tela, ou funções como a aba "Detalhes" que tem como objetivo dar uma visão detalhada do registro, porém apresenta praticamente todas as informações já disponibilizadas abaixo do título do documento. Isto pode aumentar a dificuldade do usuário operar o sistema, portanto, é importante diminuir a quantidade de informações disponibilizadas na tela.

O principal estilo de interação utilizado é a manipulação direta. Praticamente todos os itens da interface podem ser explorados através de cliques do mouse e preenchimento de campos de pesquisa. O Portal disponibiliza vários signos dinâmicos, porém a maioria deles são ativações de janelas, no entanto, seria útil disponibilizar para os usuários mais recursos como apresentação de informações sobre um elemento da interface ao ser sobreposto pelo cursor do mouse, associação causal entre a seleção de um item de menu e a exibição do diálogo, o surgimento de dica para entrada de dados durante o preenchimento de um formulário, ativação e desativação de um comando.

O algoritmo de busca do Portal não permite recuperar os documentos, se o usuário digitar termos errados ou não digitar todos os termos do periódico, artigo ou base de dados desejada, e nem sempre, os primeiros resultados apresentados são os mais relevantes dentre o conjunto de documentos recuperados.

O Portal de Periódicos integrou o programa Library Links do Google Acadêmico que é uma ferramenta que permite identificar, nos resultados de pesquisa, os documentos disponíveis no Portal. Assim, muitos usuários preferem pesquisar no Google, pois recuperam os documentos desejados com muito mais facilidade e eficiência. Entretanto, esta prática pode impedir os usuários de identificar e recuperar outras fontes importantes relacionadas aos temas desejados.

O sistema não conta com um design adequado para a busca avançada. Por exemplo, as buscas avançadas do Portal de Periódicos da CAPES não disponibilizam ou apenas oferecem poucas opções de campos para combinações de termos impedindo ou limitando a possibilidade de recuperar mais registros relevantes. Poderia oferecer mais campos de buscas e possibilidades de elaborar estratégias de buscas.

Os projetistas poderiam lançar mão de instrumentos, no Buscar Assunto, Buscar Periódico e Buscar Base, como vocabulários controlados ou cabeçalhos de assunto para auxiliar os usuários na seleção de termos, possibilitar o usuário retornar para telas anteriores, caso o usuário tente desfazer uma ação, retirar funções desnecessárias como a ferramenta "Ir para a página" na lista de resultados ou o *link* "Visualizar" no Buscar Base, e remover links de ajuda que não são utilizáveis ou trazem pouco benefício.

Para usuários experientes com buscas em bases de dados e dispostos a explorar a interface do Portal e que tem consciência da qualidade do conteúdo disponibilizado no Portal CAPES, a metamensagem apesar de insuficiente será possível de ser transmitida. No entanto, o custo desta estratégia é que se o usuário não tiver este perfil poderá não perceber através da interface as várias possibilidades de uso, não usá-las ou até mesmo achar que o sistema não o atende.

# **4.2 Aplicação do método de avaliação com os usuários**

Este método foi aplicado a 03 alunos de doutorado das áreas de Ciências Humanas, 03 alunos de doutorado de Ciências Exatas, 03 alunos de doutorado de Ciências Biológicas, 02 alunos de doutorado de Linguística, Letras e Artes, e 03 bibliotecários do Sistema de Bibliotecas da UFMG, pois pretendia-se analisar as diferenças e semelhanças ocorridas durante a interação com o Portal de Periódicos da CAPES entre os participantes e entre os grupos.

No entanto, durante a aplicação deste método observa-se que não havia variáveis importantes que permitissem generalizar ou distinguir o comportamento dos participantes de acordo com a área do conhecimento no qual estão vinculados. Porém, foi possível perceber que havia diferenças e semelhanças entre o desempenho e o comportamento dos usuários como a capacidade de empregar as estratégias de busca, o grau de conhecimento sobre o tema pesquisado e fontes disponíveis, a habilidade para manipular o sistema, a aptidão para formular a consulta, o domínio da língua inglesa e a persistência combinada com a capacidade de definir o que se quer buscar.

Assim, os resultados desta avaliação foram agrupados através de faixas de experiências dos participantes com a interface e o sistema de busca do Portal de Periódicos da CAPES, ver quadro 5. Primeiramente, são apresentadas as análises referentes ao grupo de bibliotecários, pois estes são especialistas em construção de estratégias de busca e recuperação da informação e, em seguida, são explicitados os resultados de acordo com os 04 níveis nos quais os alunos de doutorados foram enquadrados.

![](_page_92_Picture_120.jpeg)

![](_page_92_Picture_121.jpeg)

![](_page_93_Picture_147.jpeg)

Fonte: Elaborado pela autora.

Apesar deste método não ter sido realizado em contexto real de uso e a limitação do tempo para execução dos testes, houve a preocupação de abarcar as novas interpretações para caracterizar as necessidades informacionais dos usuários, apontadas por Robertson e Hancock-Beaulieu (1992), como: a) perspectiva da relevância, a satisfação do usuário com a informação recuperada; b) perspectiva cognitiva, que o grau de conhecimento do usuário pode levá-lo a alcançar sucesso ou obter fracasso ao interagir com SRIs; e a c) perspectiva interativa, em que considera as interações dos usuários com o sistema e os documentos, além do comportamento das reformulações da consulta.

Deste modo, foi considerado adequado para esta pesquisa basear em sete dos oito fatores que afetam o processo de busca apresentados pelo Quadro Conceitual de Recuperação Bibliográfica de Fidel e Soergel (1983) e observar as mudanças que ocorrem no processo de busca de informação, as intenções interativas e as estratégias que os usuários se envolvem dentro de um episódio em busca de informações para compreender melhor a natureza da recuperação de informação interativa. Estas mudanças foram analisadas em vários modelos que tentam representar a busca de informação em SRIs. E ainda, para atender as características do sistema avaliado, o fator usuário intermediário foi substituído pelo fator denominado interface.

Estes fatores são abordados durante as três etapas da avaliação: 1) contexto – tipo de grupo ou área do conhecimento; 2) usuário – características e experiências da pessoa que necessita de informação e como inicia a busca; 3) consulta – como foi construída a consulta apresentada pelo usuário; 4) banco de dados – cobertura e listas de referências; 5) sistema de busca – suporte, capacidade de busca, formato de apresentação de resultados, filtros de refinamento, etc.; 6) interface – capacidade para suportar a interação com o usuário, diminuir os erros cometidos, reduzir os custos com treinamentos, aumentar o sucesso para obter resultados satisfatórios, etc.; 7) processo de busca – seleção das ferramentas de busca, formulação da consulta, mudanças que ocorrem no processo de busca de informação, etc.; e 8) resultados da busca – quantidade e qualidade dos resultados recuperados.

# **4.2.1 Bibliotecários**

Na primeira etapa da avaliação, foi realizada uma entrevista pré-teste. O roteiro semiestruturado foi composto por questões sobre contexto, perfil e prática de pesquisa do participante e conhecimentos sobre o sistema de busca.

### **1ª Etapa – Resultados entrevista pré-teste**

Este grupo foi formado por 03 bibliotecários do Sistema de Bibliotecas da UFMG. Estes bibliotecários disseminam a informação e orientam os usuários na busca e na seleção de documentos. Desde a formação já são preparados para desenvolver habilidades de estratégias de busca de informação. Como profissionais estão envolvidos no atendimento e treinamento de usuários para terem acesso à informação e em outras atividades, como gestão de unidades de informação, seleção, aquisição, organização, recuperação de coleções para o público. Este grupo foi identificado por participante 1, participante 2 e participante 3.

Quanto ao sexo, os participantes 1 e 3 são do sexo feminino e o participante 2 do sexo masculino. Em relação à idade, os participantes 1 e 2 têm idade entre 31 a 40 anos e o participante 3 entre 51 a 60 anos. No que concerne aos serviços de informações utilizados, os 03 participantes declaram utilizar o Portal de Periódicos da CAPES, o catálogo online do Sistema de Bibliotecas da UFMG e catálogos online de bibliotecas universitárias brasileiras e estrangeiras para realizar pesquisas relacionadas às demandas profissionais, ainda 01 dos participantes afirma consultar o Catálogo Coletivo Nacional. De acordo com os 03 participantes, as fontes de informações mais demandadas pelos usuários são os artigos e livros.

No que diz respeito ao tempo de uso do Portal de Periódicos da CAPES para atender as demandas, principalmente, dos alunos de graduação e pós-graduação, o participante 1 tem 04 anos de uso e os participantes 2 e 3 têm 05 anos. Quanto ao nível de conhecimento sobre o sistema de busca do Portal, o participante 1 tem experiência sobre as ferramentas e recursos de recuperação da informação, domínio na elaboração de estratégias de busca e acessa o Portal diariamente. Os participantes 2 e 3 possuem

habilidades de estratégias de busca de informação para serem usado sem qualquer sistema, conhecem as possibilidades de aplicar a busca simples e avançada do Portal de Periódicos da CAPES e acessam de 01 a 02 vezes por semana.

### **2ª Etapa – Resultados das tarefas de interação e entrevista durante o teste**

Foram avaliadas 03 ferramentas de busca do Portal de Periódicos da CAPES: Buscar Assunto, Buscar Periódico e Buscar Base. Cada participante realizou 03 tarefas, sendo que a primeira tarefa foi realizar uma busca livre, ou seja, sobre o tema desejado e em qualquer uma das ferramentas de busca disponibilizadas pelo Portal e mais 02 tarefas de busca para serem realizadas nas outras ferramentas que o usuário ainda não tivesse utilizado na primeira tarefa. Na segunda e terceira tarefa, o usuário também faria uma busca livre, no entanto, de acordo com o tipo de fonte de informação disponível em cada ferramenta, como por exemplo, localizar periódicos no Buscar Periódico e base de dados no Buscar Base.

A realização da pesquisa no Buscar Assunto pode ser feita a partir da inserção de um termo ou mais termos, e a consulta ocorre simultaneamente nas várias coleções do Portal. O Buscar Assunto disponibiliza a busca simples, a busca avançada e permite escolher as bases de dados onde serão realizadas as pesquisas. No que se refere à apropriação das ferramentas e recursos do Buscar Assunto pelos participantes, esta ferramenta foi escolhida por todos eles para fazer a primeira tarefa de busca. Todos participantes iniciaram a pesquisa pela busca simples os participantes 2 e 3 declararam utilizar, primeiramente, este tipo de busca para realizar uma pesquisa exploratória. Ao longo da pesquisa, todos os participantes utilizaram a busca avançada sendo que os participantes 2 e 3 também aplicaram os filtros para refinar os resultados. Apenas o participante 3 fez uso da "Aba Detalhes" para obter mais informações sobre alguns dos resultados recuperados pelo sistema.

O Buscar Periódico permite fazer a pesquisa por tipo de busca, por título, área do conhecimento, ISSN, editor/fornecedor realizada para encontrar o periódico, a ser consultado na pesquisa bibliográfica. Disponibiliza a busca simples e três opções de busca avançada. No que se refere à apropriação das ferramentas e recursos do Buscar Periódicos, os participantes 2 e 3 iniciaram a pesquisa pela busca simples e o participante 1 iniciou a pesquisa pela busca avançada. Ao longo da pesquisa, o participante 3 mudou da busca simples para a opção de busca por área do conhecimento da busca avançada e o participante 1 que já iniciou a pesquisa pela busca avançada também escolheu usar a opção de busca por área do conhecimento disponível dentro da busca avançada. Ainda, em

relação à busca avançada do Buscar Periódico, o participante 1 avalia que desconhece o uso da opção buscar referência pelos usuários do Portal de Periódicos da CAPES e ainda comenta que:

> A opção buscar referência, normalmente, eu não uso, porque pede dois campos obrigatórios ISSN e palavra no título do periódico. Não conheço nenhum caso do usuário ao pegar a referência do periódico, lembrar da informação sobre o ISSN. Para localizar o número de ISSN é necessário que o usuário realize outra pesquisa, então acho que esta opção de busca não faz sentido. (BIBLIOTECÁRIO DO SISTEMA DE BIBLIOTECA DA UFMG, 2014)

O Buscar Base possibilita pesquisar por título, área do conhecimento, editor/fornecedor e tipo (conteúdo), realizada para encontrar a base de dados a ser consultada na pesquisa bibliográfica. Disponibiliza a busca simples e três opções de busca avançada. No que se refere à apropriação das ferramentas e recursos do Buscar Base, o participante 2 utilizou a busca simples e todos participantes empregaram as opções de busca por título e área do conhecimento da busca avançada.

No tocante as estratégias de busca utilizadas, o participante 1 empregou estratégias mais elaboradas como os operadores booleanos, caracteres curingas e expressões de busca e os participantes 2 e 3 utilizaram termos livres em português, busca pelo título do periódico e título da base. O participante 3 também escolheu empregar a busca por autor.

No que concernem às razões para mudanças das estratégias de busca, cada participante interpretou a resposta do sistema e teve ações diferentes para modificar a consulta. O participante 1 realizou mudança de ferramenta de busca disponibilizada para verificar dados sobre um determinado documento, executou alteração dos termos de busca, fez nova busca do documento no site do periódico ao qual foi direcionado e realizou refinamento dos resultados da busca. O participante 2 fez inicialmente uma busca exploratória, executou nova buscado documento no site do periódico ao qual foi direcionado e tentou localizar o documento através da aba "Exibir Online". O participante 3 executou a primeira busca para verificar os resultados apresentados pelo sistema, alterou os termos de busca, mudou da busca simples para a busca avançada e utilizou os filtros de refinamento para melhorar a qualidade dos resultados. Observou-se que a mudança dos termos da busca foi à estratégia mais utilizada pelos participantes para melhorar os resultados da consulta. A disponibilização de instrumentos como cabeçalhos de assunto, vocabulários controlados e exibir as palavras-chaves dos documentos podem auxiliar os usuários na escolha de termos mais adequados para a consulta.

No tocante as motivações dos usuários para uso do Portal de Periódicos da CAPES, surgiram durante as análises quatro elementos: interface, conteúdo, sistema de busca e características do comportamento do usuário.

O participante 1 considera que a interface é fácil de usar. Em relação ao conteúdo, observa que o Portal de Periódicos da CAPES proporciona o acesso à comunicação científica de qualidade disponibiliza diversos tipos de fontes de informação, apresenta informações sobre as bases de dados e oferece informações para ajudar na seleção dos resultados. No tocante ao sistema de busca, o participante 1 aprecia a busca avançada, principalmente a opção de busca avançada por área do conhecimento do Buscar Periódico e Buscar Base, e considera que o sistema recupera rapidamente as bases de dados buscadas. Em relação ao comportamento do usuário, avalia que a prática facilita o uso do Portal de Periódicos da CAPES.

O participante 2 percebe que as informações exibidas nos resultados, a recuperação dos títulos de periódicos em ordem alfabética e os botões de ação disponibilizados na lista de resultados são características positivas da interface. Quanto ao conteúdo, avalia que o Portal permite o acesso à informação científica. Ainda, o participante 2 examina que o sistema de busca permite recuperar facilmente as bases de dados, que os filtros para refinar os resultados são satisfatórios, que o critério de ordenação por data é o mais importante, que há precisão na recuperação dos resultados do Buscar Base, que são disponibilizados recursos para a construção de boas estratégias de busca e que é positiva a exaustividade dos resultados no Buscar Assunto. Em relação ao comportamento do usuário, avalia que a ferramenta Buscar Assunto é a mais utilizada e através da prática fica mais fácil usar o Portal.

O participante 3 avalia que a interface tem como benefícios oferecer uma visão geral das ações para os usuários, que disponibiliza botões de ação e informações sobre as bases de dados. No tocante ao conteúdo, analisa que o Portal tem como vantagens disponibilizar o texto completo e possibilitar o acesso a uma grande quantidade de informações científicas. Já no que se refere ao sistema de busca, avalia que o sistema permite refinar e expandir os resultados oferece o recurso de ordenação dos resultados, que a ferramenta Buscar Base é fácil de usar e que possui uma infinidades de recursos de busca. Quanto ao comportamento de busca, considera que o Portal de Periódicos da CAPES é mais fácil de ser utilizado por especialistas e usuários experientes em busca de informação.

Em seguida, foram consideradas as barreiras para uso do Portal de Periódicos da CAPES em relação a: interface, conteúdo, sistema de busca e comportamento do usuário.

O participante 1 analisa a interface e observa que há a informação de disponibilidade do texto completo, porém não consegue acessá-lo, existem recursos que não funcionam, encontra barreiras para ver o número de páginas de resultados no Buscar Periódico e no Buscar Base, observa que houve dificuldades para compreender como

interagir com o sistema e acessar o documento, que o excesso de clicks e janelas desmotivam o uso. O participante 1 considera como problemas em relação ao conteúdo, que a maior parte do acervo disponível está em inglês, que não conseguiu ter acesso a alguns documentos e que o conteúdo disponibilizado é instável. O participante 1 ainda avalia que o sistema de busca recupera uma quantidade excessiva de resultados com baixa precisão, que não compreendeu a lógica para o ranking dos resultados, ficou com dúvidas sobre a lógica utilizada para apresentação das opções de filtros de refinamento no Buscar Assunto, perdeu muito tempo para ser direcionado ao site do periódico e não ao documento selecionado quando tenta acessá-lo e avalia que a função "Seleciona Bases de Dados" no Buscar Assunto e a opção buscar referência da busca avançada no Busca Periódico não são úteis. Quanto ao comportamento do usuário, sentiu-se frustrado quando não encontrou o documento desejado e que encontrou várias dificuldades durante a busca, portanto preferiu desistir de usar o sistema.

O participante 2 reconheceu na interface problemas no funcionamento de links e ícones para acessar os documentos. No tocante ao conteúdo, percebeu que não consegue acessar alguns documentos e que vários artigos publicados nos últimos anos não estão disponíveis para acesso gratuito. Em relação ao sistema de busca, avaliou como negativo ter sido direcionado para o site do periódico ao tentar acessar o artigo e que teve que realizar uma nova busca, considera que o critério de relevância para ordenação dos resultados é subjetivo e que é necessária experiência na elaboração de estratégias de busca para melhorar a qualidade dos resultados. Quanto ao comportamento do participante 2, declara ficar impaciente com o tempo de resposta do sistema.

O participante 3 considera como barreiras para uso da interface não conseguir localizar na busca avançada do Buscar Periódico a opção de busca por área do conhecimento. Quanto ao conteúdo, analisa que a maior parte dos documentos são de língua inglesa, que não são disponibilizadas as publicações do ano anterior e corrente, e a que teve dificuldade para acessaras publicações mais antigas dos periódicos. Em relação ao sistema de busca, o participante 3 examina que ao utilizar a opção de refinamento por tipo de documento da busca avançada do Buscar Assunto não obteve os resultados condizentes, que houve excesso de documentos recuperados e a qualidade não foi satisfatória, e que o usuário inexperiente terá que esforçar para ultrapassar dificuldades e ter sucesso na busca. Ao tratar do seu comportamento durante a busca, acredita necessitar de mais treinamento, sente-se confuso devido ação equivocada do sistema, que não possui domínio da língua inglesa, que prefere acessar as bases de dados pelo Google e não utiliza o Buscar Base.

Na terceira parte da avaliação, foi realizada a entrevista pós-teste. Neste roteiro semiestruturado há questões sobre dificuldades e facilidades encontradas durante a busca, expectativas e sugestões para aprimorar o sistema.

### **3ª Etapa – Resultados entrevista pós-teste**

O participante 1 propõe aproximar o sistema de busca do Portal ao Google e utilizar a tecnologia disponível para aprimorar este sistema. O participante 2 avalia ser necessário melhorar o período de cobertura das assinaturas dos periódicos e que deve ser disponibilizado o acesso gratuito as publicações mais recentes, conforme o trecho abaixo:

> Eu acho precisa de melhorias em relação às assinaturas. Tem revistas que constam estar disponíveis, mas na verdade, os últimos anos não estão. Isto tem sido muito negativo, pois o usuário pensa que o artigo está disponível, mas quando tenta acessá-lo tem que pagar \$30 ou \$40 dólares, no caso de um artigo pequeno. Parece que as bases de dados e as editoras têm retirado os artigos mais recentes. Quando precisa de informação mais recente, muitas vezes o usuário tem que pagar pelo artigo ou conseguir com um professor. (BIBLIOTECÁRIO DO SISTEMA DE BIBLIOTECAS DA UFMG, 2014)

Por fim, o participante 3 percebeu a necessidade de melhorar a orientação dos usuários para construírem uma boa estratégia de busca e como utilizar as várias ferramentas e recursos de busca disponibilizados pelo sistema.

# **4.2.2 Usuários nível I**

Dentro da amostra foi possível identificar vários níveis de competência entre os participantes. A seguir, serão apresentados os resultados dos participantes classificados como usuários nível I, ou seja, são aqueles que precisam aprender como executar tarefas de recuperação da informação com mais rapidez e facilidade, e encontram muitas dificuldades para usar a interface e o sistema de busca do Portal de Periódicos da CAPES. Este grupo foi formado por 02 participantes e identificado como participante 6 e participante 11.

### **1ª Etapa – Resultados da entrevista pré-teste**

Quanto ao sexo, o participante 6 é do sexo feminino e o participante 11 é do sexo masculino. Em relação à idade, o participante 6 têm idade entre 21 a 30 anos e o participante 11 entre 41 a 50 anos. No tocante a área do conhecimento, o participante 6 é do curso de doutorado em Linguística e o participante 11 do curso de doutorado em Literatura de Língua Inglesa. No que refere aos serviços de informações utilizados, os 02 participantes declaram utilizar o Portal de Periódicos da CAPES, o Google, especificamente, o Google Acadêmico. Ainda, o participante 6 afirma utilizar as bibliotecas, o site do Senado, Planalto, Assembleia Legislativa e Portal LexML, e o participante 11 também utiliza o Portal de Periódicos da CAPES. A fonte de informação mais buscada pelos 02 participantes é o artigo. No entanto, o participante 11 também obtém reportagens, imagens e sites.

No que diz respeito à frequência e ao tempo de uso do Portal de Periódicos da CAPES, o participante 6 diz ter usado o Portal poucas vezes e não lembra quando iniciou o uso. O participante 11 afirma que começou a usar o Portal há 06 anos, mas também usou poucas vezes. Quanto ao nível de conhecimento sobre o sistema de busca do Portal, os dois participantes afirmam ter pouco conhecimento sobre estas ferramentas. Além disso, os participantes 6 e 11 consideram ter experiência de realizar buscas 3 em sites, portais e motores de busca.

### **2ª Etapa – Resultados das tarefas de interação e entrevista durante o teste**

No que se refere à apropriação das ferramentas e recursos do Buscar Assunto, esta foi a ferramenta escolhida pelos dois participantes para fazer a primeira tarefa de busca. Os participantes 6 e 11 iniciam a pesquisa pela busca simples e o participante11 declara utilizar, primeiramente, este tipo de busca para realizar uma pesquisa exploratória. Nenhum dos participantes utilizaram a busca avançada e também não aplicaram os filtros para refinar os resultados.

Quanto à apropriação das ferramentas e recursos do Buscar Periódicos, o participante 11 iniciou a pesquisa pela busca simples e o participante 6 iniciou a pesquisa pela busca avançada. Ao longo da pesquisa, o participante 11 mudou da busca simples para a busca avançada e o participante 6 que começou a pesquisa pela busca avançada também escolheu usar a opção busca avançada que é uma das opções da busca avançada do Buscar Periódicos.

Relativo à apropriação das ferramentas e recursos do Buscar Base, os participantes 6 e 11 utilizaram a busca simples, porém o participante 6 também empregou a opção "ver lista completa".

No tocante as estratégias de busca utilizadas, os participantes 6 e 11 empregaram termos em português, busca por autor e busca por assunto. No entanto, apenas o participante 6 escolheu empregar a busca por título e somente o participante 11 usa expressão de busca.

No que concernem às razões para mudanças das estratégias de busca, cada participante interpretou a resposta do sistema e teve ações diferentes para modificar a consulta. O participante 6 acrescenta mais termos de busca, usa expressão de busca, muda os termos, altera da busca simples para a busca avançada do Buscar Periódico, muda da busca pela lista completa para a busca pela letra inicial do Buscar Base, troca da busca pela letra inicial do Buscar Base para pesquisa do navegador "Crtl+F" e do uso da pesquisa do navegador "Crtl+F" para buscar página por página na lista de resultados do Buscar Base. O participante 11 fez a primeira busca apenas para explorar os resultados, acrescenta termos a busca, em seguida, muda os termos e logo após altera do uso de termos livres para o uso de expressão de busca para tentar melhorar a relevância dos resultados. Constatou-se que as estratégias para mudar e acrescentar termos foram às mais utilizadas pelos dois participantes para melhorar os resultados da consulta.

A seguir, são expostas às motivações dos participantes para uso do Portal de Periódicos da CAPES no tocante à interface, conteúdo, sistema de busca e as características do comportamento do usuário. O participante 6 considerou que a interface da página inicial direciona o usuário para as ferramentas de busca e as informações apresentadas sobre os resultados são úteis para selecioná-los. No tocante ao sistema de busca, o participante 6 avaliou que os resultados apresentados no Buscar Assunto foram satisfatório e que as caixas de busca são fáceis de serem localizadas. Em relação ao conteúdo e o seu comportamento, este participante não apontou nenhuma qualidade.

No que diz respeito ao conteúdo, o participante 11 considerou como pontos positivos o acesso a documentos pagos e a fontes confiáveis, e que as informações sobre autor, resumo e outras apresentadas nos resultados foram úteis. Também analisou que os filtros para refinar os resultados de Buscar Assunto são úteis, que os primeiros resultados apresentados no Buscar Assunto são relevantes, que a qualidade dos resultados recuperados no Buscar Periódico foram satisfatórias e que a ferramenta Buscar Assunto foi a mais útil. Em relação ao seu comportamento, o participante 11 afirmou concentrar nas informações apresentadas no centro da tela e esperou encontrar até as três primeiras páginas de resultados o que procurava.

Ao considerar as dificuldades para uso do Portal de Periódicos da CAPES, o participante 6 analisou a interface e encontrou dificuldades para compreender as funções "palavra no título", "exibindo um total de registros" e "lista detalhada de resultados" do Buscar Base, não achou útil a função "exibir página" do Buscar Periódico, que os ícones dos botões de ação do Buscar Periódico e Buscar Base não representaram suas funções e que é cansativo ir a diversas janelas para acessar os resultados. Com relação ao conteúdo, ponderou que há pouco conteúdo disponível na área de Linguística. Quanto ao sistema de busca, o participante 6 avaliou que a busca pela letra inicial do Buscar Base não funcionou, não conseguiu ter acesso ao texto completo dos resultados e que poucos documentos recuperados foram relevantes. No que diz respeito ao seu comportamento, informou ter ficado confuso e frustrado durante a interação, ter desistido de acessar os documentos, que tentou acessar os artigos pelo Google, que perdeu muito tempo tentando encontrar um documento do seu interesse na lista de resultados e que prefere começar suas pesquisas pelo Google.

O participante 11 reconheceu na interface problemas por não conseguir compreender como funcionam os filtros para refinamento dos resultados e como o sistema organizou os resultados através do critério de relevância, que há muitas informações na página inicial, que precisou clicar em vários *links* e ir a várias paginas para acessar os documentos, que os ícones referentes aos botões de ação não representaram bem as suas funcionalidades, que teve dificuldades para compreender a função do Buscar Base e Buscar Livro e dificuldades para entender como é possível acessar o Portal CAPES fora da rede da UFMG. No tocante ao conteúdo, percebeu que ao tentar acessar alguns documentos o sistema solicita Login e senha e que há poucos documentos disponíveis para acesso na sua área de conhecimento. Quanto ao sistema de busca, avalia que o sistema não é muito eficaz, pois não conseguiu acessar o texto completo de alguns documentos, que a maior parte dos documentos recuperados não foram relevantes para sua pesquisa, que prefere fazer a busca de um artigo no site do periódico e que não acha úteis as ferramentas Buscar Periódico e Buscar Base. No que concerne ao seu comportamento, declara que sentiu frustrado quando não conseguiu obter resultados satisfatórios, acreditou ser péssimo usuário deste sistema e que prefere utilizar o Google, pois localiza documentos mais relevantes e de modo mais rápido. Conforme o trecho da entrevista a seguir:

> Me senti um péssimo usuário, porque você me pediu para executar várias coisas que eu não consegui. Não consegui achar o artigo que eu queria e nem mesmo achar um artigo relevante para a obra que estava trabalhando. Não é uma obra tão recente assim, de 2007, então imagino que tenham mais coisas escritas sobre ela que o Portal não me mostrou. Então continuo achando que o Google acaba sendo mais "informativo", por causa do hiperlink. No Portal, um artigo não me leva a outro artigo nessa facilidade de cliques. Mas eu vi que existem mais facilidades, mas não sei usar a ferramenta. (ALUNO DE DOUTORADO DA ÁREA DE LINGUISTICA, LETRAS E ARTES, 2014).

#### **3ª Etapa – Resultados entrevista pós-teste**

O participante 6 propõe melhorar a apresentação dos resultados do Buscar Base e Buscar Periódico, resolver os problemas de acesso ao texto completo, disponibilizar mais conteúdo da área de Linguística, Letras e Artes, e que todos os botões "Buscar" do sistema poderiam ser substituído pelo botão "Enter", conforme o trecho abaixo:

> Para aperfeiçoar o Portal acho importante incluir mais periódicos e artigos. Também acredito que não houve tanto problema com a busca, mas com a falta de conteúdo mesmo. Ah, teve também o problema em que eu não consegui abrir os artigos, não sei por que não consegui. Em relação à busca em si foi tranquilo, porque você vai descobrindo como funciona com a experiência, acho que isso acontece com qualquer ferramenta de busca. Tendo um campo fácil de busca e a opção de clicar direto com o "Enter" ao invés de clicar na opção "Buscar" também é algo já positivo (ALUNO DE DOUTORADO DA ÁREA DE LINGUISTICA, LETRAS E ARTES, 2014).

Finalmente, o participante 11 avaliou que as informações importantes sobre os periódicos e as bases de dados poderiam ser apresentadas na tela de resultados e não a partir do *click* no botão de ação, sugeriu que a partir dos resultados fossem recomendados outros trabalhos relacionados, que seria importante diminuir a quantidade de informações na interface, oferecer funções mais intuitivas e possibilitar o acesso direto aos documentos.

# **4.2.3 Usuários nível II**

A seguir, são apresentados os resultados dos participantes classificados como usuários nível II, ou seja, são aqueles usuários que executam algumas estratégias de recuperação de informação com facilidade, que obtiveram sucesso em algumas das buscas realizadas no Portal de Periódicos da CAPES e que tentaram explorar e aprender a usar o sistema durante a interação. Este grupo foi formado por 04 participantes e identificados como participante 5, participante 9, participante 12 e participante 13.

### **1ª Etapa – Resultados da entrevista pré-teste**

Quanto ao sexo, todos os participantes são do sexo feminino. Em relação à idade, o participante 5 têm idade entre 21 a 30 anos, o participante 9 têm idade entre 31 a 40 anos, o participante 12 têm idade entre 21 a 30 anos e o participante 13 têm idade entre 51 a 60 anos. No tocante a área do conhecimento, o participante 5 é do curso de doutorado em Ciência da Computação, o participante 9 do curso de doutorado em Engenharia, o participante 12 do curso de doutorado em Parasitologia e o participante 13 do curso de pósdoutorado em Parasitologia. No que refere aos serviços de informações utilizados, os participantes 5, 9 e 13 usam bibliotecas físicas e online, os participantes 5 e 9 buscam trabalhos de eventos científicos, os participantes 9 e 12 usam o Portal de Periódicos da CAPES, os participantes 9, 12 e 13 utilizam o Google, Google Acadêmico e Internet, os participantes 12 e 13 buscam na base de dados PubMed e o participante 5 declara buscar informações em bases de dados e sites de periódicos. Quanto às fontes de informações, todos os participantes buscam artigos. No entanto, o participante 5 também procura obter livros, tutoriais e materiais eletrônicos, de modo geral.

No que diz respeito à frequência e ao tempo de uso do Portal de Periódicos da CAPES, o participante 6 diz ter usado o Portal uma única vez durante um treinamento, o participante 9 começou a utilizar há 06 anos e acessa o Portal 01 vez ao mês, o participante 12 iniciou o uso do Portal há 05 anos, mas é através do Google que acessa o conteúdo pago durante 02 vezes por semana e o participante 13 afirmou que usou o Portal durante 06 anos, no período entre 1994 a 2000, mas que atualmente não acessa o Portal de Periódicos da CAPES. Quanto ao nível de conhecimento sobre o sistema de busca do Portal, os participantes 9, 12 e 13 consideraram ter pouco conhecimento sobre estas ferramentas e o participante 5 afirmou não conhecer as ferramentas de busca do Portal. Todos os participantes têm o hábito de pesquisar em sites e motores de busca.

### **2ª Etapa – Resultados das tarefas de interação e entrevista durante o teste**

No que se referem à apropriação das ferramentas e recursos do Buscar Assunto, esta foi à ferramenta escolhida pelos participantes 9, 12 e 13 para fazerem a primeira tarefa de busca. Os participantes 9, 12 e 13 iniciaram a pesquisa pela busca simples e o participante 5iniciou a pesquisa pela busca avançada. O participante 13 utilizou também os filtros de refinamento, a aba "exibir online" e a aba "detalhes".

Quanto ao uso das ferramentas e recursos do Buscar Periódicos, o participante 5 foi o único a executar a tarefa 1 nesta ferramenta. Durante a busca o participante 5 foi na busca simples, consultou a lista completa de periódicos, usou a busca pela letra inicial e a opção de busca por área do conhecimento da busca avançada. Os participantes 9 e 12 usaram apenas a busca simples. O participante 13 utilizou a busca simples e a pesquisa pela letra inicial do periódico.

Relativo ao emprego das ferramentas e recursos do Buscar Base, o participante 5 usou a opção de busca por área do conhecimento da avançada, os participantes 9, 12 e 13 usaram a busca simples e o participante 13 ainda empregou a busca avançada.

No tocante as estratégias de busca, todos os participantes usaram termos livres durante as buscas, o participante 5 e 9 buscaram pelo título do periódico e base de dados, os participantes 12 e 13 usaram a busca por autor e os participantes 9 e 12 buscaram através de expressões de busca. Somente o participante 9 buscou por tipo de arquivo e apenas o participante 13 fez a busca por data de publicação.

No que concernem às razões para mudanças das estratégias de busca, o participante 5 foi quem mais realizou mudanças durante as tarefas e apesar de não conhecer bem as ferramentas de busca do Portal explorou vários recursos do sistema. Este participante considerou que a primeira busca foi somente exploratória, em seguida, mudou da busca pela consulta da lista completa de periódicos para a busca pela letra inicial do periódico, logo em seguida, alterou da busca pela letra inicial do periódico para a busca avançada, depois modificou da busca avançada para a busca simples do Buscar Periódico. Também realizou mudanças nos termos de busca e acrescentou mais termos para refinar os resultados.

Ainda quanto às razões para mudanças das estratégias de busca, os participantes 9 e 12 mudaram os termos de busca e acrescentaram termos para refinar os resultados. O participante 13 também mudou os termos de busca para melhorar os resultados, adicionou novo termo na busca e mudou da pesquisa por letra inicial para a busca simples do Buscar Periódico. A partir destes resultados, foi possível observar que as estratégias para mudar os termos de busca e acrescentar novos termos foram as mais utilizadas pelos participantes para melhorar a qualidade ou diminuir a quantidade resultados recuperados.

Adiante são expostas às motivações dos participantes para uso do Portal de Periódicos da CAPES no tocante à interface, conteúdo, sistema de busca e características do comportamento do usuário.

Em relação à interface, o participante 5 considerou que é fácil interagir na página de resultados do Buscar Base, localizar as ferramentas de busca na página iniciar, as informações apresentadas sobre os resultados no Buscar Assunto são úteis para selecionálos. No tocante ao sistema de busca, o participante 5 avaliou que os filtros para refinar os resultados do Buscar Assunto são úteis e que a ferramenta Buscar Base recuperou as bases de dados rapidamente. Em relação ao conteúdo e o seu comportamento, este participante não apontou nenhuma qualidade.

No que diz respeito à interface, o participante 9 considerou que a usabilidade da interface na página inicial é boa, compreendeu como deve utilizar os filtros para refinar os resultados e as informações apresentadas sobre os resultados ajudam a avaliá-los. No que concerne ao conteúdo, avaliou como positivo o acesso ao texto completo e a qualidade dos periódicos disponíveis da sua área de conhecimento. Quanto ao sistema de busca, considerou que o Buscar Periódico apresentou os resultados com rapidez. Em relação ao comportamento do usuário, o participante 9 avaliou que o sistema atendeu as suas necessidades quanto o acesso aos documentos, mas não para buscá-los.

O participante 12 analisou que os pontos positivos da interface são as informações disponibilizadas nas páginas de resultados das três ferramentas de busca. No tocante ao conteúdo, não apresentou nenhuma característica. Em relação ao sistema de busca, ponderou como positiva a quantidade e qualidade dos resultados recuperados, avaliou a eficácia dos resultados do Buscar Periódico, afirmou a qualidade dos recursos de busca por palavras-chave, autor e título e da ordenação dos resultados.

O participante 13, ao avaliar a interface do Portal, considerou que é útil o destaque apresentado nos resultados aos termos utilizados na busca, a disponibilidade do ISSN do periódico e a exibição das informações sobre os resultados. No tocante ao conteúdo, não apresentou nenhuma característica. Em relação ao sistema de busca, observou como excelente a qualidade dos resultados recuperados no Buscar Assunto e Buscar Periódica, apreciou os filtros de refinamento dos resultados e considerou o Buscar Assunto a melhor ferramenta de busca do sistema. Quanto às características do seu comportamento, o participante 13 afirmou ser necessário concentrar nas informações disponibilizadas no centro da tela e tem a expectativa de encontrar os resultados até a terceira página da lista de resultados.

Ao considerar os problemas para uso do Portal de Periódicos da CAPES, o participante 5 analisou a interface e encontrou dificuldades para entender como funcionam as ferramentas de busca, para visualizar os resultados apresentados e a ajuda do sistema, não compreendeu as funções dos botões de ação do Buscar Periódico e porque foi direcionado para a busca avançada quando clicou no *link* "nova busca", e a página inicial exibiu excesso de informação. Em relação ao conteúdo, não que apresentou nenhuma característica. Quanto ao sistema de busca, que a busca por letra inicial do Buscar Periódico apresentou erro, que os resultados apresentados no Buscar Assunto não foram relevantes, que a busca avançada do Buscar Assunto não permitiu construir expressão de busca e não compreendeu o funcionamento do sistema quando ordenou os resultados por relevância. Em relação ao seu comportamento, sentiu perdido durante a interação e tem a expectativa do sistema recuperar mais periódicos.

No que concerne a interface, o participante 9 analisou que a página de resultados é pouco intuitiva, que os botões de ação não representam suas funcionalidades e não apreende qual é a função da ferramenta Buscar Base. No que diz respeito ao conteúdo, este participante não identificou nenhum problema. No tocante ao sistema de busca, os resultados recuperados no Buscar Assunto não apresentaram todos os termos da consulta, portanto, não foram documentos relevantes. Quanto ao comportamento do participante 9, sentiu frustração com os resultados da busca, prefere fazer a busca direto no site do periódico e encontrou dificuldades para escolher as palavras-chaves para recuperar os documentos relevantes.

Em relação à interface, o participante 12 não compreendeu como usar a ferramenta Buscar Base e quando tentou ter acesso aos artigos foi direcionado para uma nova janela, mas a tela ficou em branco. Quanto ao conteúdo, o participante não manifestou nenhuma barreira. No que se refere ao sistema de busca, não apresentou nenhuma característica. Em referência ao seu comportamento, percebeu que há recursos que não soube usar, não conheceu e não teve treinamento.

Tendo em consideração os problemas da interface, o participante 13 julgou que o sistema exige mover por várias páginas e camadas da interface para acessar o documento, fez três tentativas para acessar o documento e não conseguiu, não compreendeu como foi direcionado para a busca avançada do Buscar Base, que o critério de ordenação por relevância não foi compreendido e que o critério de ordenação "mais acessados" foi avaliado como não confiável. Quanto ao conteúdo, o participante não manifestou nenhuma barreira. No que concerne ao sistema de busca, observou que a ferramenta Buscar Periódico não acessou o artigo, mas apenas direcionou o usuário para o site do periódico, a pesquisa por letra inicial do Buscar Periódico e Buscar Base não funcionaram, o Buscar Periódico apresentou vários resultados que não foram relevantes e poucos resultados foram apresentados sobre o assunto pesquisado. Em relação às características do comportamento do usuário, que a primeira busca é exploratória e realizada no Google, e que prefere pesquisar através do Google para ser direcionado para o PubMed.

#### **3ª Etapa – Resultados entrevista pós-teste**

O participante 5 propõem disponibilizar na página inicial orientações sobre o uso das ferramentas e recursos de busca, substituir o critério de ordenação "mais acessados" pelo critério "mais citados", a busca avançada do Buscar Assunto poderia oferecer mais campos de busca, informar o número de citações dos artigos, disponibilizar na página inicial apenas a ferramenta Buscar Assunto, apresentar um menu no lado direito da página inicial com informações institucionais, notícias e suporte. Algumas destas sugestões para aprimorar o Portal de Periódicos da CAPES estão expostas no trecho abaixo:

> A dificuldade foi que por eu não ter experiência com o Portal, gastei um tempo conhecendo e entendendo o que ele podia me oferecer. Ele conseguiu atingir o objetivo dele que foi trazer os resultados relacionados ao tema. Agora eu acho que faltaram questões como o número de citações, artigos relacionados a outros artigos,
ele não é tão completo em relação à busca avançada. (ALUNO DE DOUTORADO DA ÁREA DE EXATAS, 2014).

O participante 9 sugere incluir o critério de classificação de periódicos para ordenar os resultados, apresentar o fator de impacto dos periódicos e melhorar o sistema de busca. O participante 12 recomenda mostrar o fator de impacto dos periódicos na lista de resultados e outros critérios de qualidade científica. Finalmente, o participante 13 aponta que o sistema poderia informar que o periódico pesquisado não está indexado, mostrar informações sobre editores e a descrição objetiva das bases de dados na página de resultados, expor a classificação dos periódicos e o digital object identifier (DOI) dos documentos na lista de resultados, disponibilizar artigos do ano anterior e corrente, e diminuir a quantidade de janelas e *clicks* para ter acesso aos documentos.

## **4.2.4 Usuários nível III**

A seguir, serão apresentados os resultados dos participantes classificados como usuários nível III, ou seja, são aqueles usuários que sabem aplicar várias estratégias de busca. São tidos como experientes, embora limitem a variedade de funções que utilizam no sistema e conhecem as principais fontes de informação relacionadas à sua área de pesquisa. Este grupo foi formado por 03 participantes e identificados como participante 4, participante 7 e participante 8.

### **1ª Etapa – Resultados da entrevista pré-teste**

Quanto ao sexo, o participante 4 é do sexo masculino e os participantes 7 e 8 são do sexo feminino. Em relação à idade, o participante 4 têm idade entre 21 a 30 anos, o participante 7 têm idade entre 21 a 30 anos e o participante 8 têm idade entre 41 a 50 anos. No tocante a área do conhecimento, o participante 4 é do curso de doutorado em Genética, o participante 7 do curso de doutorado em Ciência da Computação e o participante 8 do curso de doutorado em Educação. No que refere aos serviços de informações utilizados, todos participantes pesquisam através do Google, os participantes 7 e 8 buscam em bibliotecas nacionais e internacionais, apenas o participante 4 usa o PubMed e o Portal de Periódicos da CAPES, somente o participante 7 busca trabalhos em eventos científicos e bases de dados, e apenas o participante 8 pesquisa em sites de universidades. Quanto às fontes de informações, todos os participantes buscam os artigos. O participante 7 e 8 também procura obter livros, e somente o participante 7 busca em anais de congressos.

No que diz respeito à frequência e ao tempo de uso do Portal de Periódicos da CAPES, o participante 4 começou a utilizar o Portal há 06 anos, mas tem pouca frequência de uso. O participante 7iniciou o uso há 04 anos e acessa o Portal apenas05 vezes por ano. O participante 8principiou o uso do Portal há 03 anos e tem pouca frequência de acesso. Quanto ao nível de conhecimento sobre o sistema de busca do Portal, os participantes 4, 7 e 8 consideram ter um conhecimento geral sobre estas ferramentas de busca do Portal. Todos os participantes possuem a prática de pesquisar em sites e motores de busca.

## **2ª Etapa – Resultados das tarefas de interação e entrevista durante o teste**

No que se referem à apropriação das ferramentas e recursos do Buscar Assunto, esta foi à ferramenta escolhida pelos participantes 4, 7 e 8 para fazerem a primeira tarefa de busca e iniciaram a pesquisa pela busca simples. O participante 7 também aplicou os campos de busca "qualquer" e "contém" da busca avançada, a opção "expandir meus resultados" e os filtros de refinamento. O participante 8 ainda fez uso da aba "Exibir Online" e dos filtros de refinamento.

Quanto à apropriação das ferramentas e recursos do Buscar Periódicos, todos os participantes empregaram a busca simples. Ainda, o participante 8 empregou a busca pela letra inicial do periódico e a pesquisa pela "Lista completa". No que concerne ao emprego das ferramentas e recursos do Buscar Base, todos os participantes usaram a busca simples. Os participantes 7 e 8 também utilizou a opção "buscar por área do conhecimento" da busca avançada, e apenas o participante 7 empregou a "busca por título".

No tocante as estratégias de busca, todos os participantes usaram termos livres durante as tarefas de interação. Os participantes 4 e 7 buscaram pelos títulos de periódicos, artigos e bases de dados. Entretanto, somente o participante 4 pesquisou pela referência do artigo, apenas o participante 7 fez o uso dos operadores booleanos e, exclusivamente, o participante 8 verificou as referências e ordenou os resultados por ordem cronológica.

Em relação às razões para mudanças das estratégias de busca, o participante 4 acrescentou novos termos de busca para refinar os resultados. O participante 7 realizou várias mudanças, como a alteração da busca simples para a busca avançada do Buscar Assunto, modificação da "Busca por título" para a opção "Buscar por área do conhecimento" do Buscar Base, além do acréscimo e redução da quantidade de termos da busca. O participante 8realizou a primeira busca exploratória no Buscar Assunto, alterou da busca pela letra inicial do periódico para a "lista completa" e modificou da pela "lista completa" para a busca simples no Buscar Periódico.

Adiante, são expostas às motivações dos participantes para uso do Portal de Periódicos da CAPES no tocante à interface, conteúdo, sistema de busca e características do comportamento do usuário.

Em relação à interface, o participante 4 apreciou o modo de exibição dos resultados do Busca Periódico e compreendeu facilmente os botões de ação do Buscar Base e Buscar Periódico. Quanto ao conteúdo, considerou que o Portal permite o acesso à informação científica de qualidade. No que se refere ao sistema de busca, avaliou que a quantidade e a qualidade dos resultados apresentados foram satisfatórios e que os filtros ajudaram a refinar os resultados. No tocante as características do comportamento do participante 4, preferiu acessar o conteúdo através da configuração do navegador com o proxi da UFMG e avaliou a ferramenta Buscar Assunto como a mais útil do sistema.

No que diz respeito à interface, o participante 7 não considerou nenhuma característica positiva. No que concerne ao conteúdo, avaliou que o Portal possibilitou o acesso a documentos pagos e a diversas fontes de informação. Quanto ao sistema de busca, considerou que os filtros de refinamento auxiliaram na seleção dos resultados. Em relação às características do comportamento do usuário, analisou que as informações apresentadas nos resultados foram adequadas para uma pesquisa exploratória.

O participante 8 apreciou a interface por direcionar o usuário ao sistema de busca e pela apresentação dos títulos e resumos dos documentos recuperados. No tocante ao conteúdo, considerou como motivação para uso o acesso online a produção científica nacional e internacional. Em relação ao sistema de busca, ponderou como satisfatórios a quantidade e qualidade dos resultados recuperados, os filtros para refinar os resultados e o recurso de ordenação. Quanto ao comportamento do participante 8, observou que as experiências no uso de outras interfaces tornou mais fácil a realização de buscas de informação no Portal de Periódicos da CAPES.

A seguir são apresentados os problemas e as barreiras para uso do Portal de Periódicos da CAPES no que refere à interface, conteúdo, sistema de busca e características do comportamento do usuário.

O participante 4 analisou a interface e afirmou não ter conseguido compreender como os resultados são apresentados pela ordenação por relevância, e avaliou como negativo a necessidade de ir a várias páginas e ferramentas de busca para acessar o documento. Em relação ao conteúdo, não foi considerado nenhum recurso. Quanto ao sistema de busca, observou que os resumos exibidos nos resultados não são padronizados e contém vários tipos de informações relevantes e não relevantes, que algumas opções de filtros por autor são repetidas e que o recurso de "ordenação por data" não organiza os resultados de modo satisfatório, além disso, analisou que as ferramentas Buscar Periódico e Buscar Base têm pouca aplicação. Em relação ao seu comportamento, preferiu não usar a interface do Portal para ter acesso ao conteúdo e, normalmente, só pesquisa no Portal de Periódicos da CAPES quando não obtém sucesso no PubMed e no Google.

No que concerne a interface, o participante 7 analisou que a fonte apresentada na tela é pequena, que o sistema modificou a tela quando selecionou o *link* para ter acesso a outro documento, que os ícones dos botões de ações do Buscar Periódico e Buscar Base não representam suas funções, que a página inicial exibe muitas informações e a organização da interface desorienta o usuário, que ao clicar no link "nova busca" foi direcionado para a busca avançada e quando tentou acessar o artigo foi encaminhado para a página inicial do periódico. No que diz respeito ao conteúdo, este participante não manifesta nenhum problema. No tocante ao sistema de busca, analisa que o modo de organização dos resultados pela ordenação por relevância é subjetivo, e que nenhum dos resultados recuperados no Buscar Assunto foi importante para sua pesquisa. Quanto as características do comportamento do participante 7, este declara ter a preferência por realizar a primeira busca no Google em vez do Portal de Periódicos da CAPES.

Em relação à interface, o participante 8 analisou que a interação com página inicial é cansativa e desconcentra o usuário com o excesso de informações, que precisou rolar demais a página de resultados, pois os resumos apresentados são muito grandes, que as imagens utilizadas para representar os botões de ação do Buscar Periódico e Buscar Base não representam suas funcionalidades, ao clicar no documento foi direcionado para outra janela e quando clicou no link "Nova busca" do Buscar Periódico foi direcionado para a busca avançada, que foi necessário interagir com diversas páginas e realizar vários movimentos para acessar o documento. Quanto ao conteúdo, o participante 8 afirmou que a informação de ISSN apresentada nos resultados do Buscar Periódico não é útil para o usuário. No que se refere ao sistema de busca, avaliou que os primeiros resultados recuperados pelo Buscar Periódico não foram relevantes, que a busca pela letra inicial do Buscar Base e Buscar Periódico não funcionaram, e não conseguiu acessar o artigo desejado, pois foi solicitado o Login e a senha. Em referência ao seu comportamento, acreditou que as falhas ocorridas durante a busca foram devido a sua falta de conhecimento quanto ao funcionamento do Portal de Periódicos da CAPES. Algumas destas afirmações seguem no trecho apresentado a seguir:

> Agora a dificuldade que senti foi justamente quando fiz a pesquisa por base ou por periódico e eu queria ir à letra direta por periódico. Eu não sei o título, como tem lá as letrinhas, eu quero clicar na letra e achar o título. Eu achei que o Portal ainda dá muita volta para chegar ao resultado inicial que eu imaginei. Mas estou acreditando que seja falta de conhecimento, talvez não seja um problema do Portal, mas meu como utilizador (ALUNO DE DOUTORADO DA ÁREA DE EXATAS, 2014).

### **3ª Etapa – Resultados entrevista pós-teste**

O participante 4 propôs apresentar os resultados em ordem cronológica, disponibilizar o Qualis e fator de impacto do periódico para auxiliar na seleção, padronizar os tipos de informações exibidas sobre os documentos recuperados, melhorar a visibilidade das opções de ordenação dos resultados e permitir ao usuário ter acesso ao documento logo após clicar no resultado.

O participante 7 sugeriu destacar o ano e o local de publicação ao apresentar os resultados, aumentar a fonte na tela, diminuir a quantidade e melhorar a organização das informações exibidas nas telas, disponibilizar uma opção de busca pelas palavras-chaves dos documentos, oferecer mais campos para construção da estratégia de busca na busca avançada do Buscar Assunto, exibir nos campos de busca a opção enquanto digita os termos e apresentar informações sobre as bases de dados e os periódicos na lista de resultados em vez de clicar nos botões de ação para exibi-las. Algumas destas sugestões para aprimorar o Portal de Periódicos da CAPES estão expostas no trecho abaixo:

> Para aperfeiçoar o Portal algumas das informações sobre os resultados poderiam ser um pouco mais destacadas, como o ano ou local de publicação, porque são informações que estão um pouco misturadas com o texto que aparece embaixo dos resultados. Os ícones com maiores informações no lado direito da busca de periódicos ou base também não é muito sugestiva. Também acho que tem informação demais e a organização poderia ser diferente. Fica difícil focar em uma coisa só e esquecer as outras, tem muita informação. (ALUNO DE DOUTORADO DA ÁREA DE EXATAS, 2014).

O participante 8 recomendou apresentar apenas os títulos e as palavras-chaves dos resultados recuperados e mostrar uma maior quantidade deles em cada página, padronizar e diminuir os resumos dos documentos, dispor um tutorial básico e rápido informando sobre como usar as ferramentas de busca, melhorar a visibilidade dos critérios de ordenação dos resultados, apresentar uma interface mais intuitiva e possibilitar o acesso direto ao texto dos documentos recuperados pelo sistema de busca do Portal de Periódicos da CAPES.

### **4.2.5 Usuários nível IV**

A seguir, são apresentados os resultados dos participantes classificados como usuários nível IV, ou seja, aqueles que já são pesquisadores experientes e utilizam regularmente sistemas de recuperação da informação, bases de dados e motores de busca, possuem domínio sobre tarefas e recursos de busca. Este grupo foi formado por 02 participantes e identificados como participante 10 e participante 14.

#### **1ª Etapa – Resultados da entrevista pré-teste**

Quanto ao sexo, o participante 10 é do sexo masculino e o participante 14 é do sexo feminino. Em relação à idade, os participantes10 e 14 têm idades entre 31 a 40 anos. No tocante a área do conhecimento, o participante 10 é do curso de doutorado em Educação e o participante 14 é do curso de doutorado em Ciências Políticas. No que refere aos serviços de informações utilizados, os 02 participantes declaram utilizar o Google e o Portal de Periódicos da CAPES. Ainda, o participante 10 afirmou utilizar catálogos de bibliotecas de universidades e outros portais de periódicos como Scielo e o participante 14 declarou utilizar também bases bibliográficas e sites internacionais. As fontes de informações mais buscadas pelos 02 participantes são os artigos, teses e dissertações. No entanto, ainda o participante 14 obtém informação através de livros e referências bibliográficas.

No que diz respeito à frequência e ao tempo de uso do Portal de Periódicos da CAPES, o participante 10 diz ter começado a usar o Portal há 08 anos, buscou muito na iniciação científica, mas atualmente não usa. O participante 14 afirmou que começou a usar o Portal há 08 anos, porém sua frequência de uso é de 01 vez ao ano. Quanto ao nível de conhecimento sobre o sistema de busca do Portal, os dois participantes afirmaram ter um conhecimento básico sobre estas ferramentas. Além disso, o participante 10 declarou ter experiência de busca de informação em periódicos online, bases de dados e portais, e o participante 14 confirmou ter conhecimento sobre sistemas de recuperação da informação, bases de dados e lógicas de busca.

### **2ª Etapa – Resultados das tarefas de interação e entrevista durante o teste**

No que se referem à apropriação das ferramentas e recursos do Buscar Assunto, esta foi à ferramenta escolhida pelos dois participantes para fazer a primeira tarefa de busca. Os participantes 10 e 14 iniciaram a pesquisa pela busca simples. Apenas o participante 10 utilizou a aba "Exibir online" e somente o participante 14 empregou a busca avançada.

Quanto ao uso das ferramentas e recursos do Buscar Periódicos, os dois participantes começaram a pesquisa pela busca simples. Ao longo da pesquisa, o participante 10também utilizou a busca pela letra inicial do título e o participante 14 utilizou a busca avançada.

Relativo ao emprego das ferramentas e recursos do Buscar Base, os participantes 10 e 14 utilizaram a busca simples, porém o participante 10 também empregou a opção "ver lista completa" e o participante 14 usou a recomendação automática da busca simples.

No tocante as estratégias de busca utilizadas, tanto o participante 10 quanto o participante 14 usaram termos livres, busca por título e por autor.

No que concernem às razões para mudanças das estratégias de busca, o participante 10 realizou a mudança dos termos de busca e altera da busca simples para a busca pela letra inicial do título do Buscar Periódico. O participante 14 fez a mudança dos termos da busca, acrescenta novos termos e reduz os termos da busca. Observa-se que a mudança dos termos foi à estratégia utilizada pelos dois participantes para melhorar os resultados da consulta.

A seguir serão expostas às motivações dos participantes para uso do Portal de Periódicos da CAPES no tocante à interface, conteúdo, sistema de busca e as características do comportamento do usuário.

Quanto à interface, o participante 10 não avaliou nenhuma característica. No que diz respeito ao conteúdo, considerou como motivação para uso a disponibilidade de acesso ao texto completo. No tocante ao sistema de busca, que os resumos apresentados nos resultados ajudam a avaliá-los, e que os resultados recuperados pelas ferramentas Buscar Assunto e Buscar Periódicos foram satisfatórios. Em relação ao seu comportamento, o participante declarou preferir acessar o texto completo do documento para selecioná-lo.

No que diz respeito à interface, o participante 14 considerou que esta foi fácil de usar, que foi positivo o modo de apresentar os resultados no Buscar Assunto, pois foi similar ao Google e ainda que a interface da página de resultados do Buscar Base foi simples de interagir. Quanto ao conteúdo, analisou que o Portal é o principal meio de acesso a informação científica brasileira e as bases de dados. Sobre o sistema de busca, observou que os resultados recuperados no Buscar Assunto foram satisfatórios. Em relação ao seu comportamento, afirmou ter recuperado resultados relevantes em todas as ferramentas de busca do Portal de Periódicos da CAPES.

A seguir são apresentados os problemas e as barreiras para uso do Portal de Periódicos da CAPES no que refere à interface, conteúdo, sistema de busca e características do comportamento do usuário.

No que diz respeito à interface, o participante 10 identificou que o menu dos filtros de refinamento aumentou muito a quantidade de informações exibidas na tela, não compreendeu a funcionalidade dos botões de ação do Buscar Periódico e do critério de ordenação por relevância, que a fonte utilizada é pequena, que o layout é confuso, e que não percebeu a diferença entre o Buscar Periódico e Buscar Base. No tocante ao conteúdo, deseja encontrar mais resultados relacionados ao seu tema de pesquisa, tem mais confiança na qualidade dos artigos indexados no Scielo e tem dificuldades de acessar alguns documentos, pois o sistema solicita Login e senha. Quanto ao sistema de busca, desistiu de acessar os documentos devido à demora do sistema para abri-los, usou termos de busca em português e o primeiro resultado da consulta foi um documento em inglês, tentou usar a busca pela letra inicial do Buscar Periódico e Buscar Base, mas não funcionou, acreditou que o Portal é difícil de usar para aqueles usuários que não possuem experiência com busca, não achou úteis as ferramentas do Buscar Periódico e Buscar Base, e não apreciou ser direcionado a página inicial do periódico, ao tentar acessar o artigo. No que concerne ao seu comportamento, sentiu a necessidade de fazer um treinamento, prefere pesquisar no Google, perdeu a paciência devido à dificuldade para acessar os documentos, e, algumas vezes, sentiu perdida durante a interação com o sistema. Alguns destes problemas são apresentados no trecho:

> Que critérios são utilizados neste critério de relevância? Não sei. Talvez pudesse apresentar outras informações no Portal, como por exemplo, a origem institucional das pessoas que tem currículo lattes, as titulações, um *link* para o currículo, algo que facilitasse a pesquisa e que fossem critérios de confiabilidade nos artigos. Agora em relação ao *layout*, a cor, a tamanho, enfim algumas partes do site elas me enganaram, eu pensei que era uma coisa e na verdade são outras, acabou o teste e eu não fiquei sabendo o quê que é, fazendo a pesquisa sozinha sem ter um treinamento. Porque aqui a gente sabe que nas bibliotecas fazem o treinamento. Eu já fiz mais tem muito tempo. (ALUNO DE DOUTORADO DA ÁREA DE HUMANAS,  $2014$

Em relação à interface, o participante 14 avaliou que não percebeu os filtros de refinamento e as opções de ordenação dos resultados do Buscar Assunto, não conseguiu entender a diferença entre os critérios de ordenação "mais acessados" e "relevante", os botões de ação do Buscar Periódico não representam suas funcionalidades, foi direcionado sem perceber para a busca avançada do Buscar Periódico quando clicou no *link* "Nova Busca" e não compreendeu como ter acesso ao conteúdo do Portal CAPES fora da UFMG. Com relação ao conteúdo, não apresentou nenhuma característica. Quanto ao sistema de busca, observou que na primeira e na segunda tentativa de pesquisa no Buscar Assunto não recuperaram resultados relevantes, que a qualidade dos resultados recuperados só foi satisfatória quando se digita corretamente o título do periódico, que o Buscar Periódico recuperou muito mais resultados do que o necessário, e avaliou que é difícil para usuários novatos e com poucas habilidades compreender como usar as ferramentas de busca. No que concerne às características de comportamento, prefere buscar direto na base de dados e não tem necessidade de realizar uma pesquisa no Buscar Base para encontrar novas bases de dados da sua área.

### **3ª Etapa – Resultados entrevista pós-teste**

O participante 10 propôs padronizar as informações apresentadas sobre os resultados, mostrar para o usuário as palavras-chaves dos documentos, melhorar a exibição dos critérios de ordenação, apresentar os órgãos vinculados aos pesquisadores e o Qualis do periódico, ter o Qualis como um dos critérios de ordenação dos resultados, apresentar as informações sobre as bases de dados diretamente na tela de resultados, melhorar o layout da página de resultados do Buscar Base, separar o sistema de busca das informações sobre notícias, coleções e treinamentos, exibir um *link* com a origem institucional dos autores ou Currículo Lattes, dar acesso às referências dos artigos e disponibilizar mais recursos para auxiliar o usuário no processo de seleção dos resultados.

Finalmente, o participante 14 sugere melhorar a comunicação sobre a ajuda do sistema e tornar sua interface mais intuitiva, pois o aluno de doutorado não costuma fazer cursos de treinamento do Portal CAPES. Também avalia a necessidade de modernizar a interface, pois o sistema tem um visual antigo, e isto poderia ajudar o usuário a ver melhor as opções de busca avançada.

A partir dos resultados foi possível identificar diversos elementos importantes relacionados com a busca de informação científica dos participantes durante a avaliação como: fontes de informações científicas utilizadas; u de uso; uso das ferramentas de busca do Portal de Periódicos da CAPES; construção das estratégias de busca; mudanças de estratégias de busca; qualidade dos resultados apresentados; quantidade e qualidade do conteúdo disponibilizado no Portal; motivações e dificuldades para uso do Portal de Periódicos da CAPES; características da interface e do sistema de busca; interação do usuário com o Portal e suporte oferecido pelo sistema ao usuário

A seguir são apresentados a consolidação dos problemas encontrados pelos 14 participantes durante a avaliação do Portal de Periódicos da CAPES.

### **4.2.6 Consolidação dos problemas encontrados**

No momento da identificação das partes dos textos transcritos sobre as barreiras e os problemas encontrados pelos participantes para uso do Portal de Periódicos da CAPES foram observados as seguintes categorias de análise: interface, conteúdo, sistema de busca e comportamento do usuário.

Abaixo são apresentados, no quadro 6, a partir das categorias de análise, a consolidação dos 141 problemas identificados, ver apêndice B, durante a avaliação das ferramentas Buscar Assunto, Buscar Periódico e do Buscar Base que podem dificultar ou impedir os usuários de interagirem com o sistema de modo satisfatório.

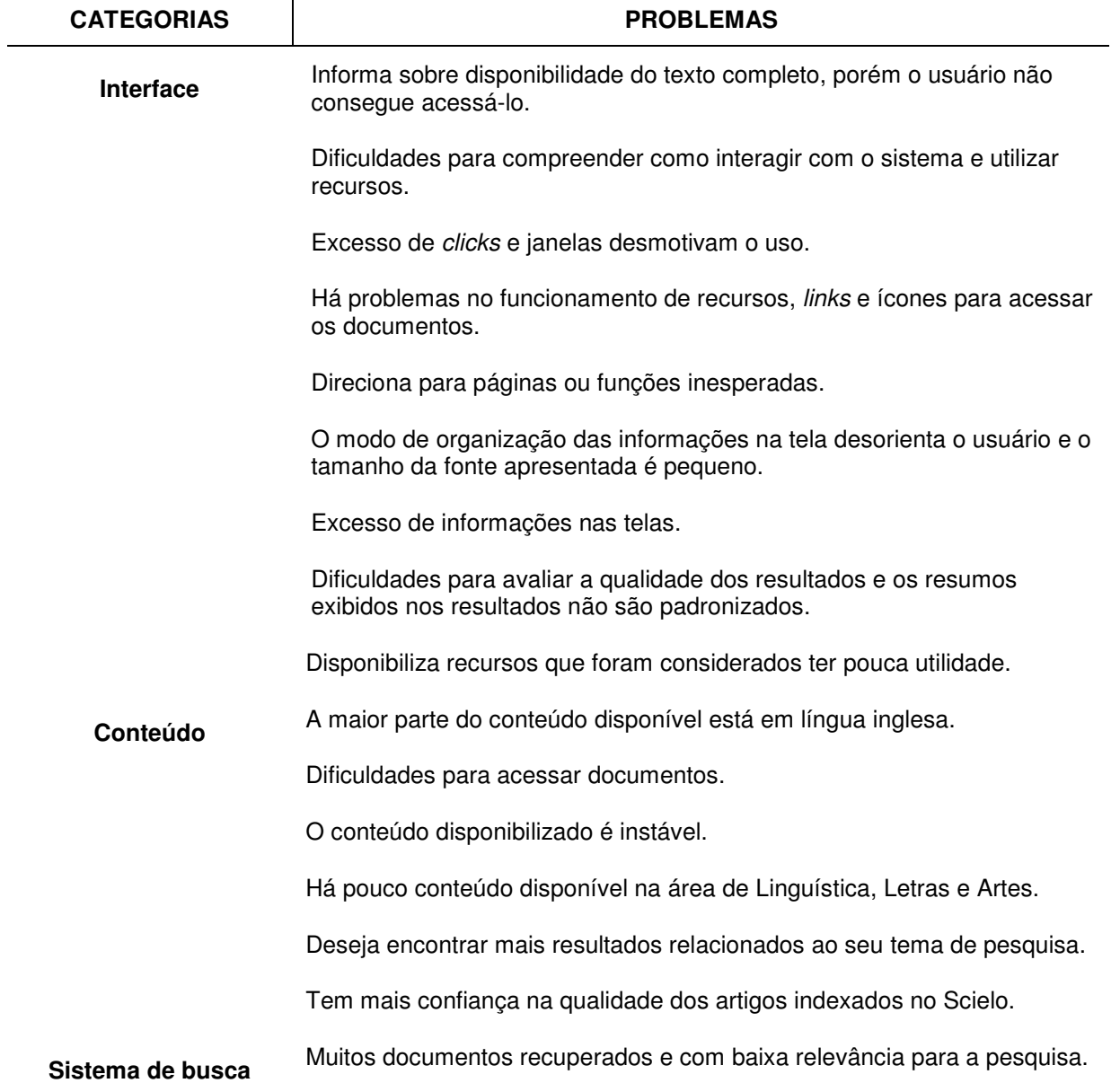

## **QUADRO 6 Consolidação de problemas para uso do Portal de Periódicos da CAPES identificados pelos participantes**

Não compreende a lógica utilizada para o ranking dos resultados.

Os critérios de ordenação dos resultados não foram considerados úteis ou compreensíveis.

Ser direcionado ao site do periódico e não ao documento selecionado quando tenta acessá-lo.

Alguns recursos e ferramentas de busca não são úteis como Buscar Periódico e Buscar Base.

A busca avançada não permite a construção de expressões de busca.

Usuários novatos e com poucas habilidades tem dificuldades para compreender como usar as ferramentas de busca.

O sistema exige competência na elaboração de estratégia de busca.

A busca pela letra inicial do Buscar Periódico e Buscar Base não funcionaram no momento do teste.

Tinham a expectativa de recuperar documentos mais relevantes.

#### **Comportamento do usuário**

Preferem pesquisar no Google, pois localizam documentos mais relevantes e mais rapidamente.

Ficam impacientes com o longo tempo de resposta do sistema e desistem de acessar os documentos.

Sentem dificuldades durante a interação e perdidos devido ações equivocadas do sistema.

Acreditam serem péssimos usuários e necessitarem de mais treinamento.

Encontram dificuldades para escolher as palavras-chaves.

Sentem frustrados quando não conseguem obter resultados satisfatórios.

Acreditam que as falhas ocorridas durante a busca foram devido à falta de conhecimento quanto ao funcionamento do sistema.

Perdem muito tempo tentando encontrar um documento do seu interesse na lista de resultados.

Há recursos que não sabem usar por não conhecem e não ter treinamento.

Não tem domínio da língua inglesa.

Fonte: Elaborado pela autora.

## **4.2.7 Recomendações apresentadas pelos usuários para aperfeiçoar o Portal de Periódicos da CAPES**

Na terceira parte da avaliação, os participantes foram questionados a respeito das facilidades e dificuldades encontradas durante a busca, as expectativas em relação ao sistema e pontos para aprimorar o Portal de Periódicos da CAPES.

A partir da avaliação das ferramentas Buscar Assunto, Buscar Periódico e do Buscar Base foram apresentadas pelos participantes 65 recomendações para aperfeiçoar o sistema. Estas recomendações foram consolidadas e expostas, no quadro 7, dentro das categorias de análise denominadas como interface, conteúdo e sistema de busca. Não foi apresentada nenhuma sugestão em relação à categoria denominada como comportamento do usuário.

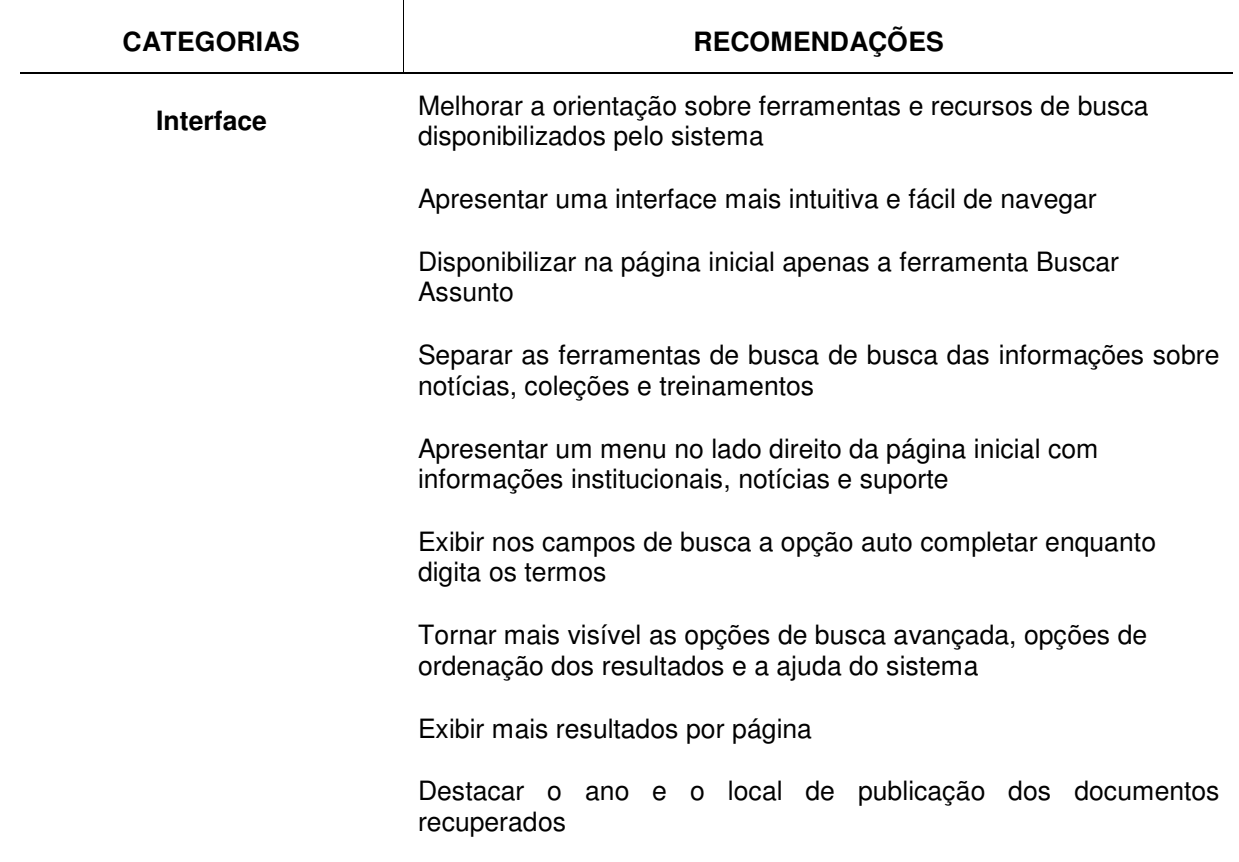

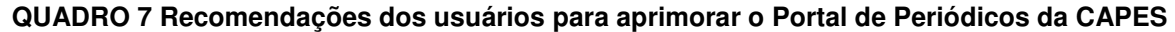

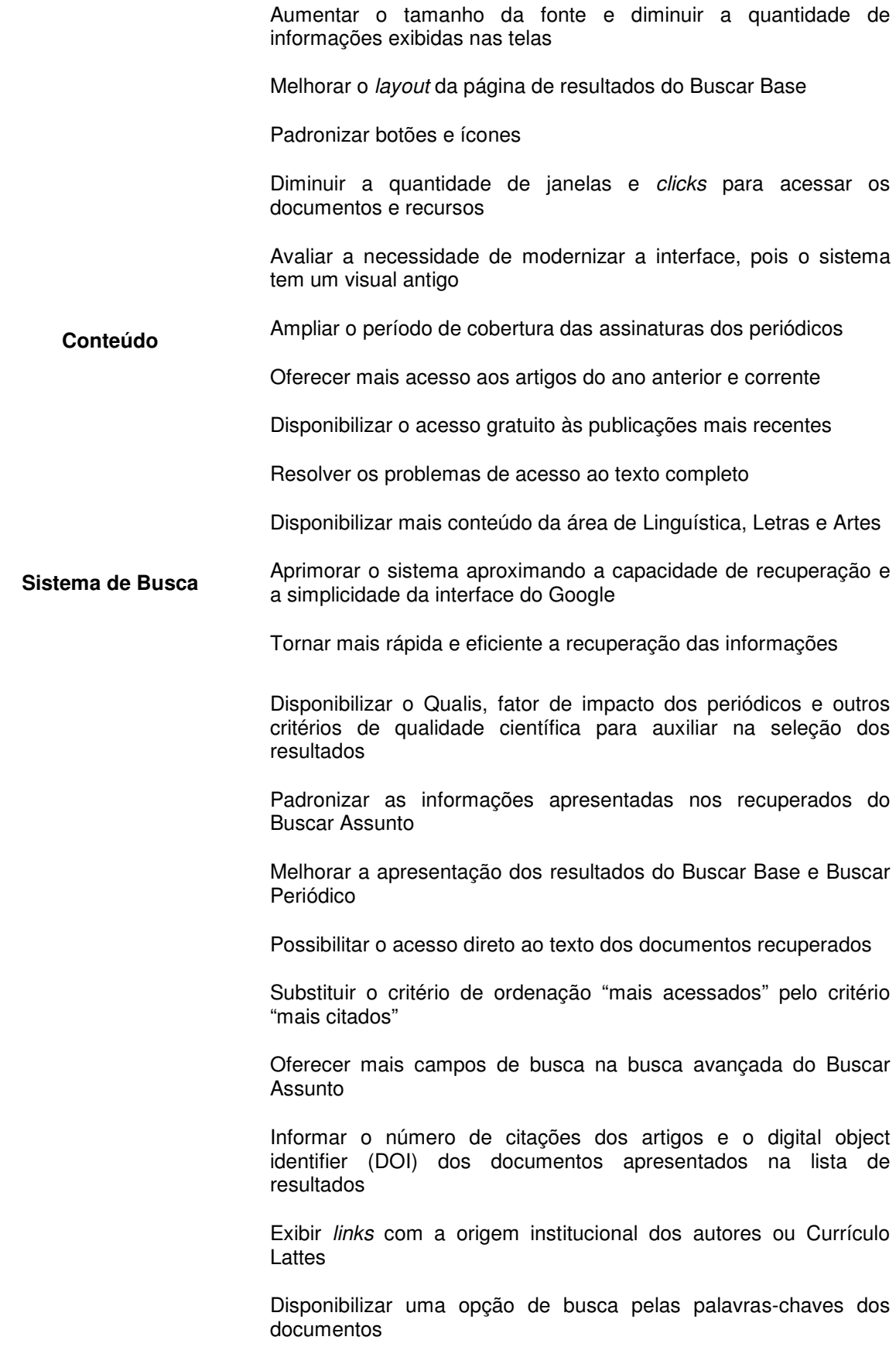

Apresentar apenas os títulos e as palavras-chaves dos resultados

Dispor um tutorial básico e rápido informando sobre como usar as ferramentas de busca

Permitir o acesso direto às referências dos artigos

Recomendar outros trabalhos relacionados aos resultados recuperados

Informar que o periódico pesquisado não está indexado ou disponível no sistema

Apresentar informações sobre editores e a descrição objetiva das bases de dados na página de resultados

Fonte: Elaborado pela autora.

## **5 Conclusões**

No contexto científico e acadêmico, as atividades de pesquisa têm sido muito beneficiadas pelas tecnologias e sistemas existentes. A literatura científica encontra-se disponível em várias fontes de informação online que atendem a uma gama de pesquisadores e profissionais. A busca de informação no ambiente digital trouxe contribuições como: facilitar o acesso às informações, economia de tempo, maior integração das comunidades científicas, permite a modificação e a transferência dos objetos em tempo real e aumento da autonomia no processo de busca de informação. Por outro lado, os pesquisadores também encontram barreiras como: falta de treinamento para uso das ferramentas, dificuldades para compreender os mecanismos de busca, não disponibilidade de versões eletrônicas de periódicos importantes, dificuldades com línguas estrangeiras, má qualidade da informação recuperada, baixa qualidade da conexão de internet e da velocidade de recuperação da informação.

O uso de sistemas de recuperação da informação no contexto acadêmico e científico ainda é uma atividade complexa para os usuários recuperarem informações úteis, pois, se recupera mais resultados, porém alguns são mais relevantes do que outros, e outros nem relevantes são, e apesar dos sistemas de recuperação da informação terem investido em tecnologias e sido aperfeiçoados ao longo do tempo, o último desafio em pesquisa na área de Recuperação da Informação é proporcionar sistemas que sejam capazes de recuperar informações relevantes e satisfazer com mais eficiência as necessidades de informação dos indivíduos.

O desenvolvimento de práticas relativas à avaliação destes tipos de sistemas se expandiu na tentativa de compreender e lidar com os diversos aspectos envolvidos, pois estes são sistemas sociais, institucionais e técnicos complexos. Assim, diferentes abordagens, critérios e métodos têm sido utilizados para atingir diferentes objetivos de avaliação. Neste , desde o início, preocupou-se em integrar perspectivas da Ciência da Informação e da Interação Humano-Computador da Ciência da Computação para compreender como as características do projeto de interface e do sistema de busca do Portal de Periódicos da CAPES dificultam e/ou apoiam as atividades de navegação, busca e recuperação de informação.

## **5.1 Contribuições da pesquisa**

Para construção metodológica da pesquisa, inicialmente, foi selecionada a mais recente das abordagens da Interação Humano-Computador conhecida como Engenharia Semiótica. Esta abordagem possibilitou através do Método de Inspeção Semiótica inspecionar minuciosamente as perguntas frequentes da Aba Suporte, o Buscar Assunto, o Buscar Periódico e o Buscar Base do Portal de Periódicos da CAPES para identificar as potenciais rupturas de comunicação na emissão da metamensagem projetista-usuário. Através da análise dos signos metalinguísticos, estáticos e dinâmicos foi possível identificar 52 problemas. Em seguida, estes problemas foram analisados e classificados de acordo com os graus de gravidade elaborados por Nielsen (1994). Logo após, obteve-se orientações para aperfeiçoar as ferramentas de busca, interface e outros aspectos operacionais do sistema.

A partir da etapa de apreciação global da qualidade da metacomunicação foi possível apresentar a síntese geral dos problemas e as respectivas soluções para aperfeiçoar a interface do Portal de Periódicos da CAPES:

- 1. As informações disponibilizadas são insuficientes para apoiar eventuais rupturas de comunicação: estes problemas poderiam ser solucionados através da aplicação de instruções e uso de signos do tipo tooltips para dar orientações aos usuários sobre recursos e botões que executam funções importantes;
- 2. Há incoerência e falta padronização para comunicar algumas funções: a adoção de um padrão para os botões e outros recursos tornaria o sistema mais fácil de ser compreendido e utilizado pelo usuário.
- 3. O tipo de organização adotada dificulta a compreensão e pode confundir o usuário: evitar a repetição de campos de busca, diminuir a quantidade de informações, reunir as opções busca de avançada e melhorar a visibilidade de funções importantes e a apresentação dos resultados podem tornar mais simples o uso do sistema;
- 4. Existem partes na interface que desmotivam o usuário a explorar e utilizar suas funcionalidades: seria mais fácil usar o sistema, se possibilitasse ao usuário retornar para telas anteriores, caso tente desfazer uma ação; se o usuário não precisasse interagir com muitas camadas do projeto de interface e também que este apresentasse uma lógica mais coerente e intuitiva;
- 5. A identificação de excessos e duplicações de funções exibidas na tela: é importante diminuir a quantidade de informações disponibilizadas na tela, pois

os usuários não conseguem prestar atenção em todas as informações e pode aumentar o esforço cognitivo;

- 6. Praticamente todos os itens da interface podem ser explorados através de cliques do mouse e preenchimento de campos de pesquisa: seria útil disponibilizar para os usuários mais recursos como apresentação de informações sobre um elemento da interface ao ser sobreposto pelo cursor do mouse, associação causal entre a seleção de um item de menu e a exibição do diálogo, o surgimento de dica para entrada de dados durante o preenchimento de um formulário, ativação e desativação de um comando.
- 7. O algoritmo de busca do Portal não permite recuperar documentos se o usuário digitar termos errados ou não digitar todos os termos do periódico, artigo ou base de dados desejada: o algoritmo de busca poderia lidar melhor com as consultas mais longas e complexas que tem recebido dos usuários e também corrigir e sugerir palavras e expressões de busca.
- 8. O sistema não conta com um projeto adequado para a busca avançada: poderia oferecer mais campos de buscas e possibilidades de elaborar estratégias de buscas.
- 9. Falta apoio aos usuários para seleção dos termos das buscas: os projetistas poderiam lançar mão de ferramentas de auxílio como vocabulários controlados ou cabeçalhos de assunto;
- 10. Disponibilizam recursos que possuem pouca utilidade ou não funcionam: retirar funções desnecessárias como a ferramenta "Ir para a página" na lista de resultados ou o link "Visualizar" no Buscar Base, e remover links de ajuda que não são utilizáveis ou trazem pouco benefício.

Além disso, com base nos resultados alcançados através da aplicação do Método de Inspeção Semiótica foi possível concluir que para os usuários experientes com buscas em SRIs, dispostos a explorar a interface do Portal e que tem consciência da qualidade do conteúdo disponibilizado, a qualidade da comunicação do projetista para o usuário apesar de insuficiente será possível de ser transmitida. No entanto, o custo desta estratégia é que se o usuário não tiver este perfil poderá não perceber através da interface as várias possibilidades de uso, não usá-las ou até mesmo achar que o sistema não o atende.

A realização de estudos sobre como as pessoas se comportam e buscam informação através de sistemas de recuperação da informação estão se tornando cada vez mais relevantes, para melhorar a compreensão deste processo, além da identificação de novas perspectivas de trabalho, pois o potencial de uma boa pesquisa nesta área não vem só a partir do conhecimento técnico no desenvolvimento de sistemas interativos, mas também a partir do conhecimento sobre o comportamento de busca de informação das pessoas enquanto interagem com os SRIs.

Para executar a segunda parte da metodologia, foi proposto à aplicação do Método de Explicitação do Discurso Subjacente (MEDS) orientado pelos pressupostos de modelos que representam a busca de informação em SRIs baseados na área de Recuperação da Informação Interativa para avaliar a interação dos usuários com a interface e o sistema de busca do Portal de Periódicos da CAPES. Também, adaptaram-se os fatores envolvidos no processo de busca de informação identificados pelo Quadro Conceitual de Recuperação Bibliográfica de Fidel e Soergel (1983) para atender aos objetivos e as especificidades do objeto de estudo desta pesquisa.

Através da elaboração deste método de avaliação foi possível atingir os objetivos de identificar as dificuldades e os problemas existentes na interface e no sistema de busca que impedem ou dificultam de acordo com dos usuários, e ainda observar táticas, julgamentos e mudanças de estratégias realizadas durante um episódio de busca; conhecer o que o usuário pensa a respeito da interface e o sistema de busca, e quais características são do seu agrado ou desagrado.

Ao selecionar alunos de doutorado para constituir uma amostra havia a expectativa de selecionar sujeitos que já possuem experiência na realização de pesquisas, necessitam acessar uma grande quantidade de informação científica de qualidade e oriundos de diversas áreas de conhecimento. No entanto, durante a aplicação deste método observa-se que não havia variáveis importantes que permitissem generalizar ou distinguir o comportamento dos participantes de acordo com a área do conhecimento no qual estão vinculados, porém, foi possível perceber que havia diferenças e semelhanças entre o desempenho e o comportamento dos usuários em relação à capacidade de empregar as estratégias de busca, o grau de conhecimento sobre o tema pesquisado e fontes disponíveis, a habilidade para manipular o sistema, a aptidão para formular a consulta, o domínio da língua inglesa e a persistência combinada com a capacidade de definir o que se quer buscar.

Desta forma, os participantes em vez de serem agrupados por área do conhecimento foram agrupados através de 05 faixas de experiências identificados a partir da interação dos participantes com a interface e o sistema de busca do Portal de Periódicos da CAPES. Estas categorias foram denominadas por: usuários nível I, usuários nível II, usuários nível III, usuários nível IV e bibliotecários.

A partir dos resultados desta avaliação constatou-se a necessidade de que os SRIs suportem a interação de usuários com diferentes capacidades e demandas. Os usuários novatos e inexperientes precisam interagir com telas mais simples, ter acesso

rápido a ajuda do sistema, de recursos para correção e sugestão de palavras, ter facilidade para mover-se entre as aplicações e de mais apoio para entrada, combinação e seleção dos termos de busca. Por outro lado, os usuários mais experientes demandam opções avançadas para construção das estratégias de busca, possibilidade de clicar em vínculos de hipertexto num documento, diversos campos para especificação da busca, gerenciar os históricos de busca, opções mais sofisticadas para seleção dos resultados e mover-se rapidamente entre as aplicações.

Deste modo, foi possível concluir que os projetistas destes sistemas têm o desafio de compatibilizar recursos que atendam usuários com perfis e demandas diferentes para aumentar a popularidade e o uso, além de serem suficientemente flexíveis para permitir aos usuários adaptar o processo de busca de informações às suas próprias necessidades.

Ademais foram considerados 07 fatores envolvidos no processo de busca de informação do usuário de Portal de Periódicos da CAPES do Quadro Conceitual de Recuperação Bibliográfica de Fidel e Soergel (1983). A partir da avaliação com usuários foi permitido estimar a capacidade destes fatores para representar os padrões de busca de informação dos participantes e certificar a competência deste modelo para orientar as avaliações de SRIs em ambientes digitais.

As abrangências destes fatores foram adaptados e identificados como: 1) contexto – tipo de grupo ou área do conhecimento; 2) usuário – características e experiências da pessoa que necessita de informação e inicia a busca; 3) consulta – como foi construída a consulta apresentada pelo usuário; 4) banco de dados – cobertura e listas de referências; 5) sistema de busca – suporte, capacidade de busca, formato de apresentação de resultados, filtros de refinamento, etc.; 6) interface – capacidade suportar a interação com o usuário, diminuir os erros cometidos, reduzir os custos com treinamentos, aumentar o sucesso para obter resultados satisfatórios, etc.; 7) processo de busca – seleção das ferramentas de busca, formulação da consulta, mudanças que ocorrem no processo de busca de informação, ; e 8) resultados da busca – quantidade e qualidade dos resultados recuperados.

Através da aplicação deste método também foi evidenciado que o sucesso e a satisfação do usuário durante a busca no sistema não depende apenas do que o sistema interativo oferece ou sobre como incentiva a empregarem esses recursos, mas também depende de como o sistema suporta as estratégias pessoais do usuário e o conduz para interagir com as várias camadas do projeto e de componentes como estrutura de banco de dados, sistema de busca e objetos de informação.

Na avaliação dos usuários, ainda houve a preocupação de abarcar as novas interpretações para caracterizar as necessidades informacionais dos usuários: a perspectiva de relevância, a perspectiva cognitiva e a perspectiva interativa. Na investigação foi enfatizado, principalmente, a perspectiva interativa, que considera as interações dos usuários com o sistema e os documentos, além do comportamento das reformulações da consulta. Também empenhou-se em observar as razões para os usuários realizarem sucessivas mudanças de estratégias de busca durante um episódio de busca. Dentre as várias estratégias utilizadas, realizar a primeira busca somente para explorar o sistema, incluir novos termos de busca, mudar de termos de busca e alterar da busca simples para a busca avançada do Buscar Assunto, Buscar Periódico e Buscar Base foram às estratégias mais utilizadas pelos participantes.

Ao reconhecer estas necessidades dos usuários, os desenvolvedores dos SRIs podem disponibilizar mais recursos que os auxiliem a realizarem facilmente estas mudanças sem sentirem desmotivados ou desistirem de explorar as funcionalidades do sistema. Além, de corroborar com os resultados de investigações recentes que revelam a limitação da pesquisa no campo de RI tradicional no qual pressupõe que a busca de informações é estática e que as pessoas formulam um único tipo de consulta durante o processo de busca.

Durante as análises dos resultados da avaliação dos usuários ainda foi possível explorar as motivações e dificuldades encontradas para uso do Portal de Periódicos da CAPES relacionadas a quatro elementos: interface, conteúdo, sistema de busca e características do comportamento dos usuários. Portanto, julgou-se que o há quatro elementos importantes de serem considerados no planejamento, avaliação e desenvolvimento de SRIs, e que estes elementos interagem e tem influência entre si.

Ademais esta pesquisa contribuiu ainda para três áreas distintas: Recuperação da Informação (RI), Comportamento de Busca da Informação em Sistemas de Recuperação da Informação, também denominada Information Search Behaviour, e Interação Humano-Computador. Para a área de RI realiza a contribuição á medida que combina métodos para proporcionar melhor compreensão das necessidades dos usuários durante o processo de busca de informação. Para a área de Information Search Behaviour, a colaboração se dá por apresentar os diversos modelos relacionados com a busca em SRIs, aplicar um destes modelos e tratar de um campo que atualmente tem sido pouco explorado no contexto nacional. Para a área de IHC e, em especial, teoria da Engenharia Semiótica, a contribuição se dá pela combinação de métodos que permitem a avaliação da comunicabilidade adaptadas ao contexto de SRIs. Ainda, favorece ao evidenciar que a interseção entre estas áreas formou uma especialidade de pesquisa denominada Recuperação da Informação Interativa (RII) que tem como objetivo capacitar indivíduos a entender e a solucionar suas necessidades de informação através das interações com os sistemas de recuperação da informação.

## **5.2 Limitações da pesquisa**

Esta pesquisa apresentou limitações por não ter sido realizada em contexto real de uso. Apesar do Portal de Periódicos da CAPES, a interação e os usuários estarem no foco desta investigação, a seleção da amostra foi oportunista e o contexto de avaliação não foi real. Esta descontextualização não permite capturar a relação da qualidade da informação com o seu uso ou o processo que desencadeou a atividade de pesquisa.

A restrição de tempo para execução dos testes não possibilitou identificar o nível macro dos componentes da busca e recuperação como as dimensões das tarefas que influenciam na forma como os usuários interagem com os SRIs e integrar outras camadas, como por exemplo, as estruturas de conhecimento do usuário, o contexto social e organizacional que são subjacentes a experiência humana no que diz respeito à busca de informação.

Devido à necessidade de constituir uma amostra com poucos usuários, não foram incluídos docentes, alunos de mestrado e graduação para participarem da avaliação e também permitir que as avaliações fossem tão semelhantes quanto possível de modo que a causalidade pudesse ser estudada e, e em seguida, fosse proposto um novo modelo de busca de informação integrando as diversas variáveis estudadas e manifestadas durante os testes com os participantes.

Apesar de todo esforço para aperfeiçoar os SRIs e melhorar a sua capacidade em apresentar informações que atendam às necessidades dos usuários, reconhece-se que o comportamento intelectual do cientista muda enormemente á medida que ele progride em sua pesquisa. A preferência por este ou aquele tipo de fonte de informação ou SRIs pode também variar de acordo com as necessidades e essas, por sua vez, variam dependendo do estágio da pesquisa.

Reconhece-se que não é fácil mesmo unir os estudos comportamentais, contextuais ou cognitivos com decisões de design, devido aos diversos fatores envolvidos na interação humano-computador para apoiar o aperfeiçoamento de SRIs, e encontrar um único modelo de busca de informação ou metodologia para avaliação que consiga explicar todas as questões do processo de busca de informação. No entanto, estes resultados apresentados pelos avaliadores e usuários sobre a interface e sistema de busca do Portal de Periódicos da CAPES podem ser considerados para aperfeiçoá-lo, melhorar o seu sucesso e uso e diminuir o investimento com treinamentos para os usuários.

# **5.3 Trabalhos futuros**

Para finalizar esta pesquisa, em seguida, indicam-se prováveis oportunidades de trabalhos futuros, surgidos ao longo da investigação, os quais não puderam ser esclarecidos ou não faziam parte do escopo do trabalho:

- Aprofundar os estudos sobre a área de Recuperação da Informação Interativa;
- Aplicar a metodologia de avaliação desenvolvida na pesquisa de mestrado para investigar alunos de graduação e docentes;
- Avaliar a interface e a experiência dos usuários durante os processos de busca e interação em outros SRIs no contexto científico e acadêmico;
- Desenvolver um modelo de busca e recuperação da informação interativa para sistemas de recuperação da informação no contexto científico;
- Elaborar um conjunto de diretrizes para guiar o projetista durante o processo de design de SRIs no contexto científico e acadêmico.

# **Referências**

ABELS, E. G.; LIEBSCHER, P.; DENMAN, D. Factors that influence the use of electronic network by science and engineering faculty at small institutions. part I. Queries. **Journal of the American Society for Information Science**, v. 47, n. 2, p. 146-158, 1996. Disponível em: <http://onlinelibrary.wiley.com/doi/10.1002/%28SICI%291097- 4571%28199602%2947:2%3C146::AID-ASI6%3E3.0.CO;2-Z/abstract> Acesso em: 28 nov. 2012.

ANDRADE, I. A.; MONTEIRO, S. D. Directrices para la búsqueda de información en el ciberespacio. **Informacion@Profissões**, Londrina, v. 1, n. ½, p. 187 –203, jul./dez. 2012. Disponível: <http://www.uel.br/revistas/uel/index.php/infoprof> Acesso em: 22 jan. 2014.

AHMED, S. M. Z.; MCKNIGH, C.; OPPENHEIM, C. A review of research on human-computer interfaces for online information retrieval systems. **The Electronic Library**, v. 27, n. 1, p. 96- 116, 2009. Disponível em: <http://www.emeraldinsight.com/journals.htm?articleid=1771204>. Acesso em: 15 set. 2013.

BAEZA-YATES, R.; RIBEIRO-NETO, B. **Modern information retrieval**. New York: ACM Press, 1999. 511 p.

BARBOSA, S. D. F.; SILVA, B. S. **Interação humano-computador**. Rio de Janeiro: Elsevier, 2010.

BATES, M. J. The design of browsing and Berry picking techniques for the online search interface. **Online Information Review**, v. 13, n. 5, p. 407–424, 1989. Disponível em: <http://pages.gseis.ucla.edu/faculty/bates/berrypicking.html>. Acesso em: 05 dez. 2013.

BATES, M. J. Toward an integrated model f information seeking and searching. **New Review of Information Behaviour Research**, n. 3, 2002. p. 1-15. Disponível em: <http://ptarpp2.uitm.edu.my/silibus/TOWARDANINTEGRATEDMODEL.pdf>. Acesso em: 05 jan. 2014.

BELKIN, N. J. et al. Cases, scripts, and information-seeking strategies: on the design of interactive information retrieval systems. **Expert Systems with Applications**, v. 9, n. 3, p. 379–395, 1995. Disponível em: <http://comminfo.rutgers.edu/~belkin/articles/eswa.pdf>. Acesso em: 05 set. 2013.

BELKIN, N. J. On the evaluation of interactive information retrieval systems. In: LARSEN, B. (Ed.). **The Janus faced scholar**: a fest schrift in honor of Peter Ingwersen. Conpenhagen: DetInformationsvidenskabeligeAkademi, 2010, p. 13-21. Disponível em: <http://vbn.aau.dk/files/90357690/JanusFacedScholer\_Festschrift\_PeterIngwersen\_2010.pdf #page=16>. Acesso em 13 jan. 2014.

BIERIG, R.; COLE, M.; BELKIN, N. A data analysis and modelling framework for theevaluation of interactive information retrieval. In: GURRIN, C. (Ed.). **Advances Information Retrieval:** 32<sup>nd</sup> European Conference on IR Research, ECIR 2010. Berlin: Springer-Verlag, 2010. p. 673-674. Disponível em:

<http://comminfo.rutgers.edu/~jacekg/pubs/txt/2010\_ECIR\_Analysis\_system\_RBierig\_etal.pd f>. Acesso em: 23 dez. 2013.

BOHMERWALD, P. Uma proposta metodológica para avaliação de bibliotecas digitais: usabilidade e comportamento de busca por informação na Biblioteca Digital da PUC-Minas. **Ciência da Informação**, Brasília, v. 34, n. 1, p. 95-103, jan./abr. 2005.

BORLUND, P. The IIR evaluation model: a framework for evaluation of interactive information retrieval systems. **Information Research**, n. 8, v. 3, abr. 2003. Disponível em: <http://www.informationr.net/ir/8-3/paper152>. Acesso em: 10 jan. 2014.

BORLUND, P. Interactive information retrieval: an introduction. **Journal of Information Science Theory and Practice**, v. 1, n. 3, p. 12-32, 2013. Disponível em: <http://central.oak.go.kr/repository/journal/12443/E1JSCH\_2013\_v1n3\_12.pdf>. Acesso em: 05 jan. 2014.

BRANSKI, R. M. Recuperações de informações na web. **Perspectivas em Ciência da Informação**, Belo Horizonte, v. 9, n. 1, p. 70-87, jan./jun. 2004. Disponível em: <http://portaldeperiodicos.eci.ufmg.br/index.php/pci/article/viewFile/351/160>. Acesso em: 02 dez. 2013.

CAPELÃO, L. et al. Avaliação de comunicabilidade do Moodle para usuários surdos e ouvintes. In: COMPETIÇÃO DE AVALIAÇÃO DO IHC & CLIHC, 2011. **Anais...** Porto de Galinhas: [s.n], 2011. Disponível em: <http://pensi.dcc.ufmg.br/wpcontent/uploads/Avaliacao\_Comunicabilidade\_Moodle\_Surdos\_Ouvintes.pdf>. Acesso em: 15 jan. 2014.

CARVALHO, J. O. F. O papel da interação humano-computador a inclusão digital. **TransInformação**, v. 15, n. especial, set./dez. 2003. Disponível em: <http://periodicos.puccampinas.edu.br/seer/index.php/transinfo/article/view/1461>. Acesso em: 13 jan. 2013.

CENDON, B. V.; SOUZA, J. L. A.; RIBEIRO, N. A. Satisfação dos usuários do Portal de Periódicos da CAPES: um estudo sobre a obtenção de sucesso no uso do sistema. **Perspectiva em Ciência da Informação**, v. 16, n. 2, p. 67-100, abr./jun. 2011.

CHOO, C. W.; DETLOR, B.; TURNBULL, D. A behavioral model of information seeking on the web: preliminary results of study of how managers and IT specialists use the web. In: ASIS ANNUAL MEETING, 35., 1998, Medford. **Electronic proceedings**... Medford: [s. n.], 1998. Disponível em: <http://choo.fis.utoronto.ca/fis/respub/asis98/>. Acesso em: 26 set. 2013.

COELHO, B. A. S. et al. Estudos de usuário e comunicação científica: relações implícitas e explícitas. **Ciência da Informação**, Brasília, v. 18, n. 1, p. 62-73, jan./jun. 1989.

COORDENAÇÃO DE APERFEIÇOAMENTO DE PESSOAL DE NÍVEL SUPERIOR (CAPES). **Portal de Periódicos da CAPES.** Disponível em:

<http://www.periodicos.capes.gov.br/index.php?option=com\_phome&mn=68>. Acesso em: 26 jan. 2014.

COSTA, L. F. **A usabilidade do Portal de periódicos da CAPES**. 2008. 238 f. Dissertação (Mestrado em Ciência da Informação) – Universidade Federal da Paraíba, João Pessoa, 2008. Disponível em:

<http://dci2.ccsa.ufpb.br:8080/jspui/bitstream/123456789/99/3/Disserta%C3%A7%C3%A3o %20Luciana%20Costa.pdf>. Acesso em: 20 jun. 2012.

COSTA, L. F. **A usabilidade do Portal de periódicos da CAPES**. 2008. 238 f. Dissertação (Mestrado em Ciência da Informação) – Universidade Federal da Paraíba, João Pessoa, 2008. Disponível em:

<http://dci2.ccsa.ufpb.br:8080/jspui/bitstream/123456789/99/3/Disserta%C3%A7%C3%A3o %20Luciana%20Costa.pdf>. Acesso em: 28 dez. 2011.

CUENCA, A. M. B. O usuário final da busca informatizada: avaliação da capacitação no acesso a bases de dados em biblioteca acadêmica. **Ciência da Informação**, Brasília, v. 28. n. 3, p. 293-301, set./dez. 1999. Disponível em: <http://www.scielo.br/pdf/ci/v28n3/v28n3a7.pdf>. Acesso em: 22 jan. 2014.

CUENCA, A. M. B. **O uso da Internet por docentes da área de saúde pública no Brasil**. 2004. 158 f. Tese (Doutorado em Saúde Pública) - Faculdade de Saúde Pública, Universidade de São Paulo, São Paulo, 2004. Disponível em: <http://www.teses.usp.br/teses/disponiveis/6/6136/tde-24102007-085356/pt-br.php>. Acesso em: 23 jan. 2014.

CUNHA, A. A. L. **Uso de bibliotecas digitais de periódicos**: um estudo comparativo no Portal de Periódicos da CAPES entre as áreas do conhecimento, 2009. 207 f. Dissertação (Mestrado em Ciência da Informação) – Escola de Ciência da Informação, Universidade Federal de Minas Gerais, Belo Horizonte, 2009. Disponível em: <http://www.bibliotecadigital.ufmg.br/dspace/bitstream/1843/ECID-7UUQ2W/1/dissertacao\_versaofinal\_adrianaaurealaracunha.pdf>. Acesso em: 05 jan. 2012.

DE OLIVEIRA, E. R.; LUZ, L. C. S. E PRATES, R. O. Aplicação semi-estruturada do método de inspeção semiótica: Estudo de caso para domínio educacional. In IHC'08: **Proceedings of the VIII Brazilian Symposium on Human Factors in Computing Systems**, p. 50-59, Porto Alegre, RS, Brazil. Sociedade Brasileira de Computação, 2008. Disponível em: <http://dl.acm.org/citation.cfm?id=1497477>. Acesso em: 13 nov. 2013.

DE SOUZA, C. S. **The semiotic engineering of human-computer interaction**. Cambridge, MA: The MIT Press, 2005.

DE SOUZA, C. S.; LEITÃO, C. F. Contribuições da Engenharia Semiótica para os Métodos Científicos de Pesquisa em IHC. In: ACM Brazilian Symp. on Human Factors in Computing Systems, 2008, Porto Alegre. **Anais…** Porto Alegre, RS, 2008.p. 348–349. Disponível em: <http://dl.acm.org/citation.cfm?id=1497535>. Acesso em: 16 jan. 2013.

DE SOUZA, C. S. et al. The Semiotic Inspection Method. In: IHC'06: Brazilian Symposium on Human Factors in Computing Systems, 7., 2006. **Proceedings…**New York, USA: ACM, 2006. p. 148-157. Disponível em: <http://dl.acm.org/citation.cfm?id=1298023.1298044>. Acesso em: 13 nov. 2013.

DE SOUZA, C. S. et al.Can inspection methods generate valid new knowledge in HCI? The case of semiotic inspection. **International Journal of Human-Computer Studies (Print)**, v. 68, p. 22-40, 2010.

DERVIN, B.; NILAN, M. Information needs and uses. In M. E. Williams (Ed.), **Annual Review of Information Science and Technology**, v. 21, p. 3-33, 1986.

ELLIS, D. A behavioural model for information retrieval system design. **Journal of Information Science**, v.15, p. 237-247, 1989.

FERREIRA, S. M.; PITHAN, D. N. Estudo de usuários e usabilidade na biblioteca INFOHAB: relato de experiência. In: Simpósio Internacional de Bibliotecas Digitais, São Paulo, SP, 2005. **Anais...** Disponível em:

<http://eprints.rclis.org/handle/10760/10483?mode=full#.T9aMcWGTlJE >. Acesso em: 11 mai. 2012.

FIDEL, R.; SOERGEL, D. Factors affecting online bibliographic retrieval: a conceptual framework for research. **Journal of the American Society for Information Science**, v. 34, n. 3, p. 163-180, 1983. Disponível em:

<file:///E:/Fundamentos%20de%20RI/FactorsAffectingOnlineBibliographicRetrieval.pdf> Acesso em: 18 dez. 2013.

FIGUEIREDO, M. F. **Busca e validação da informação imagética na web**. Rio de Janeiro, 2011. 108 f. Dissertação (Mestrado em Ciência da Informação) - Convênio Instituto Brasileiro de Informação em Ciência e Tecnologia, Universidade Federal do Rio de Janeiro, Faculdade de Administração e Ciências Contábeis, Rio de Janeiro, 2011. Disponível em: <http://rabci.org/rabci/sites/default/files/D%20%20Marcia%20FF%20DISSERT%2004032011 %20versao%20final.pdf>. Acesso em 10 dez. 2013.

FOURIE, I. Debemos tomarnos en serio la desintermediación? Anales de Documentación: revista de Biblioteconomía e Documentación, **Murcia**, v.4, p.267-282, 2001. Disponível em: <http://eprints.rclis.org/11970/1/a15traduccion.pdf>. Acesso em: 22 jan. 2014.

GIBBS, G. **Análise de dados qualitativos**. Porto Alegre: Artmed, 2009. 198 p. (Coleção pesquisa qualitativa).

GRIEBLER, A. C. F.; MATTOS, A. M. Novas tecnologias, novas mídias, velhas dificuldades: aprimorando a interface com o usuário para a escolha de base de dados ou periódicos.**Encontros Bibli: Revista Eletrônica de Biblioteconomia e Ciência da Informação**, Florianópolis, n. 23, 1º sem. 2007. Disponível em: <http://periodicos.ufpb.br/ojs2/index.php/pbcib/article/view/7058>. Acesso em: 22 jan. 2014.

HEWETT et al. **ACM SIGCHI curricula for human-computer interaction**. 1992. Disponível em: <http://old.sigchi.org/cdg/> Acesso em: 11 set. 2013.

INGWERSEN, P. **Information retrieval interaction**. London: Taylor Graham, 1992.

INGWERSEN, P. Cognitive perspectives of information retrieval interaction: elements of a cognitive IR theory. **Journal of Documentation**, v. 52, n. 1, p. 3-50, 1996. Disponível em: <http://citeseerx.ist.psu.edu/viewdoc/download?doi=10.1.1.116.2558&rep=rep1&type=pdf>. Acesso em: 06 set. 2013.

INGWERSEN, P., JARVELIN, K. **The turn**: integration of information seeking and retrieval in context**.**Netherlands: Springer, 2005. 448 p.

JOSEPH, P.; DEBOWSKI, S.; GOLDSCHMIDT, P. Models of information search: a comparative analysis. **Information Research**, v. 18, n. 3, 2013. Disponível em: <http://informationr.net/ir/18-1/paper562.html#.UoQGYHA3tc1> Acesso em: 13 nov. 2013.

KELLY, D. Methods for evaluating interactive information retrieval systems with users. **Foundations and Trends in Information Retrieval**, v. 3, n. 1–2, p. 1-224, 2009. Disponível em: <http://ils.unc.edu/~dianek/FnTIR-Press-Kelly.pdf>. Acesso em: 22 dez. 2013.

KELLY, D.; SUGIMOTO, C. R. A systematic review of interactive information retrieval evaluation studies, 1967-2006. **Journal of American Society for Information Science and Technology**, v. 64, n. 4, p. 745-770, 2013.

KESHAVARZ, H. Human information behaviour and design, development and evaluation of information retrieval systems, **Program: electroniclibraryand information systems**, v. 42, n. 4, 2008. p. 391-401. Disponível em:

<http://www.emeraldinsight.com/journals.htm?articleid=1748055&show=abstract> Acesso em: 20 dez. 2013.

KUHLTHAU, C. Inside the search process: information seeking from the user´s perspective. **Journal of American Society for Information Science and Technology**, v. 42, n. 5, p. 361-371, 1991. Disponível em: <http://ptarpp2.uitm.edu.my/silibus/insidesearch2.pdf>. Acesso em: 06 set. 2013.

LANCASTER, F. W. **Indexação e resumos**: teoria e prática. Brasília: Briquet de Lemos, 1993.

LEITE, J. C.; SOUZA, C. S. Uma linguagem de especificação para Engenharia Semiótica da interfaces de usuário. In: Workshop sobre fatores humanos em sistemas computacionais, 2., 1999, Campinas. **Atas...** Disponível em:

<http://www.unicamp.br/~ihc99/Ihc99/AtasIHC99/art23.pdf>. Acesso em 06 ago. 2014.

LOPES, M. I.; SILVA, E. L. A internet e a busca da informação em comunidades científicas: um estudo focado nos pesquisadores da UFSC. **Perspectivas em Ciência da Informação**, v.12, n.3, p.21-40, set./dez. 2007.

LYMAN, Peter. Digital documents and the future of the academic community. In: Conference on Scholarly Communication and Technology, organized by the Andrew W. Mellon Foundation at Emory University, 1997. **Eletronic proceedings...** Disponível em: <http://www.arl.org/scomm/scat/lyman.html#n4>. Acesso em: 26 nov. 2012.

MAIA, L. C. G. **Estudo de uso de periódicos:** Portal de Periódicos da Capes na UFMG. Belo Horizonte, 2005. 151 p. Dissertação (Mestrado em Ciência da Informação) – Escola de Ciência da Informação, Universidade Federal de Minas Gerais, Belo Horizonte, 2005. Disponível em: <http://www.luizmaia.com.br/download/capes.pdf> Acesso em: 02 jan. 2012.

MAMOON, M. H.; EL-BAKRI, H. M.; SALAMA, A. A. Interactive visualization of retrieved information. **International Journal of Knowledge Engineering and Research**, v. 2, n. 4, p. 217-231, abr. 2013. Disponível em: <http://www.ijker.org/vol2issue4/paper24.pdf>. Acesso em: 10 dez. 2013.

MANSOURIAN, Y.; MADDEN, A. D. Methodological approaches in web search research. **The Electronic Library**, v. 25, n. 1, p. 90-101, 2007. Disponível em: <http://www.emeraldinsight.com/journals.htm?articleid=1593798> Acesso em: 12 set. 2013.

MARCHIONINI, G. Information seeking in electronic environments. New York: Cambridge University Press, 1995.

MARCHIONINI, G. Towards human-computer information retrieval. **Bulletin of the American Society for Information Science and Technology**, n. 32, p. 20-22, 2006. Disponível em: <http://www.asis.org/Bulletin/Jun-06/marchionini.html>. Acesso em: 19 set. 2013.

MARCHIONINI, G.; WHITE, R. Find what you need, understand what you find, **International Journal of Human-Computer Interaction**, v. 23, n. 3, p. 205-237, 2007. Disponível em: <http://www.tandfonline.com/doi/abs/10.1080/10447310701702352>. Acesso em: 18 set. 2013.

MARKEY, K. "Twenty-five years of end-user searching, part 2: future research directions", **Journal of the American Society for Information Science and Technology**, v. 58, n. 8, p. 1123-30, 2007. Disponível em: <http://deepblue.lib.umich.edu/handle/2027.42/56094>. Acesso em: 14 set. 2013.

MARTINS, G. A. Estudo de caso: uma reflexão sobre a aplicabilidade em pesquisas no Brasil. **Revista de Contabilidade e Organizações**, v. 2, n. 2, p. 9-18, jan. /abr., 2008.

MARTINS, D. S. **Uma abordagem para recuperação de informações sensível ao contexto usando a retroalimentação implícita de relevância**. São Carlos, SP, 2009. 111 p. Dissertação (Mestrado em Ciência da Computação) – Universidade Federal de São Carlos, 2009. Disponível em:

<http://www.bdtd.ufscar.br/htdocs/tedeSimplificado/tde\_arquivos/3/TDE-2010-03- 29T164647Z-2916/Publico/2853.pdf>. Acesso em: 27 dez. 2013.

MUELLER, S. P. M. A ciência, o sistema de comunicação científica e a literatura científica. In: CAMPELLO, B. S.; CENDÓN, B. V.; KREMER, J. M. (Org.). **Fontes de informação para pesquisadores e profissionais**. Belo Horizonte: Ed. UFMG, 2000. p. 21- 35.

NICOLACI-DA COSTA, A.; LEITÃO, C.; ROMÃO-DIAS, D. Como conhecer usuários através do Método de Explicitação do Discurso Subjacente (MEDS). In: **Simpósio Brasileiro sobre Fatores Humanos em Sistemas Computacionais**, 6, Curitiba, p. 47-56, 2004. Disponível em: <http://www2.serg.inf.puc-rio.br/docs/MEDS-IHC2004.pdf>. Acesso em: 13 nov. 2013.

NILSEN, J. Heuristic evaluation. In: MACK, R.; NIELSEN, J. (Ed.). **Usability inspection methods**. New York, NY: John Wiley & Sons, 1994. p. 25-62.

OLIVEIRA, E. R. **Investigação sobre a aplicabilidade dos métodos de avaliação de comunicabilidade ao domínio educacional**. Belo Horizonte, 2010. 226 p. Dissertação (Mestrado em Ciência da Informação) – Instituto de Ciências Exatas, Universidade Federal de Minas Gerais, Belo Horizonte, 2010. Disponível em: <http://www.bibliotecadigital.ufmg.br/dspace/handle/1843/SLSS-869J8N>. Acesso em: 12 nov. 2013.

OLIVEIRA, E. R.; LUZ, L. C. S.; PRATES, R. O. Aplicação semi-estruturada do método de inspeção semiótica: Estudo de caso para domínio educacional. In: Brazilian Symposium on Human Factors in Computing Systems, 8., 2008. **Proceedings…** Porto Alegre, RS: Sociedade Brasileira de Computação, 2008. p. 50-59. Disponível em: <http://dl.acm.org/citation.cfm?id=1497477>. Acesso em: 13 nov. 2013.

PALMEIRA, M. F.; TENÓRIO, R. M.; LOPES, U. M. **O uso das ferramentas interativas baseadas nas tecnologias da informação e comunicação na pós-graduação**. [2005]. Disponível em: <http://www.gepicc.ufba.br/enlepicc/pdf/UacaiLopes.pdf>. Acesso em: 22 jan. 2013.

PINHEIRO, L. V. R. Comunidades científicas e infra-estrutura tecnológica no Brasil para uso de recursos eletrônicos de comunicação e informação na pesquisa. **Ciência da Informação**, Brasília, v. 32, n. 3, p. 62-73, set./dez. 2003.

PRATES, R. O.; BARBOSA, S. D. J. **Avaliação de interfaces de usuários**: conceitos e métodos. In: T. Kowaltowski; K. K. Breitman. (Org.). Atualizações em Informática, 2007. Porto Alegre: Editora PUC-Rio, 2007. p. 263-326.

PRATES, R. O.; BARBOSA, S. D. J. **Introdução à teoria e prática da Interação Humano-Computador fundamentada na Engenharia Semiótica**. In: Jornada de Atualizações em Informática, 2003.

PRATES, R. O.; DE SOUZA, C. S.; BARBOSA, S. D. J. A method for evaluating the communicability of user interfaces. **Interactions**. n. 7, v. 1, 2000. p. 31-38.

PREECE, J. et al. **Human-computer interaction**. Wokingham: Addison-Wesley, 1994.

ROBERTSON, S. E.; HANCOCK-BEALIEU, M. M. On theevaluation of IR systems. **Information Processing & Management**, v. 28, n. 4, p. 457-466, 1992.

ROSE, D. E. Reconciling information-seeking behavior with search user interfaces for the web. **Journal of the American Society for Information Science and Technology**, v. 57, n. 6, p. 797-799, 2006. Disponível em: <http://onlinelibrary.wiley.com/doi/10.1002/asi.20295/abstract>. Acesso em: 12 set. 2013.

RUTHVEN, I. Interactive information retrieval. **Annual Review of Information Science and Technology**, v. 42, n. 1, p. 43-91, 2008. Disponível em: <http://onlinelibrary.wiley.com/doi/10.1002/aris.2008.1440420109/pdf>. Acesso em: 20 dez. 2013.

SANDERSON, M.; CROFT, W. B. The history of information retrieval research. **Proceedings of the IEEE**, v. 100, p. 1444-1451, maio. 2012. Disponível em: <http://ciirpublications.cs.umass.edu/pub/web/getpdf.php?id=1066>. Acesso em: 10 dez. 2013.

SANTAELLA, L. **Linguagens líquidas na era da mobilidade**. 2. ed. São Paulo: Paulus, 2011. 468 p.

SANTOS, R. L. G. **Usabilidade de interfaces para sistemas de recuperação da informação na web**: estudo de caso de bibliotecas on-line de universidades federais brasileiras. 2006. 347 f. Tese (Doutorado em Design) – Pontifícia Universidade Católica do Rio de Janeiro, Rio de Janeiro, 2006. Disponível em: http://www.maxwell.lambda.ele.pucrio.br/Busca\_etds.php?strSecao=resultado&nrSeq=9731@1>. Acesso em: 22 jan. 2014.

SARACEVIC. T. et al. A study of information seeking and retrieving. I. Background and methodology. **Journal of American Society for Information Science**, Washington, v. 39, n. 3, p. 161-176, 1988.Disponível em:

<http://citeseerx.ist.psu.edu/viewdoc/download?doi=10.1.1.94.4923&rep=rep1&type=pdf>. Acesso em: 04 dez. 2013.

SARACEVIC, T. The stratified model of information retrieval interaction: extension and applications. In: Annual Meeting of the American Society for Information Science, 60, 1997. **Proceedings…** Medford, NJ: Information Today. Disponível em: <http://www.citeulike.org/user/katja/article/1697331>. Acesso em: 06 set. 2013.

SILVA, E. L.; LOPES, E. L. A internet, a mediação e a desintermediação da informação. **DataGramaZero**, v. 12, n. 2, abr. 2011. Disponível em: <http://www.dgz.org.br/abr11/Art\_04.htm>. Acesso em: 23 jan. 2013.

SILVEIRA, M. S. Relatório do Grupo de Discussões sobre Currículo de IHC. In: Simpósio sobre Fatores Humanos em Sistemas Computacionais, 7., 2006, Natal. **Atas...** Disponível em: <http://www.sbc.org.br/>. Acesso em: 16 jan. 2013.

SIQUEIRA, I. C. P. Mecanismos de busca na Web: passado, presente e futuro. **PontodeAcesso**, Salvador, v. 7, n. 2, p. 47-67, ago. 2013. Disponível em: <http://www.portalseer.ufba.br/index.php/revistaici/article/view/6355/6136>. Acesso em: 10 dez. 2013.

SOUZA, K. M. L. **Personalização de serviços de informação oferecidos na web**: estudo do Portal de Periódicos da CAPES. 2010. 193 f. Dissertação (Mestrado em Ciência da Informação) – Faculdade de Ciência da Informação, Universidade de Brasília, Brasília, 2010<sup>a</sup>. Disponível em: <http://repositorio.unb.br/handle/10482/8413>. Acesso em: 21 jan. 2014.

SOUZA, M. P. B. S. **Ergonomia**: aspectos relevantes para a mediação da informação. 2010. 38 f. Monografia (Bacharelado) - Curso de Graduação em Biblioteconomia, Departamento de Biblioteconomia, Universidade Federal do Rio Grande do Norte, Natal, 2010. Disponível em: <http://repositorio.ufrn.br:8080/monografias/handle/1/110>. Acesso em: 22 jan. 2014.

SOUZA, R. R. Sistemas de recuperação das informações e mecanismos de busca web: panorama atual e tendências. **Perspectivas em Ciência da Informação**, Belo Horizonte, v. 11 n. 2, p. 161 -173, mai./ago. 2006. Disponível em: <http://www.scielo.br/scielo.php?script=sci\_arttext&pid=S1413-99362006000200002>. Acesso em: 02 dez. 2013.

SPINK, A. Information science: a third feedback framework. **Journal of the American Society for Information Science**, v. 48, n. 8, p. 728-740, 1997. Disponível em: <http://onlinelibrary.wiley.com/doi/10.1002/(SICI)1097-4571(199708)48:8%3C728::AID-ASI6%3E3.0.CO;2-U/abstract >. Acesso em: 08 set. 2013.

SPINK, A.; WILSON, T. D. Toward a theoretical framework for information retrieval (IR) evaluation in an information seeking context. In: MIRA 99: Evaluation Frameworks for Multimedia Information Retrieval Applications, April 14-16, 1999. **Proceedings...**University of Glasgow: Scotland, 1999.Disponível em:

<http://citeseerx.ist.psu.edu/viewdoc/download?doi=10.1.1.116.2558&rep=rep1&type=pdf>. Acesso em: 06 set. 2013.

TARGINO, M. G. Comunicação científica: uma revisão de seus elementos básicos. **Informação & Sociedade: estudos**, v. 10, n. 2, 2000. Disponível em: <http://www.informacaoesociedade.br>. Acesso em 30 nov. 2012.

TORRES POMBERT, A. El uso de los buscadores en Internet. **ACIMED**, Habana, v. 11, n. 3, mayo/jun. 2003. Disponível em: <http://bvs.sld.cu/revistas/aci/vol11\_3\_03/aci04303.htm>. Acesso em: 08 dez. 2013.

VAKKARI, P. Task-based information searching. **Annual Review of Information Science and Technology**, v. 37, n. 1, p. 413-464, 2003. Disponível em: <http://onlinelibrary.wiley.com/doi/10.1002/aris.1440370110/pdf>. Acesso em: 11 dez. 2013.

VILAR, P.; ZUMER, M. Comparison and evaluation of the user interfaces of e-journals II: perceptions of the users. **Journal of Documentation**, v. 64, n. 6, p. 816-841, 2008. Disponível em: <http://www.emeraldinsight.com/journals.htm?articleid=1752237>. Acesso em: 16 set. 2013.

WANG, P.; HAWK, W. B.; TENOPIR, C. Users' interaction with World Wide Web resources: an exploratory study using a holistic approach. **Information Processing and Management**, v. 36, p. 229-251, 2000. Disponível em: <http://www.sciencedirect.com/science/article/pii/S030645739900059X>. Acesso em: 16 dez. 2013.

WILDEMURTH, R. Evidence-based practice in search interface design. **Journal of American Society for Information Science and Technology**. v. 57, n. 6, p. 825–828, 2006. Disponível em: <http://onlinelibrary.wiley.com/doi/10.1002/asi.20301/pdf>. Acesso em: 03 set. 2013.

WILSON, M. L.; SCHRAEFEL, M. C.; WHITE, R. W. Evaluating advanced search interfaces using established information-seeking models. **Journal of the American Society for Information Science and Technology**, v. 60, n. 7, p. 1407-1422, 2009. Disponível em: <http://research.microsoft.com/en-us/um/people/ryenw/papers/WilsonJASIST2009.pdf>. Acesso em: 05 set. 2013.

WILSON, T. D. Models in information behavior research. **The Journal of Documentation**, v.55, n.3, p.249-270. 1999. Disponível em: <http: http://www.informationr.net/tdw/publ/papers/1999JDoc.html>. Acesso em: 05 set. 2013.

XIE, I. Shifts of interactive intentions and information-seeking strategies in interactive information retrieval. **Journal of the American Society for Information Science and Technology**, v. 51, n. 9, 2000. p. 841– 857.

XIE, I. Information searching and search models. In: BATES, J. M. (Ed.); MAAK, M. N (Ed.). **Encyclopedia of Library and Information Sciences**. 3<sup>rd</sup>. ed. New York: CRC Press, 2010. p. 1-13. Disponível em:

<https://pantherfile.uwm.edu/hiris/www/IrisArticles/Articles/120043745.pdf> Acesso em: 11 dez. 2013.

YUAN, X; BELKIN, N. J. Investigating information retrieval support techniques for different information-seeking strategies. **Journal of American Society for Information Science and Technology**. v. 61, n. 8, p. 1543–1563, 2010. Disponível em: <http://onlinelibrary.wiley.com/doi/10.1002/asi.21314/abstract?deniedAccessCustomisedMes sage=&userIsAuthenticated=false> Acesso em: 11 dez. 2013.

# **APÊNDICE A – Material para avaliação dos usuários**

# **SCRIPT DE APRESENTAÇÃO**

## **1. Recepção do participante**

- a. Boas vindas e agradecimento ao participante;
- b. Tranquilizar o participante;
- c. Explicitar que o que será avaliado é o sistema e não o usuário.

## **2. Apresentar o Portal de Periódicos da CAPES de uma forma geral**

## **3. Objetivo da pesquisa**

a. Avaliar os problemas de interface e a experiência dos usuários durante a interação, busca e recuperação da informação no Portal de Periódicos da CAPES.

## **4. Realização da avaliação**

a. Explicar sobre a sala de teste, sobre os observadores, sobre o anonimato da pesquisa...;

b. Explicar os passos do teste (leitura e assinatura do termo de consentimento, entrevista pré-teste para identificação do perfil do usuário, duração média do teste, realização das tarefas pelo usuário e entrevista pós-teste);

- c. Reforçar que o objetivo é avaliar o sistema (não o usuário);
- d. Tirar todas as dúvidas do usuário.

# **5. Leitura/assinatura do termo de consentimento**

## **6. Realização da entrevista pré-teste**

# **7. Execução das tarefas de interação usando a técnica de "Think Aloud" e realização de entrevista durante o teste**

a. Esta técnica consiste em observar os usuários realizando tarefas e ações específicas, sendo que estas ações são descritas pelos participantes em voz alta e em tempo real.

b. Cada participante realizará 03 tarefas.

## **8. Realização da entrevista pós-teste**

# **9. Agradecimento pela participação voluntária**

# **TERMO DE CONSENTIMENTO DE PARTICIPAÇÃO**

**Título**: Um estudo sobre a interação dos usuários com a interface e o sistema de busca do Portal de Periódicos da CAPES **Período**: Julho/2014 **Instituição**: ECI / DCC / UFMG **Pesquisadores Responsáveis**: Beatriz Valadares Cendón, Raquel Oliveira Prates Gracielle Mendonça Rodrigues Gomes (graciellemendonca@yahoo.com.br)

**Introdução**: Este Termo de Consentimento contém informações sobre a pesquisa indicada acima. Para assegurar que você esteja informado sobre a sua participação nesta pesquisa, pedimos que leia este Termo de Consentimento. Caso tenha alguma dúvida, não hesite em perguntar ao pesquisador responsável. Você também deverá assinar este termo do qual receberá uma cópia.

**Objetivo da pesquisa**: O objetivo desta pesquisa é avaliar os problemas da interface e a experiência dos usuários durante a interação, busca e recuperação da informação no Portal de Periódicos da CAPES.

**Informação geral sobre a pesquisa**: Você será solicitado a tentar executar algumas tarefas e obter artigos e documentos que tratam dos termos utilizados na busca. A realização dessas tarefas será gravada para posterior análise pelos investigadores. Antes e ao fim da execução das tarefas será realizada uma entrevista sobre sua experiência com o sistema.

**Utilização dos dados coletados**: Os dados coletados durante a pesquisa serão utilizados apenas para examinar a experiência do participante com o Portal durante a busca e recuperação da informação. Quaisquer dados utilizados para publicação serão apresentados de forma a garantir o anonimato dos voluntários desta avaliação.

**Privacidade**: Informações que possam identificar os participantes da pesquisa não serão divulgadas. O seu nome não aparecerá em nenhum relatório. Caso deseje, poderá solicitar uma cópia dos dados gerados por você. Se você decidir não participar na pesquisa: você é livre para decidir, a qualquer momento, se quer participar ou não nesta pesquisa. Sua decisão não afetará sua vida estudantil e nem qualquer relacionamento com os avaliadores, professores ou a Instituição por trás desta.

**Compensação**: A participação nesta pesquisa é voluntária e não será oferecida nenhuma remuneração aos seus participantes. Se você tiver algum problema que pensa que pode estar relacionado com sua participação nesta pesquisa, ou se tiver qualquer pergunta sobre a pesquisa, poderá entrar em contato com os pesquisadores a qualquer momento pelo e-mail graciellemendonca@yahoo.com.br ou pelo telefone 8478-5213 e 3409-5202.

**Novas condições**: Caso deseje, você pode especificar novas condições que devem ser atendidas para que você participe desta avaliação.

### **Consentimento Livre e Esclarecido (Acordo Voluntário)**

O documento mencionado acima descrevendo os benefícios, riscos e procedimentos da pesquisa "Um estudo sobre a interação dos usuários com a interface e o sistema de busca do Portal de Periódicos da CAPES" foi lido e explicado. Eu tive a oportunidade de fazer perguntas sobre a pesquisa, que foram respondidas satisfatoriamente. Eu estou de acordo em participar como voluntário.

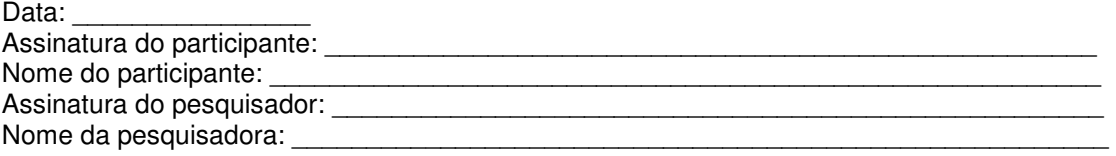

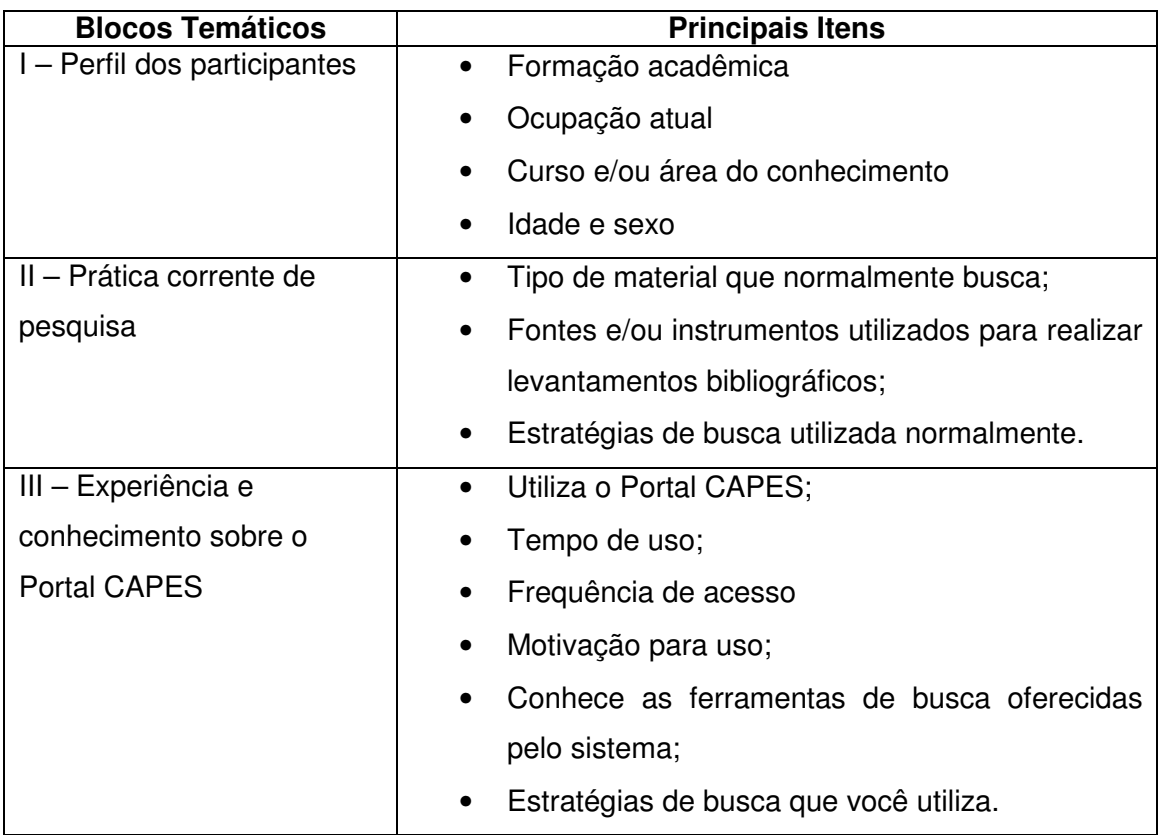

# **ROTEIRO DE ENTREVISTA PRÉ-TESTE**
## **TAREFAS DE INTERAÇÃO E ROTEIROS DE ENTREVISTA PARA O TESTE**

## **Tarefa 1 – Busca Livre**

Agora você vai usar o Portal CAPES. Faça uma busca livre a fim de identificar no mínimo 02 artigos que sejam relevantes para você na sua área de interesse. Caso encontre, salve os artigos numa pasta com seu nome na área de trabalho.

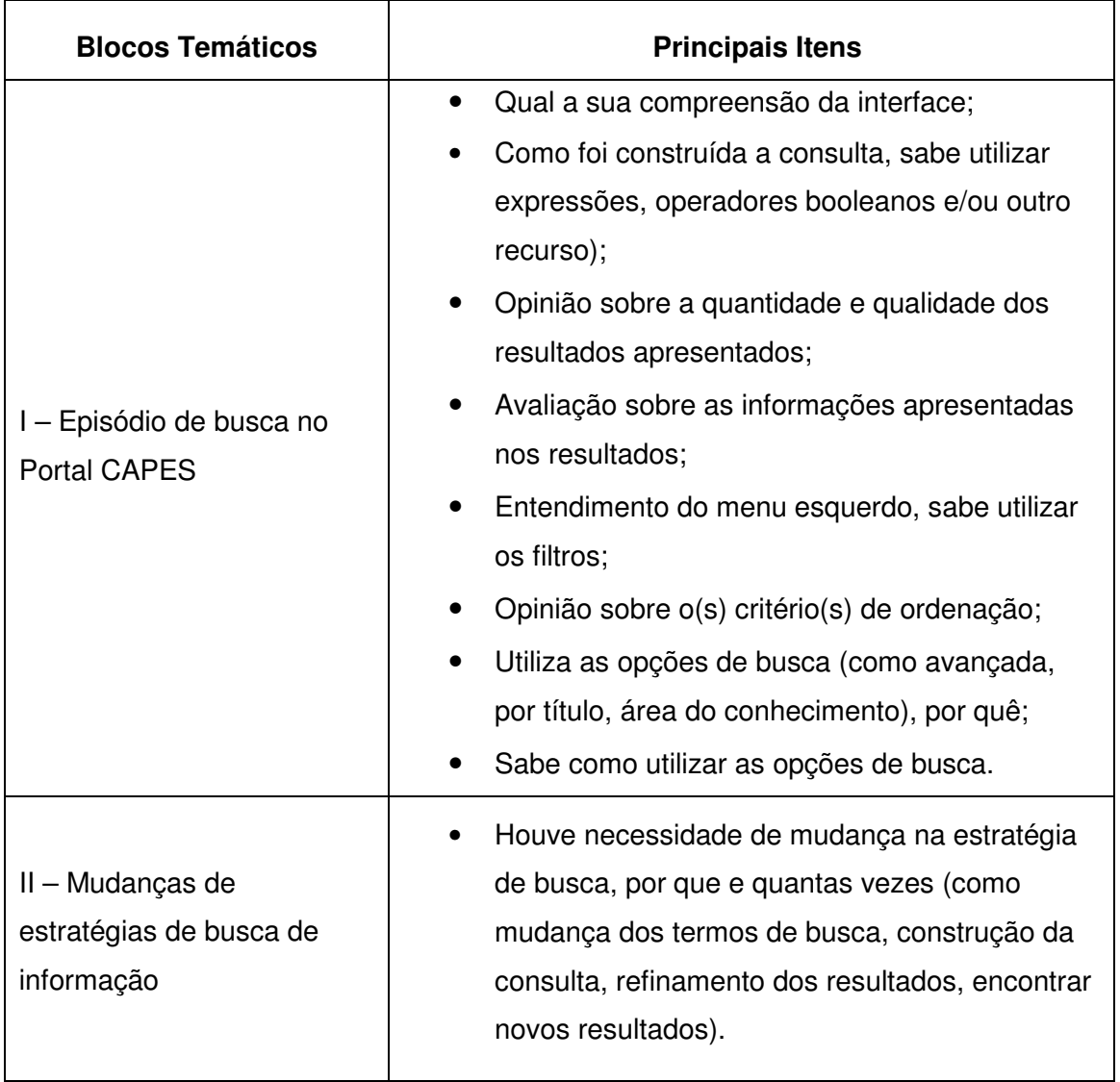

## **Tarefa 2 – Buscar Assunto**

Faça uma busca por assunto a fim de identificar no mínimo 02 documentos que sejam relevantes para você na sua área de interesse. Caso encontre, salve-os numa pasta com seu nome na área de trabalho.

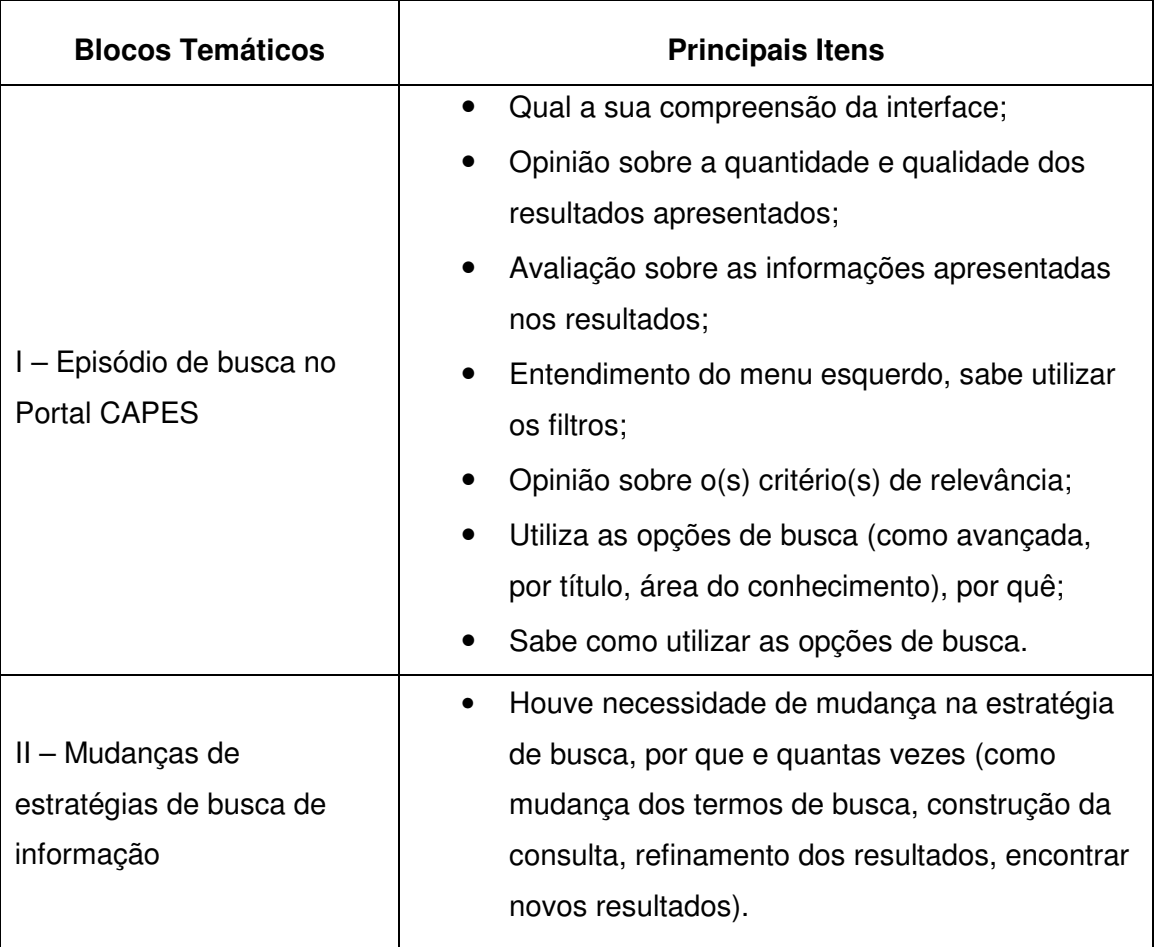

## **Tarefa 3 - Buscar Periódico**

Você conhece alguns periódicos relevantes da sua área? Você sabe se estão disponíveis no Portal CAPES? Tente localizar 02 periódicos.

Caso o participante não identifique algum periódico, peça para identificar alguns periódicos da sua área disponíveis no Portal CAPES.

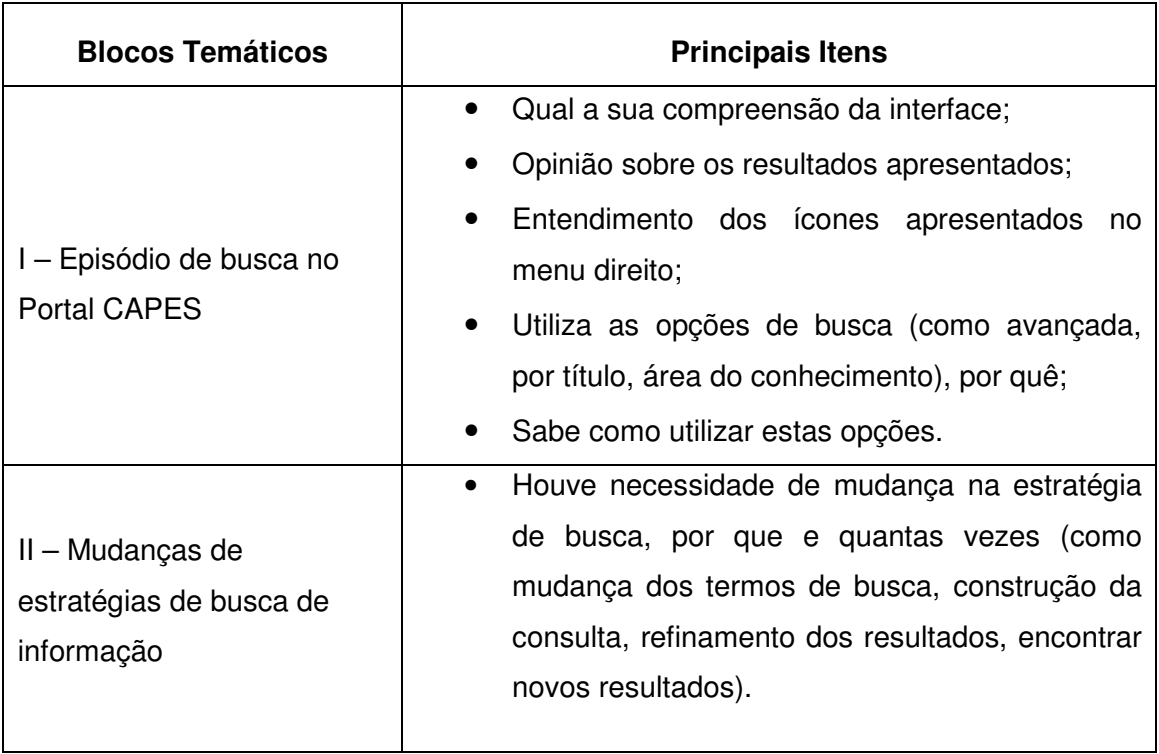

## **Tarefa 4 – Buscar Base**

Você faz busca em alguma base de dados específica? Tente localizar 02 bases de dados que você tenha interesse.

Caso o participante não identifique alguma base, peça para identificar algumas bases de dados da sua área disponíveis no Portal CAPES.

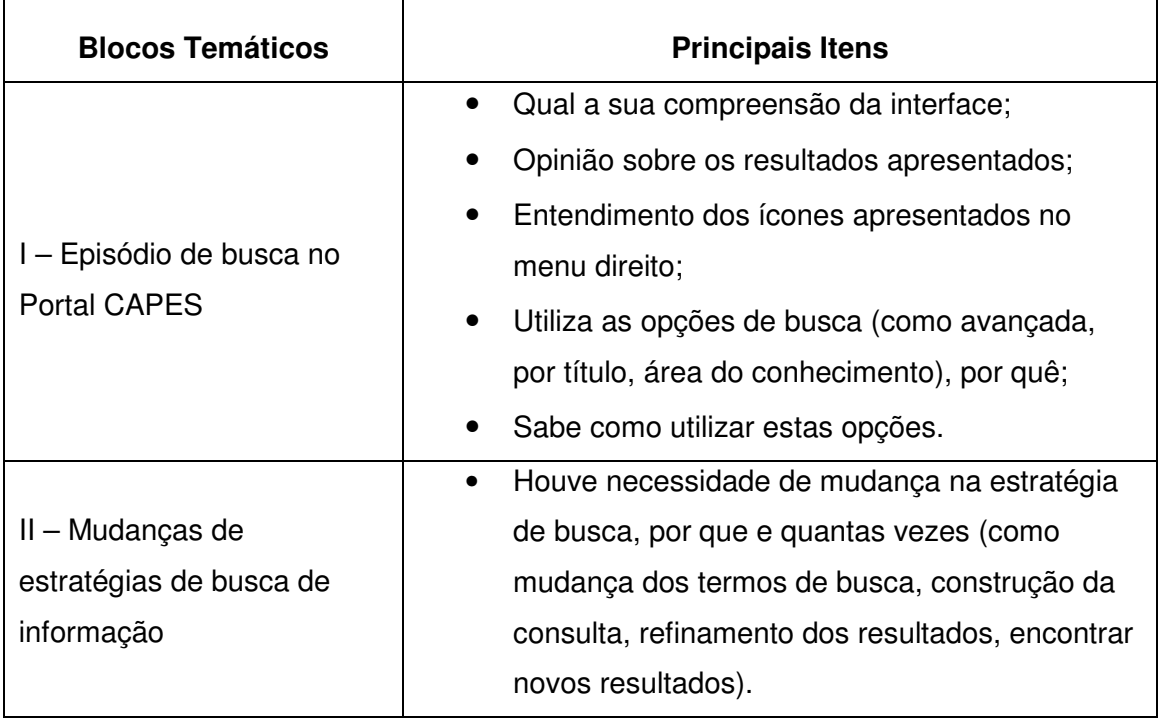

# **ROTEIRO DE ENTREVISTA PÓS-TESTE**

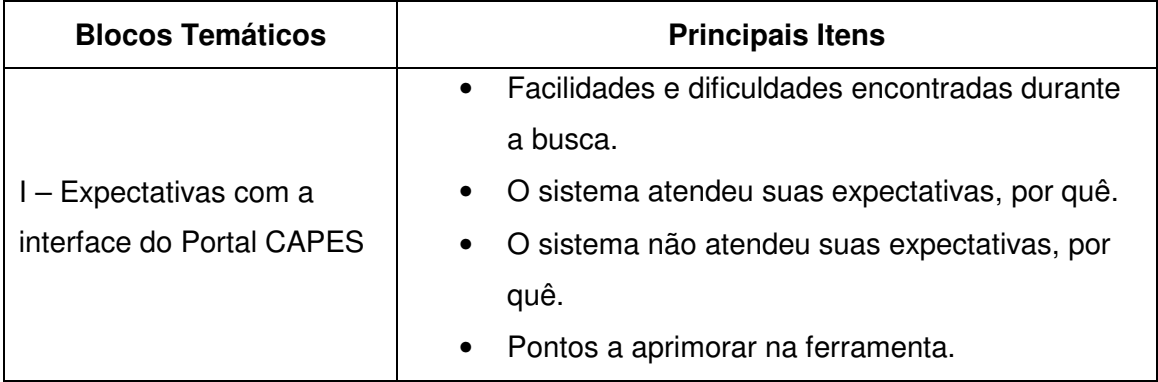

## **FORMULÁRIO DE ACOMPANHAMENTO DO TESTE**

**Pesquisa:** Avaliar os problemas de interface e a experiência dos usuários durante a interação, busca e recuperação da informação no Portal de Periódicos da CAPES

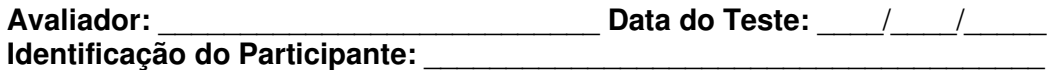

### **Tarefa 1 – Busca Livre**

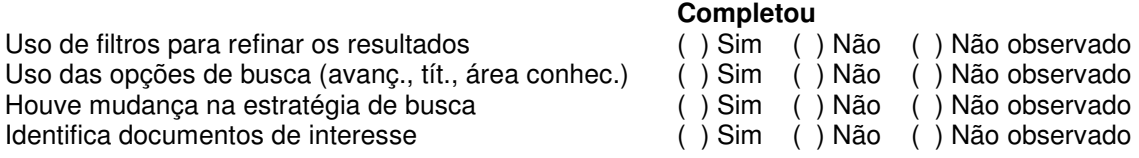

#### **Observações:**

### **Tarefa 2 – Página Inicial - Buscar Assunto**

Uso das opções de busca (avanç., tít., área conhec.)<br>Houve mudanca na estratégia de busca

#### **Observações:**

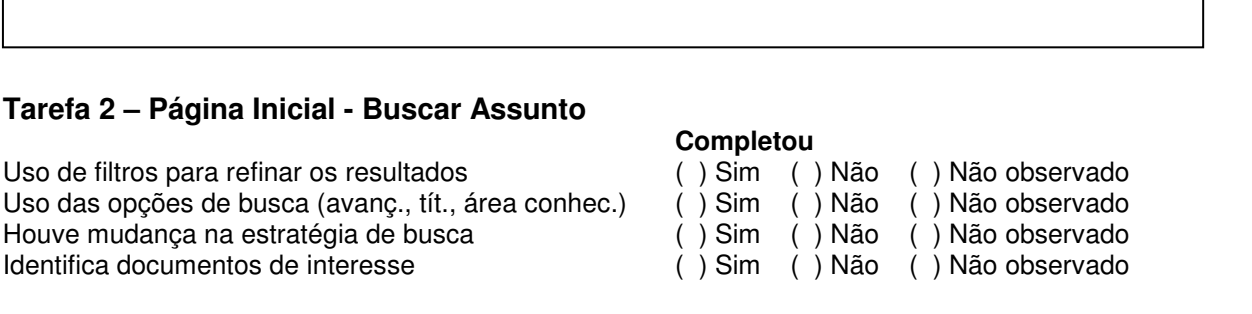

## **Tarefa 3 – Página Inicial - Buscar Periódico**

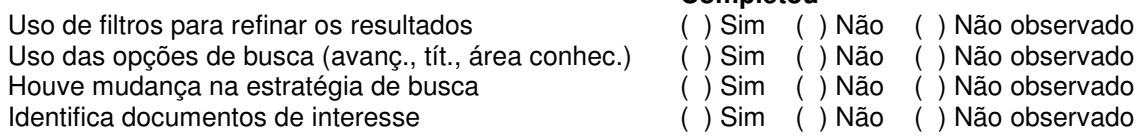

## **Observações:**

#### **Completou**

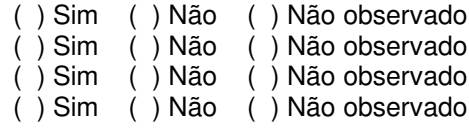

# **Tarefa 4 – Página Inicial - Buscar Base**

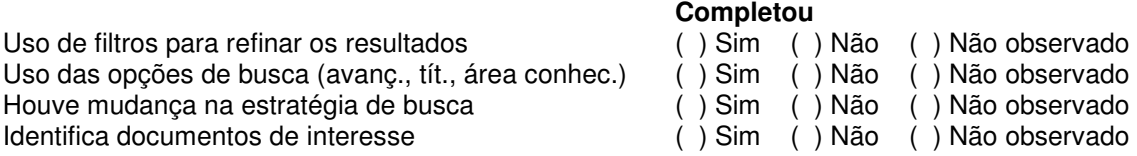

## **Observações:**

## **APÊNDICE B – Problemas identificados pelos usuários para uso do Portal de Periódicos da CAPES**

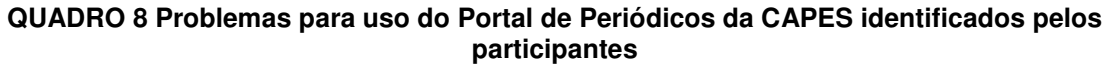

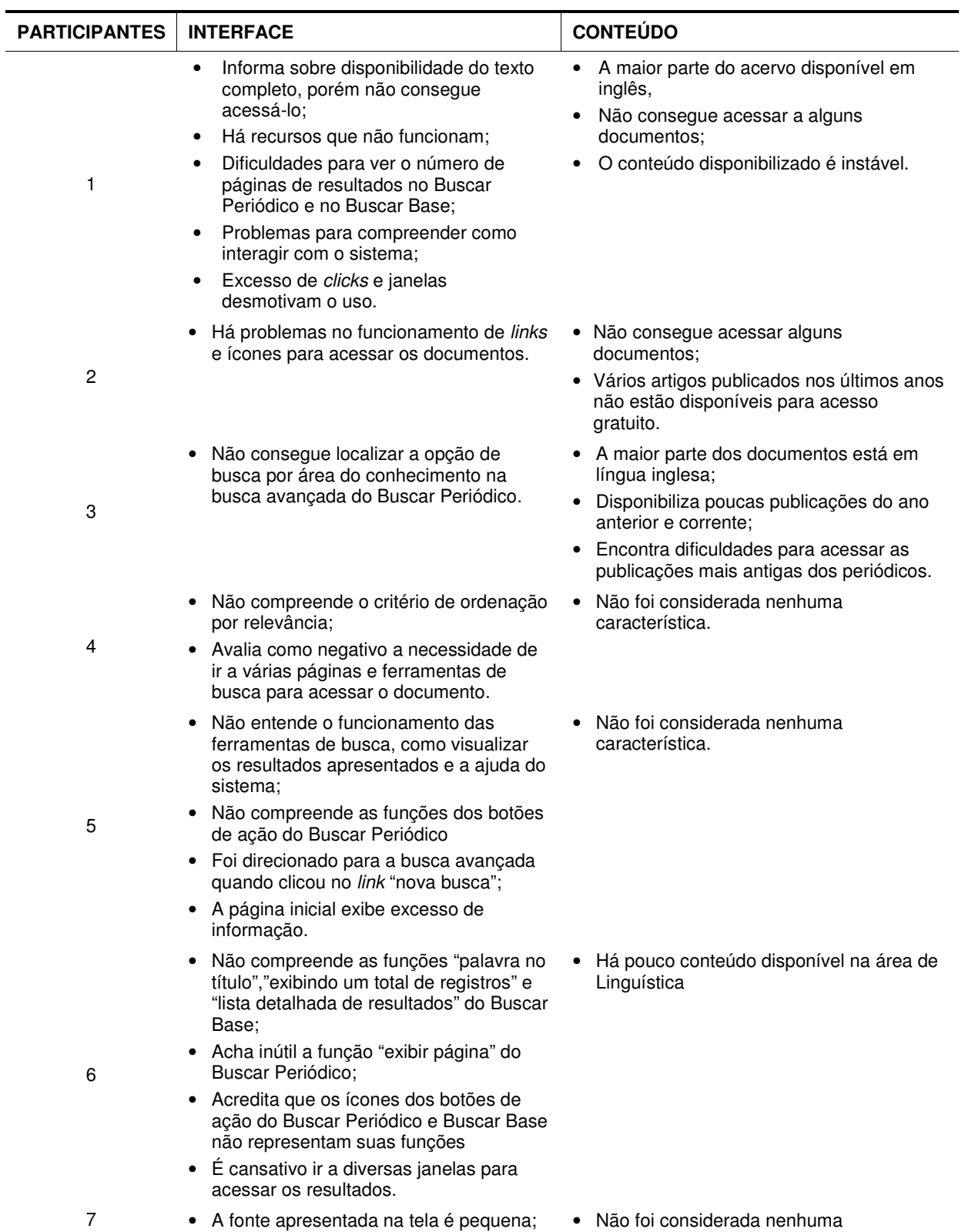

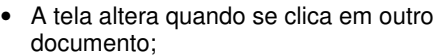

- Os ícones dos botões de ações do Buscar Periódico e Buscar Base não representam suas funções;
- Ao clicar no link "nova busca" foi direcionado para a busca avançada
- Ao tentar acessar o artigo foi encaminhado para a página inicial do periódico;
- A página inicial exibe muitas informações;
- A organização da interface desorienta o usuário
- A interação com página inicial é cansativa e desconcentra o usuário com o excesso de informações;
- Precisa rolar demais a página de resultados, pois os resumos apresentados são muito grandes;
- As imagens utilizadas para representar os botões de ação do Buscar Periódico e Buscar Base não representam suas funcionalidades;
- Ao clicar no documento é direcionado para outra janela e quando clica no link "Nova busca" do Buscar Periódico foi direcionado para a busca avançada;
- É necessário interagir com diversas páginas e realizar vários movimentos para acessar o documento.
- A página de resultados é pouco intuitiva;
- Os botões de ação não representam suas funcionalidades;
- Não compreende qual é a função da ferramenta Buscar Base.
- O menu dos filtros de refinamento aumenta muito a quantidade de informações exibidas na tela;
- Não compreende a funcionalidade dos botões de ação do Buscar Periódico e do critério de ordenação por relevância;
- A fonte utilizada é pequena;
- O layout é confuso;
- Não percebe a diferença entre o Buscar Periódico e Buscar Base.
- Não compreende como funcionam os filtros para refinamento dos resultados e como o sistema organiza os resultados através do critério de relevância;
- Há muitas informações na página inicial;
- Precisa clicar em vários links e ir a várias paginas para acessar os documentos;
- Os ícones referentes aos botões de ação não representam bem as suas funcionalidades;
- Tem dificuldades para compreender a função do Buscar Base e de acessar o

• A informação sobre o International Standard Serial Number (ISSN) apresentada na página dos resultados do Buscar Periódico não é útil para o usuário.

característica.

- Não foi considerada nenhuma característica.
- Deseja encontrar mais resultados relacionados ao seu tema de pesquisa;
- Tem mais confiança na qualidade dos artigos indexados no Scielo
- Encontra dificuldades para acessar alguns documentos, pois o sistema solicita login e senha.
- Percebe que ao tentar acessar alguns documentos o sistema solicita login e senha
- Há poucos documentos disponíveis para acesso na área de conhecimento.

8

10

11

9

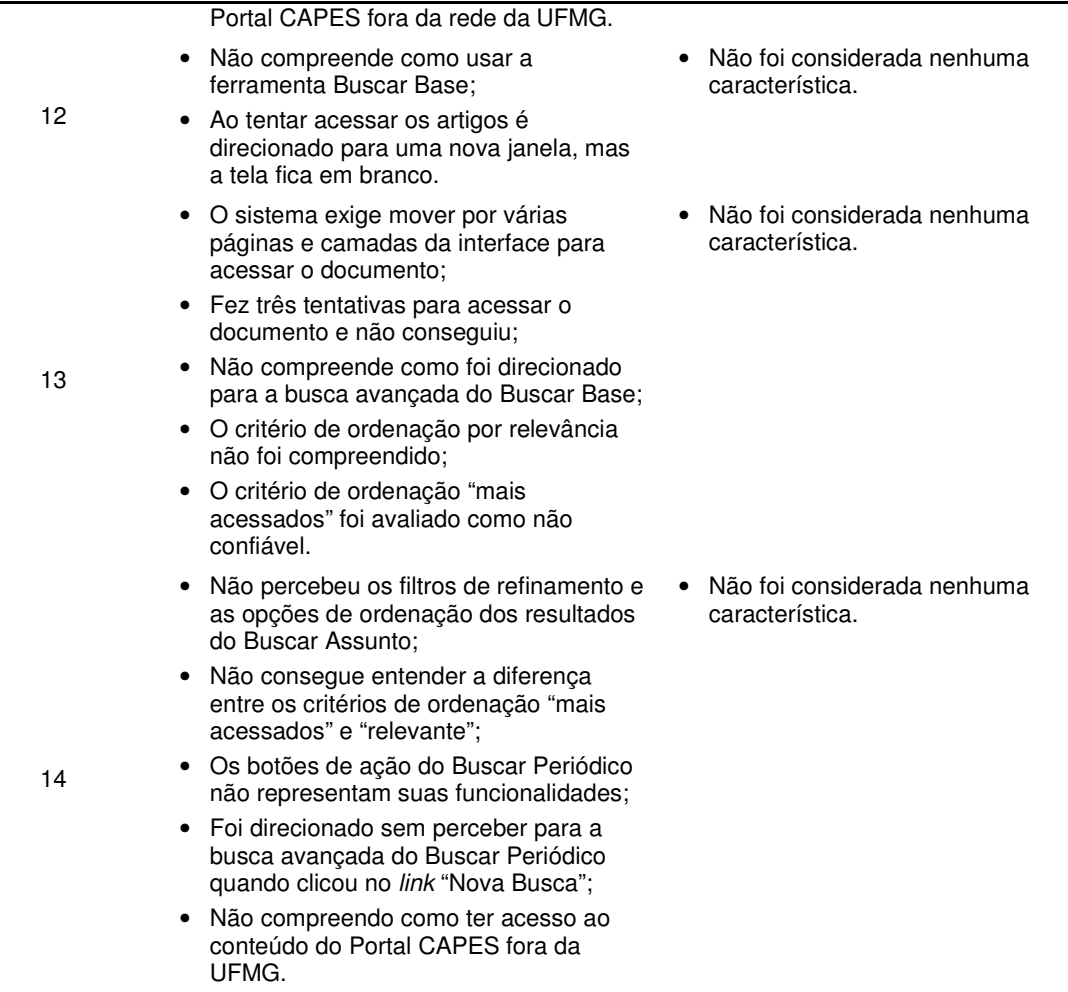

Fonte: Elaborado pela autora.

#### **QUADRO 9 Problemas para uso do Portal de Periódicos da CAPES identificados pelos participantes II**

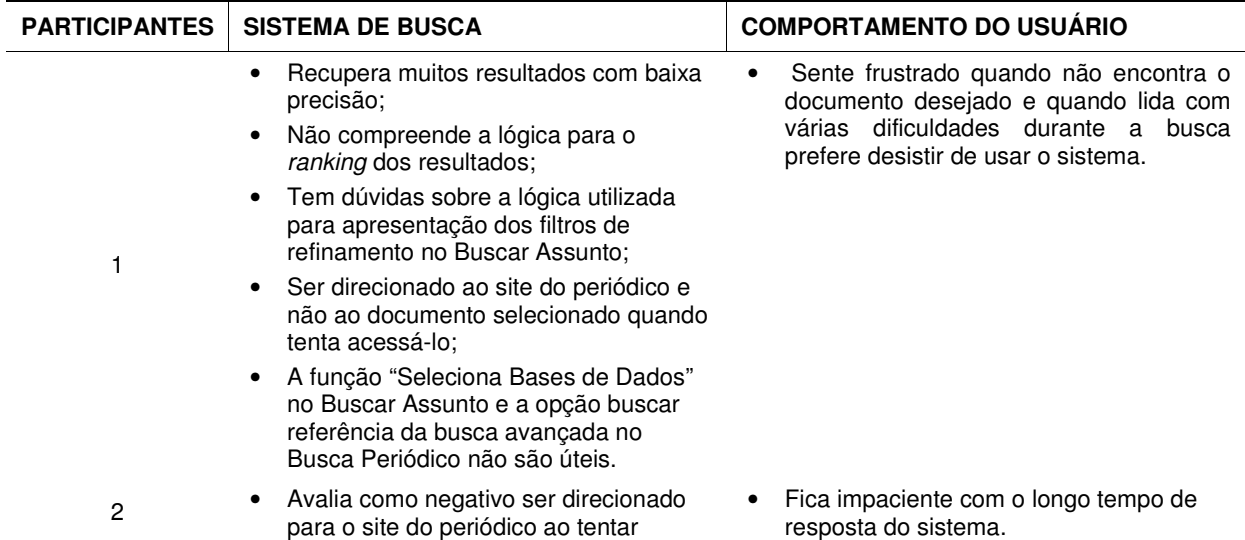

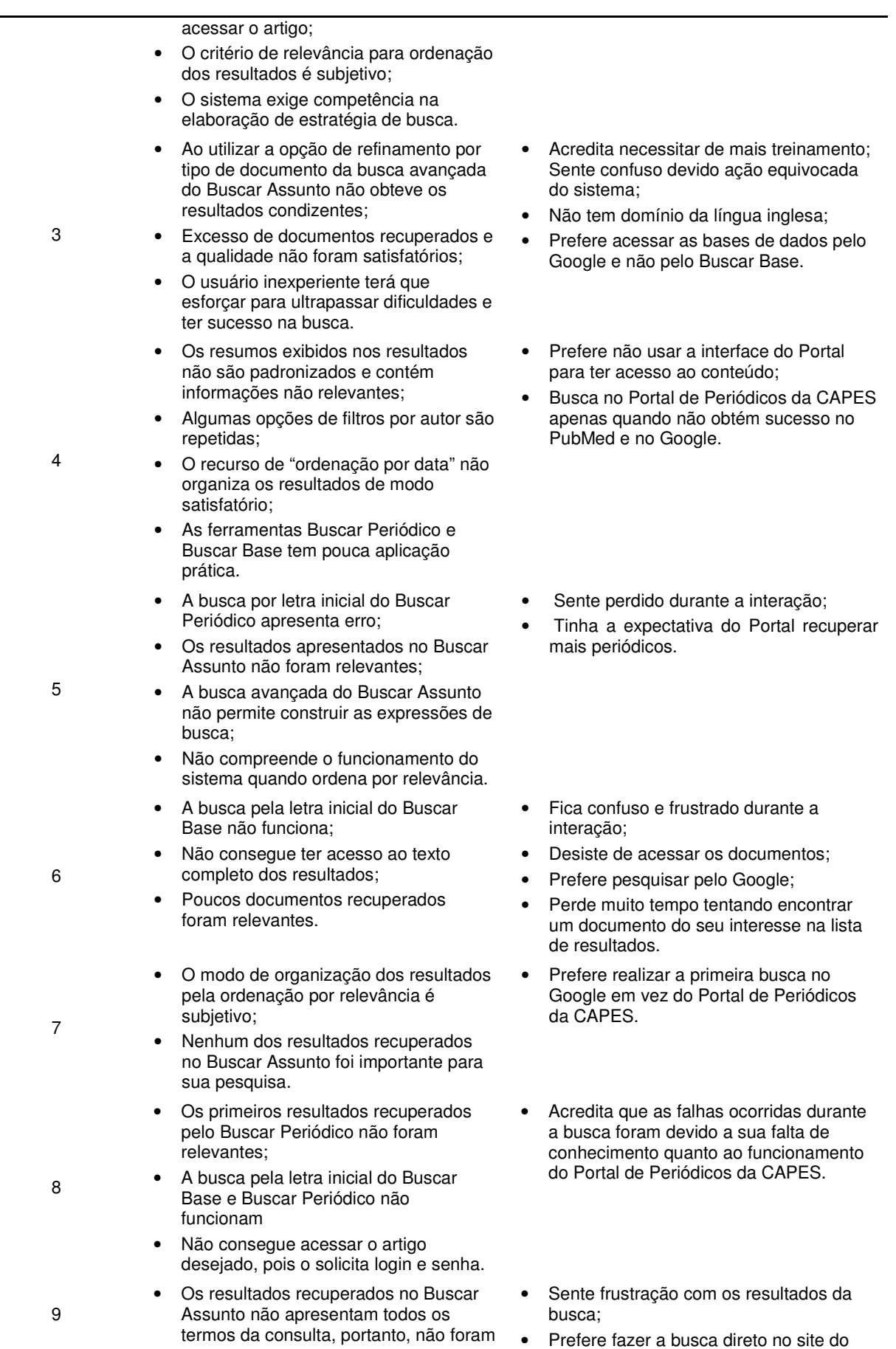

154

#### documentos relevantes. periódico;

- O sistema demora abrir os documentos;
- Usa termos de busca em português e o primeiro resultado da consulta é um documento em inglês;
- Tenta buscar pela letra inicial do Buscar Periódico e Buscar Base, mas não funciona;
- O Portal é difícil de usar para aqueles usuários que não possuem experiência com busca;
- Não acha úteis as ferramentas do Buscar Periódico e Buscar Base;
- Foi direcionado a página inicial do periódico ao tentar acessar o artigo.
- Não consegue acessar o texto completo de alguns documentos,
- A maior parte dos documentos recuperados não foram relevantes;
- Não acha útil a ferramenta Buscar Periódico e Buscar Base.
- Não apresenta nenhuma característica. Há recursos que não sabe usar, não
- A ferramenta Buscar Periódico não acessa o artigo, mas apenas direciona o usuário para o site do periódico;
- A pesquisa por letra inicial do Buscar Periódico e Buscar Base não funcionam;
- O Buscar Periódico apresenta vários resultados que não são relevantes e poucos resultados foram apresentados sobre o assunto pesquisado.
- A primeira e segunda tentativa de pesquisa no Buscar Assunto não recuperaram resultados relevantes;
- A qualidade dos resultados recuperados só foi satisfatória quando se digita corretamente o título do periódico;
- O Buscar Periódico recupera muito mais resultados do que o necessário;
- É difícil para usuários novatos e com poucas habilidades compreender como usar as ferramentas de busca.

- Encontra dificuldades para escolher as palavras-chaves para recuperar os documentos relevantes.
- Sente a necessidade de fazer um treinamento;
- Prefere pesquisar no Google;
- Perde a paciência devido à dificuldade para acessar os documentos;
- Sente perdido durante a interação com o sistema.

- Sentir frustrado quando não consegue obter resultados satisfatórios;
- Acredita ser péssimo usuário deste sistema;
- Prefere utilizar o Google, pois localiza documentos mais relevantes e é mais rápido.
- conhece e não teve treinamento.
- A primeira busca é exploratória e realizada no Google;
- Prefere pesquisar através do Google e ser direcionado para o PubMed.
- Prefere buscar direto na base de dados;
- Não tem necessidade de realizar uma busca para encontrar novas bases de dados.

Fonte: Elaborado pela autora.

10

11

12

13

14